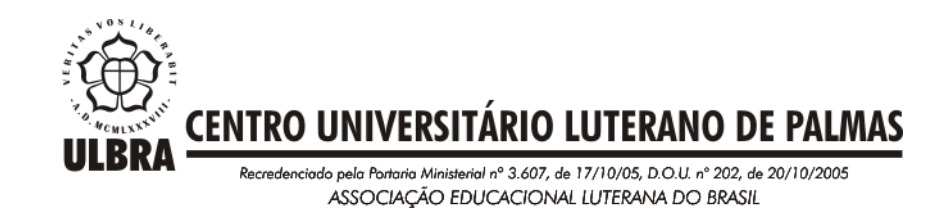

# **DANIELLY BRITO EVANGELISTA**

# **ROTINA COMPUTACIONAL PARA DIMENSIONAMENTO DE SAPATA RÍGIDA ISOLADA**

Palmas 2016

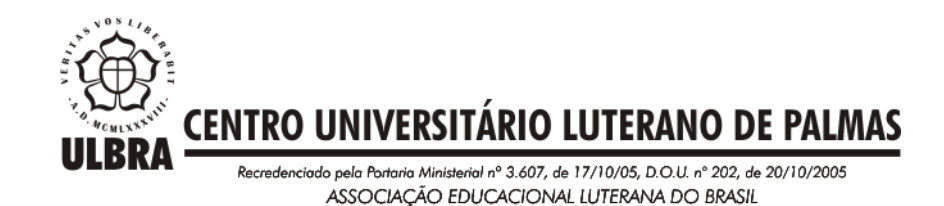

**DANIELLY BRITO EVANGELISTA**

## **ROTINA COMPUTACIONAL PARA DIMENSIONAMENTO DE SAPATA RÍGIDA ISOLADA**

Monografia apresentada ao Departamento de Engenharia Civil do Centro Universitário Luterano de Palmas (Ceulp/ULBRA) da disciplina de Trabalho de Conclusão de Curso – II como requisito parcial para a obtenção do título de Bacharel em Engenharia Civil, orientado pelo Professor M.Sc. Edivaldo A. dos Santos

## **DANIELLY BRITO FVANGELISTA**

# ROTINA COMPUTACIONAL PARA PROJETO ESTRUTURAL DE **SAPATA RÍGIDA ISOLADA**

Monografia apresentada ao Departamento de Engenharia Civil do Centro Universitário Luterano de Palmas (Ceulp/ULBRA) da disciplina de Trabalho de Conclusão de Curso - Il como requisito parcial para a obtenção do título de Bacharel em Engenharia Civil, orientado pelo Professor M.Sc. Edivaldo A. dos Santos

Aprovado em \_\_\_ /\_\_\_ /2016

## **BANCA EXAMINADORA**

Prof. M.Sc. Edivaldo Alves dos Santos Centro Universitário Luterano de Palmas

Prof. Roldão Pimentel de Araújo Junior Centro Universitário Luterano de Palmas

 $\frac{-i}{\sqrt{2\pi}}\frac{1}{\sqrt{2\pi}}\frac{1$ 

Prof. Miguel Angelo de Negri Centro Universitário Luterano de Palmas

Palmas

2016

## **AGRADECIMENTOS**

<span id="page-3-0"></span>Agradeço, primeiramente à Deus, que me deu forças e capacidade para concluir este trabalho.

Agradeço, aos meus pais e ao meu companheiro Vinicius Alves pela paciência, carinho, compreensão e força para enfrentar todos estes anos.

Ao meu avô, Supercílio Brito "*in-memorian"* que está vendo a concretização deste sonho, em um lugar bem melhor.

Ao Professor Edivaldo Alves dos Santos, meu orientador que sempre esteve do meu lado me dando conselhos e sugestões, e que acreditou desde o princípio na realização deste projeto, obrigada pelos seus conselhos e ensinamentos!

A todos os meus amigos e colegas que tive e fiz ao longo desta graduação.

Enfim, agradeço a todas aquelas pessoas que de alguma forma fizeram parte dessa etapa decisiva em minha vida.

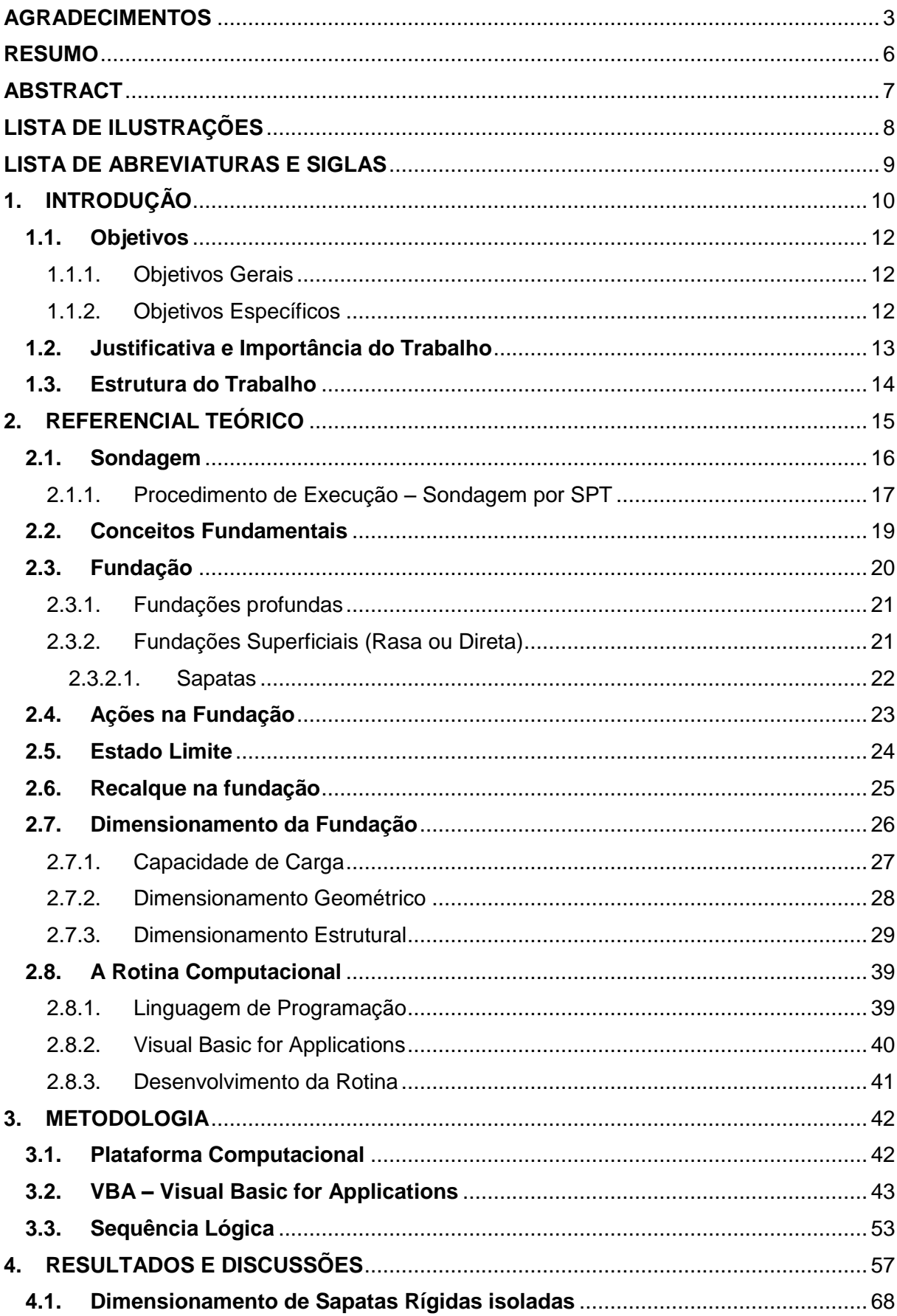

# **SUMÁRIO**

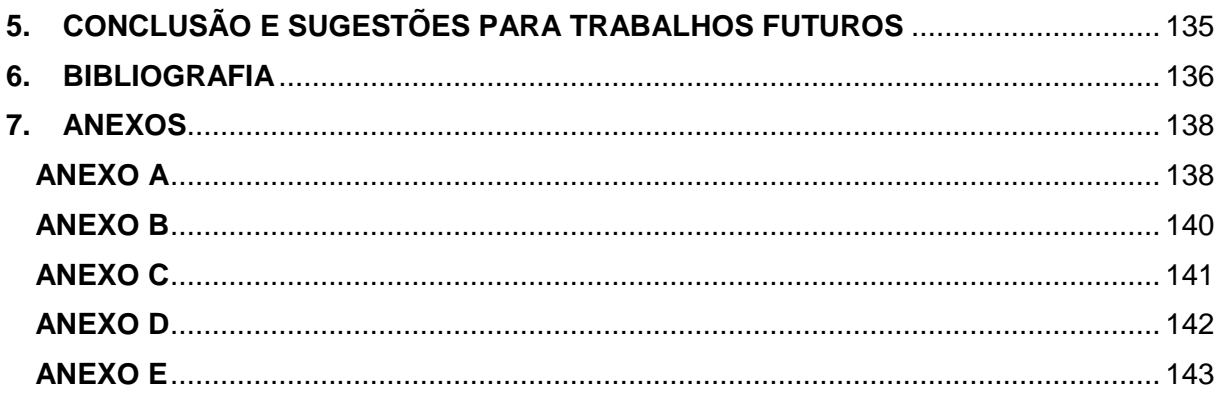

## **RESUMO**

<span id="page-6-0"></span>Com a chegada dos computadores o dimensionamento de peças estruturais tornou-se muito mais rápida e precisa. Para o dimensionamento de fundações do tipo sapata rígida, a NBR 6122 (2010, p.9) fala que para se projetar a fundação de qualquer edificação deve ser feito uma "investigação geotécnica preliminar, constituída no mínimo por sondagens a percussão (com SPT), visando a determinação da estratigrafia e classificação dos solos, a posição do nível de água e a medida do índice de resistência à penetração NSPT [...]". Diante disso, verificou-se a necessidade de uma ferramenta computacional capaz de dimensionar fundações do tipo sapata rígida isolada que leve em consideração, principalmente, os aspectos geotécnicos do solo para o dimensionamento desta fundação. Através do método de flexão disposto na NBR 6118/2014, e considerando o estado limite último da peça, foi então criado uma rotina para fazer o dimensionamento de fundação do tipo sapata rígida isolada. Esta rotina foi desenvolvida na linguagem de programação VBA - *Visual Basic for Applications*, já que foi desenvolvida no ambiente do Microsoft Office Excel. Por meio desta ferramenta, pode-se realizar o dimensionamento geotécnico, geométrico e estrutural da sapata rígida isolada, que por fim, é apresentado para o usuário relatórios onde constam o detalhamento da peça e o memorial de cálculo realizado.

Palavras-chave:.Sapata Rígida isolada de concreto armado, Rotina computacional, Dimensionamento de Sapatas, NBR 6122:2010, NBR 6118:2007

## **ABSTRACT**

<span id="page-7-0"></span>With the arrival of computers the design of structural parts has become much faster and more accurate. For the design of rigid of the rigid spread footing foundation, NBR 6122 (2010, p.9) says that to project the foundation of any building should be made a "preliminary geotechnical investigation, consisting of at least polls percussion (with SPT) for determine the stratigraphy and soil classification, the water level position and the measurement of resistance index to NSPT penetration [...] ". So, there was the need for a computational tool to able to design the rigid spread footing foundation, the shoe that takes into account mainly the geotechnical aspects of the soil for the design of this foundation. Through the method of flexion, in NBR 6118/2014, and considering the ultimate limit state of the piece, it was then created a routine to make the design of foundation of the type isolated rigid shoe. This routine was developed in VBA programming language - Visual Basic for Applications, as it was developed in Microsoft Office Excel environment. Through this tool, you can perform the geotechnical design, geometric and structural insulated rigid shoe, where the end finally is presented to the user reports that contains the details of the piece and performed calculation memorial.

Key-words: Rigid shoe isolated reinforced concrete, Computational Routine, Desing of the shoe, , NBR 6122:2010, NBR 6118:2007

# **LISTA DE ILUSTRAÇÕES**

<span id="page-8-0"></span>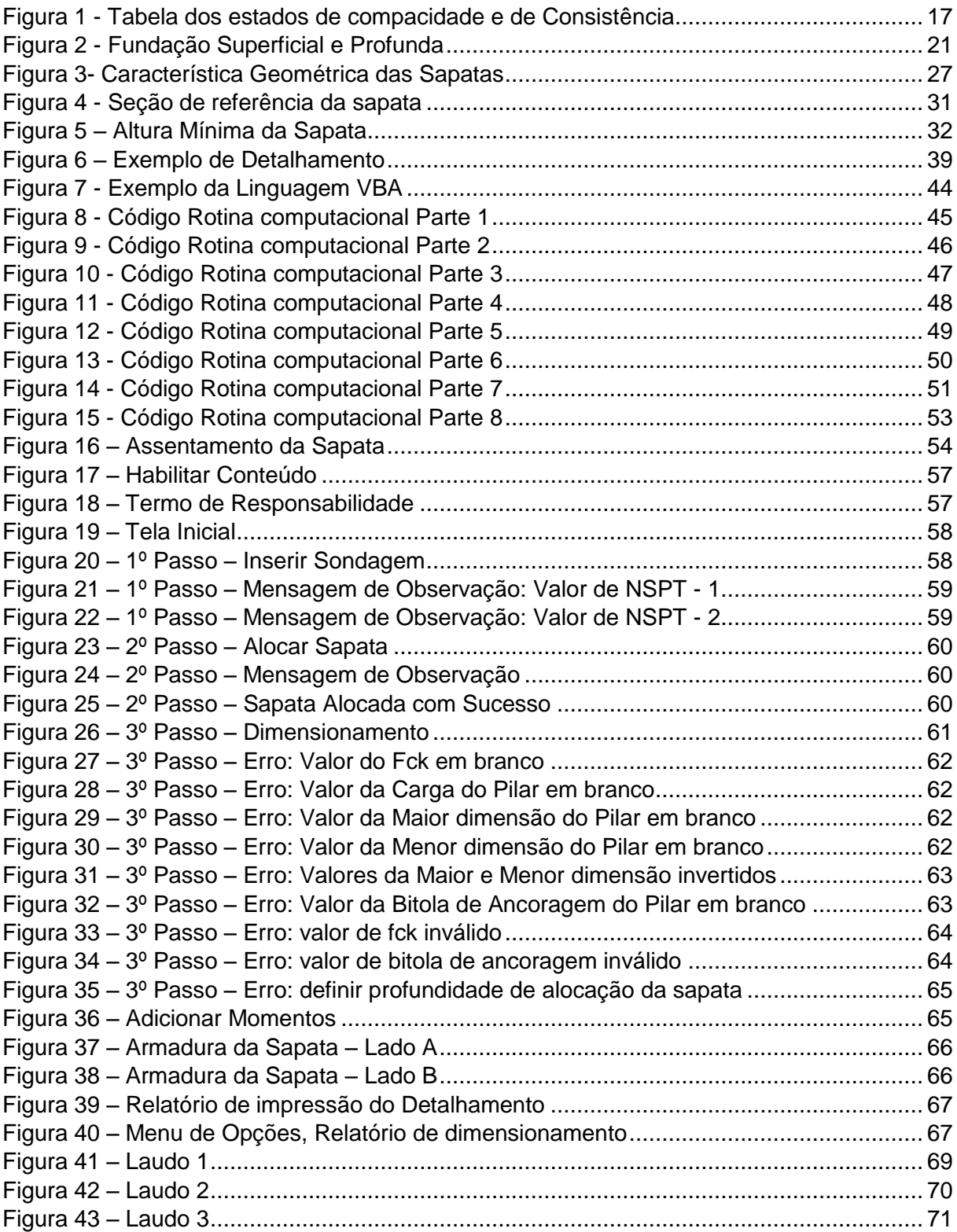

## **LISTA DE ABREVIATURAS E SIGLAS**

- <span id="page-9-0"></span>CPT: - Ensaio de Penetração de Cone
- CPT-U: Ensaio de penetração do cone com medida de pressões neutras, ou piezocone
- CREA: Conselho de Engenharia, Arquitetura e Agronomia
- dmin: Altura Mínima da Sapata
- fck: Resistência característica à compressão do concreto (MPa)
- NBR: Norma Brasileira
- SPT: Standard Penetration Test (Teste Modelo de Penetração)
- SPT-T: Standard Penetration Test acrescido de medidas de torque
- *VBA*: Visual Basic for Applications

## <span id="page-10-0"></span>**1. INTRODUÇÃO**

Desde os tempos da pré-história o homem vem desenvolvendo tecnologias construtivas para construir sua casa. Nos antigos impérios, o homem observou que ao se fazer construções pesadas em cima de um solo, sem qualquer preparo causava o recalque dessas construções que vinham a ruir ou eram demolidas.

Com o passar do tempo, passou-se a utilizar o resto destas construções para se "preparar" o terreno que receberiam construções maiores.

Assim sendo, no decorrer do tempo foi se observando a importância e os benefícios de se planejar um elemento que transmitisse as cargas da estrutura a ser construída. No caso deste trabalho, será utilizado como estrutura para a dissipação de cargas, fundações superficial do tipo sapata rígida isolada. A NBR 6122 (2010, p.2) define fundação superficial (rasa ou direta) como "elemento de fundação em que a carga é transmitida ao terreno pelas tensões distribuídas sob a base da fundação, e a profundidade de assentamento em relação ao terreno adjacente à fundação é inferior a duas vezes a menor dimensão da fundação".

O processo de transmissão de cargas ao solo é conhecido como interação solo-estrutura, inicialmente essa interação acontecia tendo como hipótese principal a distribuição feita ao solo, considerando este, um vínculo indeslocável. Com o tempo observou-se que, existia então a deformabilidade do solo, ou seja, havia o deslocamento vertical do maciço, processo este conhecido como recalque, e que causava graves patologias à edificação.

Desta forma, foi então observado a grande importância de se considerar esses deslocamentos no dimensionamento do elemento de fundação.

Entretanto, para se chegar a estes deslocamentos, primeiramente é necessário que se tenha alguns dados do solo em mãos. Estes dados são obtidos através de laudos de sondagens, onde são apresentados elementos como: caracterização do solo, nível do lençol freático e a tensão suportada por cada camada de solo. A partir dessas informações geotécnicas, é possível então se analisar o comportamento do solo na dissipação das cargas provindas da edificação, e com isso apresentar a melhor solução para caso de estudo.

Atualmente no mercado hoje, é apresentado alguns *softwares* que realizam o dimensionamento de fundações superficiais do tipo sapata rígida isolada,

entretanto, observou-se que estes *softwares* não levam em consideração as características de cada camada do solo para realizar este dimensionamento. Através disso foi então observado a necessidade de uma ferramenta capaz de realizar o dimensionamento da estrutura de fundação levando em consideração as características de cada camada de solo.

Por meio disso buscou-se a automação deste processo de verificação e consideração do aspecto geotécnico do solo para o dimensionamento geotécnico, geométrico e estrutural de fundação do tipo sapata rígida isolada.

## <span id="page-12-0"></span>**1.1. Objetivos**

## <span id="page-12-1"></span>1.1.1. Objetivos Gerais

Desenvolver uma rotina computacional na plataforma do Windows, para o dimensionamento de sapatas rígidas isoladas.

## <span id="page-12-2"></span>1.1.2. Objetivos Específicos

- Elaboração do Algoritmo, usando como linguagem de programação escolhida o VBA (*Visual Basic for Applications*);
- Impressão de relatórios ao usuário ao final da execução da rotina.
	- o Será apresentado ao usuário um relatório de detalhamento da peça, onde esse relatório é composto de dois cortes e um detalhe em planta;
	- o Neste relatório de Detalhamento da peça, consta informações referentes à geometria da sapata, como: altura da base, altura total, dimensões dos pilares e detalhamento das armaduras de cada lado;
	- o O outro relatório a ser apresentado ao usuário, é o de detalhamento de cálculo, onde consta todo o passo a passo de cálculo realizado para o dimensionamento da sapata;
- Realização de testes de Cálculo, onde é posto em prova a lógica da rotina em detrimento de cálculos manuais para aferir e aprovar os resultados encontrados através da rotina.

#### <span id="page-13-0"></span>**1.2. Justificativa e Importância do Trabalho**

A necessidade de uma ferramenta computacional para cálculo e dimensionamento de fundações do tipo sapata vem sendo cada vez mais pesquisada por profissionais de Engenharia Civil, visto que existem poucas ferramentas computacionais que realizem o dimensionamento estrutural deste tipo de fundação.

Entretanto, esse grupo ferramentas computacionais, existentes no mercado hoje, não fazem a integração do componente geotécnico (sondagem do solo), para o dimensionamento da estrutura. Fator este, que é primordial para o dimensionamento geométrico da sapata.

Sendo assim, este trabalho visa desenvolver uma rotina que leve em consideração o aspecto geotécnico para o dimensionamento da fundação do tipo sapata rígida isolada.

#### <span id="page-14-0"></span>**1.3. Estrutura do Trabalho**

Este trabalho de conclusão de curso, trata sobre o desenvolvimento de uma rotina computacional para o dimensionamento de fundações do tipo sapata rígida isolada tendo como pressuposto que atualmente no mercado existem softwares profissionais que fazem o dimensionamento de sapatas levando em considerações informações superficiais sobre o solo, ou seja, não analisam as características de cada camada de solo para se dimensionar a sapata, fazendo que, com isso o dimensionamento da estrutura de fundação venha a ser superdimensionamento levando a um gasto maior do que seria necessário se fosse considerado os aspectos de cada camada.

A partir desta constatação resolveu-se então criar uma rotina computacional para dimensionamento de sapatas rígidas isoladas levando em consideração os aspectos geológicos de cada camada para se fazer um dimensionamento direcionado e racionalizado.

O escopo deste trabalho é formado por:

- Justificativa e importância, onde são abordados os aspectos relevantes e importância para a elaboração deste projeto;
- Referencial Teórico, onde se dispõem do embasamento buscado para o desenvolvimento do trabalho;
- Metodologia, onde são apresentados os procedimentos e critérios para o desenvolvimento da rotina computacional;
- Resultados e Discussões, onde são apresentados os resultados obtidos com o desenvolvimento da rotina.
- Conclusão, parte do trabalho onde apresenta as considerações finais sobre o trabalho além de contemplar sugestões para trabalhos futuros.

## <span id="page-15-0"></span>**2. REFERENCIAL TEÓRICO**

Projetar estruturas de fundações requer conhecimentos em Geotecnia e Cálculo Estrutural. Sabe-se que ao construir um edifício de qualquer natureza, as cargas provenientes desta construção serão transferidas ao solo, que solicitado se deforma, causando deslocamentos verticais (recalques), horizontais e rotações. Com isso é necessário estudar a interação solo-estrutura para se evitar problemas futuros na edificação.

Os conhecimentos de Cálculo Estrutural que o projetista deve ter engloba a análise estrutural e o dimensionamento de estrutural de elementos de concreto armado, para que se possa avaliar o comportamento da estrutura diante de tais deslocamentos inevitáveis que acontecem com a fundação e assim dimensionar a estrutura de maneira segura e racional.

Segundo Velloso e Lopes (2004, p. 1) diz que "o engenheiro de fundações deve possuir sólidos conhecimentos dos seguintes tópicos: origem dos solos, caracterização e classificação dos solos [...], investigações geotécnicas, [...] resistência ao cisalhamento, capacidade de carga e empuxos, [...] e recalques."

Sendo assim, deve-se ter em mente que na elaboração do projeto de fundações o profissional irá "lidar com um material natural sobre o qual pouco pode atuar, isto é, tem de aceita-lo tal como se apresenta, com suas propriedades e comportamento específicos." (VELLOSO; LOPES, 2004, p. 3).

A NBR 6122 (2010, p.9) fala que para se projetar a fundação de qualquer edificação deve ser feito uma "investigação geotécnica preliminar, constituída no mínimo por sondagens a percussão (com SPT), visando a determinação da estratigrafia e classificação dos solos, a posição do nível de água e a medida do índice de resistência à penetração NSPT [...]".

A sondagem é um ensaio realizado no solo em que é possível a identificação a classificação (feita de acordo com a NBR 6502/95 – Rochas e Solos) das diversas camadas que compõem solo além de determinar outras características do subsolo. Dentre os diversos tipos de sondagens, os que mais se destacam segundo Hachick et al., (1998) são:

- SPT – Standard Penetration Test (Teste Modelo de Penetração);

- SPT-T – Standard Penetration Test acrescido de medidas de torque;

- CPT – Ensaio de Penetração de Cone

- CPT-U – Ensaio de penetração do cone com medida de pressões neutras, ou piezocone;

- Vane Test O ensaio de Palheta;
- Os pressiômetros (de Ménard e auto-perfurantes);
- O dilatômetro de Marchetti;
- Os ensaios de carregamento de placa provas de carga;
- Os ensaios geofísicos, em particular o ensaio de "Cross-Hole".

## <span id="page-16-0"></span>**2.1. Sondagem**

Para se executar a sondagem é necessário seguir as recomendações da norma que regulamenta a programação desse tipo de sondagem, no caso de sondagem simples utiliza-se como diretriz a norma NBR 8036/83 – Programação de sondagens de simples reconhecimento dos solos para fundações de edifícios. Nesta norma o projetista encontra a quantidade de furos, a profundidade dos furos e também determinar qual o posicionamento desses furos.

Após a determinação da quantidade de furos e da programação da sondagem é necessário escolher qual será o método de ensaio utilizado para se obter o relatório final com as características do sub-solo.

Entre todos os métodos mencionados acima, o ensaio SPT é de longe o mais utilizado, segundo Hachick et al., (1998) na maioria dos países do mundo inclusive no Brasil. Neste tipo de ensaio, a priori se obtêm os indicadores de compacidade de solos granulares, como é o caso de areias e siltes arenosos, e de consistência de solos argilosos (VELLOSO; LOPES, 2004).

A sondagem realizada através do ensaio SPT é realizada *in situ*, ou seja, realizada no próprio local da sondagem, contudo ao se realizar a sondagem pretendese conhecer:

- o O tipo do solo, definida através da classificação de uma amostra deformada de metro em metro perfurado;
- o N índice de resistência do solo, cuja determinação se dá através da resistência que o solo oferece à penetração do amostrador padrão, a cada metro perfurado;
- o Posição do nível da água.

A sondagem deverá ser realizada seguindo os preceitos da norma NBR 6484 – Método de ensaio, que prevê que o relatório final de sondagem apresente junto com a classificação do solo, sua compacidade ou consistência de acordo com a [Figura](#page-17-2)  [1.](#page-17-2)

<span id="page-17-2"></span><span id="page-17-1"></span>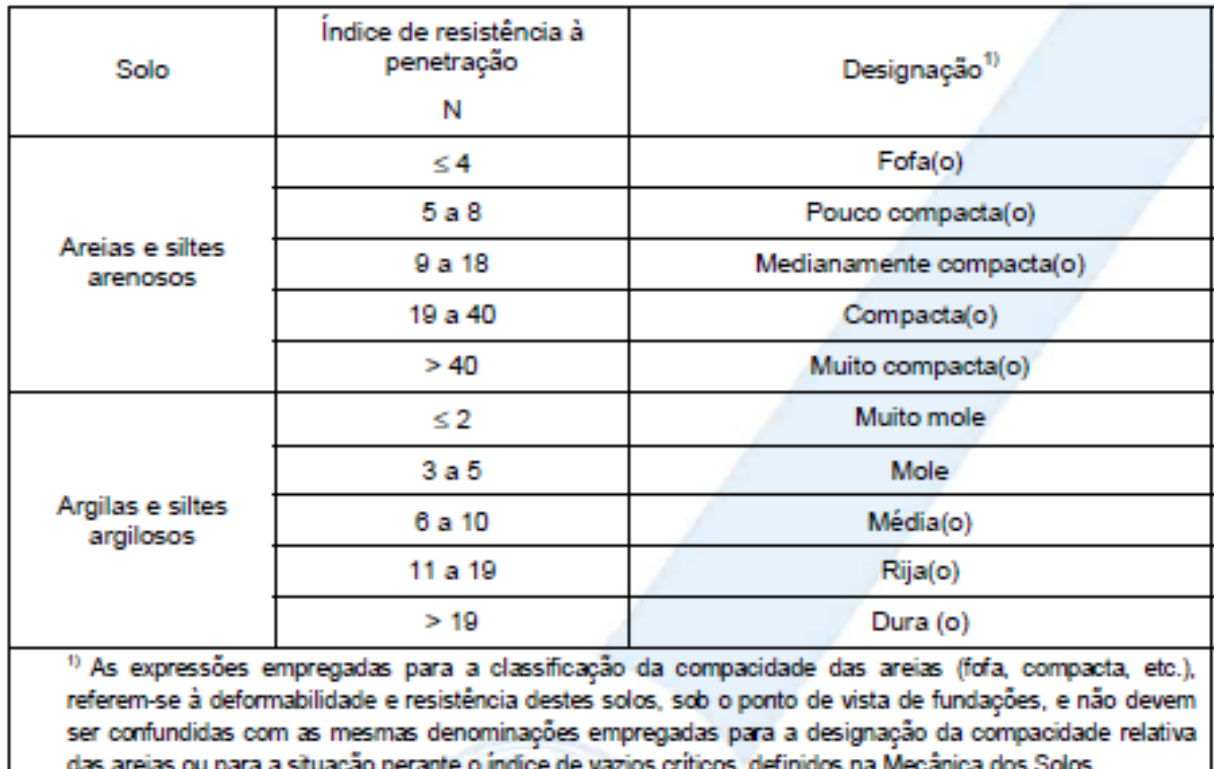

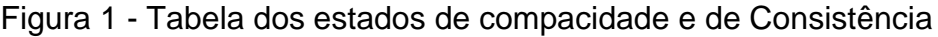

Fonte: (ASSOCIAÇÃO DE NORMAS TÉCNICAS) NBR 6484 – Solo – Sondagens de Simples reconhecimento com SPT - Mètodo de Ensaio, 2001 p.17

A obtenção de propriedades de deformação dos solos segundo (VELLOSO; LOPES, 2004, p. 47) está associada a métodos semiempíricos para estimativa de recalques de fundações superficiais.

## <span id="page-17-0"></span>2.1.1. Procedimento de Execução – Sondagem por SPT

Na execução da sondagem a NBR 6484 fala que após locar cada furo com piquetes de madeira ou outro material adequado, onde deverá constar a identificação do furo e estar regularmente cravado no solo, este marco posteriormente deverá servir também como referência de nível para a execução da sondagem.

Em seguida a sondagem é de fato iniciada através de trado-concha ou cavadeira manual até a profundidade de 1 metro. Este primeiro metro perfurado será descartado, não levando em conta suas características para o ensaio de penetração.

Após a perfuração do primeiro metro, nos metros seguintes deverão ser coletados amostras padrões para a determinação das características do solo, utilizando o trado helicoidal até se atingir o nível do lençol freático, estas amostras deverão ser coletadas a cada metro.

Neste processo, quando não se consegue o avanço do trado maior que 50mm após 10 minutos de operação ou no caso do solo não aderir ao trado, muda-se para o método de perfuração por circulação de água, também conhecido por lavagem, executada através de uma ferramenta de escavação conhecida por trépano de lavagem.

Antes da retirada do trado helicoidal ou do trépano, deve-se marcar, utilizando como marco o solo, para que após a retirada das ferramentas de perfuração possa se medir, com erro máximo de 10 mm, a profundidade em que irá começar a próxima perfuração.

Durante a perfuração caso haja instabilidade na parede de solo perfurada, é obrigatório a descida de um tubo para encamisar, até onde for necessário, para se dar seguimento ao processo de perfuração do solo. Caso este fato ocorra, deverá ser descrito no relatório de ensaio do local. Deve-se atentar que este tubo de encamisamento, deve estar distante no mínimo 50 cm do fundo do furo.

Com as amostras de solo retirada metro a metro de cada furo, é então realizado a determinação do solo através de sua granulometria (através da NBR 7181/84 - Análise Granulométrica), plasticidade, cor e origem (solos residuais, aterros ou transportados).

Ao final da sondagem é expresso então um relatório de campo e que posteriormente deverá ser feito o relatório definitivo onde este deve conter os resultados das sondagens com data, assinatura do responsável técnico pelo trabalho e devidamente reconhecido e aprovado pelo CREA – Conselho de Engenharia, Arquitetura e Agronomia.

Neste relatório definitivo é apresentado o índice de resistência a penetração 'N' segundo [Figura 1](#page-17-2) da norma, ou a relação do número de golpes pela penetração expressa através de frações e a posição do lençol freático que são dados importantes no dimensionamento geotécnico da sapata, já que o nível de água é um ponto a se considerar no momento de se decidir qual será a cota de assentamento da sapata e seu dimensionamento geométrico.

#### <span id="page-19-0"></span>**2.2. Conceitos Fundamentais**

Para se conseguir analisar o comportamento do solo quando este é solicitado, utiliza-se algumas equações, e estas relacionam grandezas fundamentais, como por exemplo as tensões.

Conforme NBR 6122 (2010, p.20) diz que a "grandeza fundamental para o projeto de fundações diretas é a determinação da tensão admissível se o projeto for feito considerando coeficiente de segurança global [...]. Estas tensões devem obedecer simultaneamente aos estados-limite últimos e de serviço [...]".

Tensão é uma grandeza que mensura a aplicação de uma ou mais forças (*F*), perpendicularmente a uma superfície a qual é distribuída por uma determinada área (A) da superfície em questão como pode ser observado na *[Equação 1](#page-19-1)*, onde "σ" é a Tensão.

<span id="page-19-1"></span>
$$
Equação 1 \qquad \qquad \sigma = \frac{F}{A}
$$

Segundo Pinto (2006) o solo constituído por milhares de partículas, e com a aplicação de forças sobre o solo, as forças vão sendo transmitidas de partícula a partícula, até que a força se dissipe. Essas forças podem ser provenientes do peso próprio ou por sobrecargas aplicadas ao solo.

A distribuição das tensões se ao longo das camadas de solo se dá através de isóbaras geradas ao longo do horizonte de aplicação da força, chamadas de bulbo de tensões.

Segundo Caputo (1996, p. 126), as tensões aplicadas ao solo provocam alterações nas posições de cada partícula, gerando uma diminuição do volume do solo ocasionado pela compressão do maciço. Essa diminuição de volume é denominada recalque. Com isso, as tensões aplicadas ao solo produzem um "*escoamento plástico* (com alteração da forma), podendo conduzir a "ruptura" do maciço, se vencida a *resistência*" que o material suporta.

Essa resistência suportada pelo material é denominada capacidade de caga, e a tensão máxima que pode ser aplicada à esse material, sem que ocorra a ruptura das partículas é chamada de tensão limite, ou tensão admissível.

Para a determinação da tensão admissível, a NBR 6122/2010 determina alguns métodos de cálculo:

- Prova de carga sobre placa: é realizado um ensaio de acordo com a NBR 6489, onde os resultados gerados devem ser interpretados de maneira a considerar a relação modelo protótipo (efeito de escala), além das camadas influenciadas de solo.

- Métodos Racionais: neste método são combinados modelos matemáticos para a previsão de recalques juntamente com parâmetros de deformabilidade obtidos através de ensaios de laboratório ou no local (ensaio pressiométrico e de placa);

- Métodos Semiempíricos: para calcular o recalque neste método são combinados os parâmetros de deformabilidade, obtidos por ensaios *in situ* de penetração (SPT, CPT e outros) juntamente com modelos para previsão de recalques teoricamente exatos ou adaptações deles;

- Método Empírico: para se mensurar os recalques neste método, são utilizadas tabelas de valores típicos de tensões que, por sua vez são usualmente aceitos em estruturas convencionais.

### <span id="page-20-0"></span>**2.3. Fundação**

Fundações são estruturas de uma edificação responsável por transmitir as cargas provenientes da superestrutura e outras solicitações, como o próprio peso, ao solo.

As fundações, segundo Velloso e Lopes (2010) são divididas em dois grandes grupos, são eles:

- fundações profundas; e

- fundações superficiais ("diretas" ou rasas)

<span id="page-21-2"></span>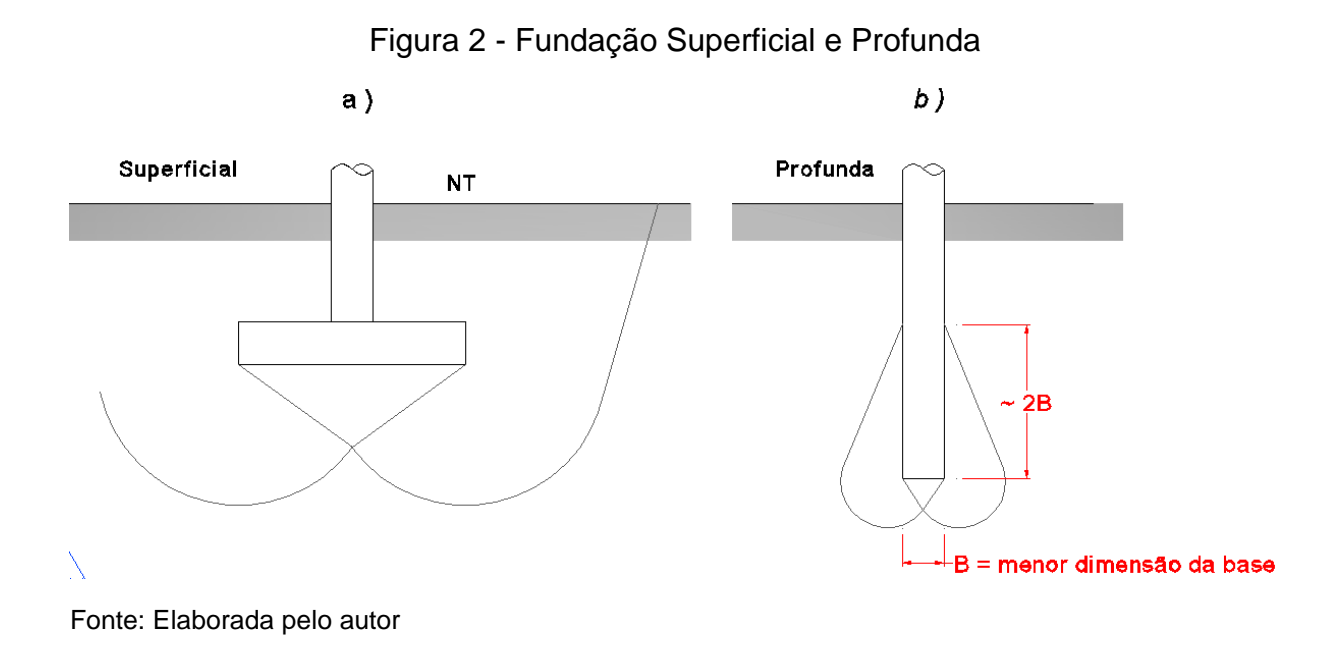

#### <span id="page-21-0"></span>2.3.1. Fundações profundas

De acordo com a NBR 6122/2010 fundações profundas são elementos de fundações que transmite ao solo as cargas de solicitação, através de sua base (resistência de ponta), através do atrito lateral (resistência de fuste) ou pelas duas combinações, base e atrito lateral, devendo sua ponta ou base estar assentada a uma altura maior que o dobro de sua menor dimensão em planta, e no mínimo 3 metros.

## <span id="page-21-1"></span>2.3.2. Fundações Superficiais (Rasa ou Direta)

Fundação Superficiais, são elementos de fundação em que a carga é transmitida ao terreno pelas tensões distribuídas sob a base da fundação, e a profundidade de assentamento em relação ao terreno adjacente à fundação é inferior a duas vezes a menor dimensão da fundação. (NBR 6122, 2010, p. 3)

Como exemplo de fundações superficiais podemos ter:

- Bloco: elementos de fundação de concreto simples, dimensionado de maneira que as tensões de tração nele resultantes possam ser resistidas pelo concreto, se necessidade de armadura;

- Sapata: elemento de fundação superficial de concreto armado, dimensionado de modo que as tensões de tração nele resultantes sejam resistidas por armadura especialmente disposta para este fim [...];

- Sapata corrida: sapata sujeita à ação de uma carga distribuída linearmente ou de pilares em um mesmo alinhamento (ás vezes chamada de baldrame ou de viga de fundação);

- Grelha: elemento de fundação constituído por um conjunto de vigas que se cruzam nos pilares [...];

- Sapata associada: sapata que recebe mais de um pilar;

- Radier: elemento de fundação superficial que recebe parte ou todos os pilares de uma estrutura;

(VELLOSO, Dirceu de Alencar e LOPES, Francisco de Rezende, Fundações: critérios de projeto, investigação do subsolo, fundações superficiais, fundações profundas, 2010, p.11-12)

*2.3.2.1. Sapatas*

<span id="page-22-0"></span>A NBR 6118 (2014, p. 188) define sapatas como "estruturas de volume usadas para transmitir ao terreno as cargas de fundação, no caso de fundação direta." Além disso classifica sapatas quanto à sua rigidez entre rígida e flexível, através da verificação da expressão abaixo, nas duas direções. Caso atendida a verificação a sapata é considerada rígida, caso contrário é considerada flexível.

Equação 2

$$
h \ge \frac{a - ap}{3}
$$

onde:

*h -* é a altura da sapata;

*a* - é a dimensão da sapata em uma determinada direção;

*ap* - é a dimensão do pilar na mesma direção;

"Para a sapata rígida pode-se admitir plana a distribuição de tensões normais no contato sapata-terreno, caso não se disponha de informações mais detalhadas a respeito." (NBR 6118, 2014, p. 188)

### <span id="page-23-0"></span>**2.4. Ações na Fundação**

Ao se projetar uma fundação deve-se levar em considerações fatores geológicos, de topografia da área, dados sobre construções vizinhas e da própria edificação que irá agir diretamente na solo-fundação.

Quanto aos dados da edificação a ser construída, Segundo (VELLOSO; LOPES, 2004, p. 13) deve-se atentar ao tipo de edificação e seu uso, o sistema estrutural a ser aplicado na construção, o sistema construtivo (convencional, prémoldado etc), e as cargas aplicadas nas fundações. A análise desses fatores deve ser bem executado, pois é a partir desse estudo que resultaram os deslocamentos admissíveis e os fatores de segurança a serem aplicados as diversas cargas ou ações da estrutura.

De acordo com Velloso e Lopes (2004, p. 15) a NBR 8681 estabelece critérios para combinações de "ações na verificação dos *estados limite de uma estrutura* (assim chamados os estados a partir dos quais a estrutura apresenta desempenho inadequado às finalidades da obra)".

Conforme a NBR 8681 – Ações e Segurança nas Estruturas são classificados as ações nos elementos estruturais de projeto em:

- *Ações Permanentes:* ações que ocorrem permanentemente, ou durante praticamente toda a vida útil da estrutura, com valores constantes ou de pequena variação de seu valor, Exemplos (peso próprio da construção, peso de equipamentos fixos, empuxos, esforços devidos a recalques de apoios);

- *Ações Variáveis:* as que ocorrem variavelmente ou acidentalmente na edificação, tais como forças de frenagem, impacto e centrífugas, ou seja que apresentam variações durante a vida útil da edificação devido ao uso, efeitos do vento, variação de temperatura, de atrito nos aparelhos de apoio etc.

- *Ações Excepcionais*: são ações que tem duração extremamente curta e muito pouca probabilidade de acontecer durante a vida útil da edificação, mas que devem ser consideradas nos projetos de determinação das estruturas tais como explosões, choques de veículos, incêndios, enchentes ou sismos.

#### <span id="page-24-0"></span>**2.5. Estado Limite**

A NBR 8681, fixa os requisitos de verificação dos *estados limites de uma estrutura* (estado este que a partir do qual a estrutura apresenta desempenho inadequado às finalidades de sua construção), *estados limites últimos* (ELU - estado em que, pela sua ocorrência, determinam a paralisação em todo ou em parte do uso da edificação, por exemplo colapso parcial ou total da edificação), *estados limite de serviço* (ELS - estado que por sua ocorrência, repetição ou duração, causam efeitos estruturais que comprometem o uso normal da construção, ou seja, são indícios de comprometimento da durabilidade estrutural).

"Uma estrutura é considerada segura quando puder suportar as ações que vierem a solicitá-la durante a sua vida útil sem ser impedida, quer permanentemente quer temporariamente, de desempenhar as funções para as quais foi concebida." (HACHICK et al., 1998, p. 199).

No momento de projetar a fundação é necessário assegurar sua segurança, por isso há a necessidades da inclusão de coeficientes de seguranças que assegurará a estrutura quanto à comportamentos incomuns que podem solicitar a estrutura.

Entretanto, mesmo com a utilização de coeficientes de segurança para a determinação de fundações, deve-se ter em mente que o solo que está em interação com a sapata é um material heterogêneo, e o conhecimento de seu comportamento mecânico é limitado ao revelado através das investigações realizadas em alguns pontos do terreno, o que não impede a ocorrência de surpresas, seja durante a execução da sapata, seja durante a utilização da edificação.

Por existir essas incertezas quanto as características do solo, deve-se então prever um margem de segurança para se levar em consideração eventuais problemas, como por exemplo a existência de materiais menos resistentes não detectados pela sondagem (VELLOSO; LOPES, 2004).

Para a utilização do coeficiente de segurança é preciso levar em consideração alguns aspectos:

- caso se inclua todas as incertezas (incertezas nas investigações, nos parâmetros dos materiais, nos métodos de cálculo e na execução) em apenas um coeficiente, este será chamado de *coeficiente ou fator de segurança global*. O uso

deste fator de segurança global é usualmente chamado de Método de Valores Admissíveis Projeto (VELLOSO; LOPES, 2004).

- caso essas incertezas indicadas forem tratadas nos cálculos com coeficientes de ponderação para cada aspecto do cálculo, este será denominado *coeficientes de segurança parciais ou fatores de ponderação.* A utilização deste tipo de coeficiente dá-se o nome de Método de Valores de Projeto (VELLOSO; LOPES, 2004).

### <span id="page-25-0"></span>**2.6. Recalque na fundação**

Recalque tem por definição um deslocamento vertical para baixo, causado por um carregamento empregado no solo. Esse deslocamento da base da sapata resulta na deformação do solo no qual o elemento de fundação se apoia.

Toda fundação, ainda que apoiada sobre rocha, recalca. Isso ocorre ao se aplicar uma força vertical em uma fundação, observa-se, um deslocamento no sentido de aplicação da força, esse deslocamento da sapata em direção ao solo é denominado recalque. Toda fundação sofre deslocamentos verticais (chamados de recalques), em função das solicitações a que é submetida. Esses deslocamentos dependem do solo em questão, e da edificação; em suma resultam da *interação soloestrutura*. (VELLOSO; LOPES, 2004).

O recalque pode acontecer imediatamente após o carregamento na fundação e, em parte, com o decorrer do tempo. O recalque que acontece imediatamente após o carregamento é chamado de *recalque instantâneo* ou *imediato*, e o que acontece com o tempo é denominado *recalque no tempo* e se deve ao adensamento das partículas de solo que vão preenchendo os vazios ali existentes.

Para se calcular o recalque produzido no solo será utilizado o método de Burland e Burgidge (1985), conforme *[Equação 3](#page-25-1)*.

<span id="page-25-1"></span>
$$
Equa\zeta\tilde{a}o\ 3 \qquad \ \ W\ =\ \frac{P\times1,1}{A\times B}\,\times\, B^{0,7}\,\times\,\frac{1,71}{N spt^{1,4}}\,\times\,\left[\frac{1,25\times\frac{A}{B}}{0,25+\frac{A}{B}}\right]\,\,\leq\,\,25\ mm
$$

Onde:

25 mm = é o valor de recalque máximo que a sapata pode sofrer.

1,1 = fator de segurança utilizado para majorar a carga empregada na estrutura, esse valor de 10% da carga permanente, diz respeito ao peso próprio da fundação e outras cargas como o peso da terra acima da peça;

O valor de recalque limite de 25 mm é considerado conforme o critério de Terzagui-Peck (1967) já que para projeto de sapatas pode ser admitida um valor de recalque admissível igual a 25 mm para a maior sapata da obra, mesmo que esta esteja alocada em depósito arenoso.

#### <span id="page-26-0"></span>**2.7. Dimensionamento da Fundação**

De acordo com a NBR 6122/2010 um projeto de fundações é composto de memorial de cálculo e das respectivas representações da peça, com informações técnicas necessárias para o perfeito entendimento e execução da obra.

A NBR 6118 (2014, p. 189) fala que "para cálculo e dimensionamento de sapatas, devem ser utilizados modelos tridimensionais lineares ou modelos bielatirante tridimensionais, podendo, quando for o caso, ser utilizados modelos de flexão."

O dimensionamento e detalhamento da sapata rígida isolada baseia-se nos princípios contidos na NBR 6118/2014 e utilizando o modelo de cálculo de flexão. O método de pesquisa é aplicável às sapatas que apresentam as características geométricas conforme [Figura 3.](#page-27-2)

A fundação deve ser assentada sobre uma camada de concreto magro não estrutural, chamado de lastro de concreto, onde este deve ter uma espessura mínima de 5 cm, segundo NBR 6122 (2010), para proteger a estrutura do contato com o solo.

Na [Figura 3,](#page-27-2) *a* e *b* são respectivamente o maior lado e o menor lado da sapata, *d* é a altura útil da função, retirando o lastro de concreto de 5 cm existente na extremidade da peça. Os valores de *b0 e a0*, são os valores respectivos para o menor lado do pilar e maior dimensão do pilar. Os valores de *h1 e h*, são respectivamente, altura e espessura da base da sapata.

<span id="page-27-2"></span><span id="page-27-1"></span>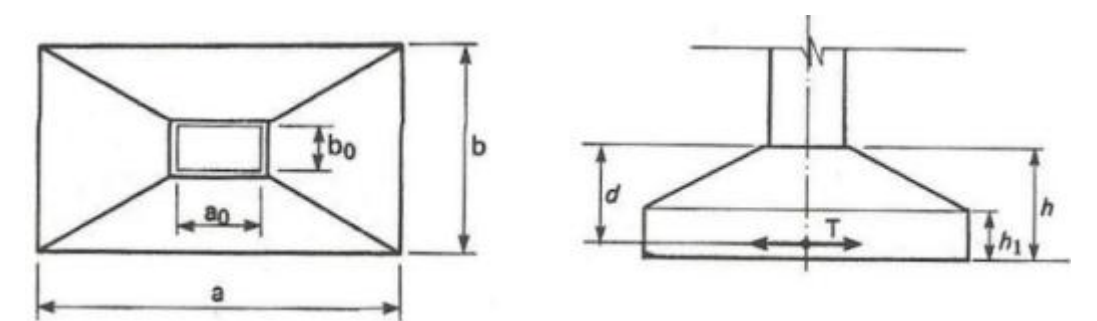

#### Figura 3- Característica Geométrica das Sapatas

Fonte: VIEIRA, Wendel Silva Rodrigues. Dimensionamento Geométrico e Estrutural de Sapatas Rígidas (p. 14). Projeto de Graduação de Curso, Escola Politécnica Universidade Federal do Rio de Janeiro, Rio de Janeiro, 2014.

#### <span id="page-27-0"></span>2.7.1. Capacidade de Carga

Segundo Cintra, Aoki e Albiero (2011, p. 22) ao se aplicar uma força vertical de compressão na sapata provoca "o surgimento de uma superfície potencial de ruptura no interior do maciço de solo. Na iminência da ruptura, teremos a mobilização da resistência máxima do sistema sapata-solo, que denominamos *Capacidade de Carga* do elemento de fundação[...]".

O método utilizado para a determinação da capacidade de carga neste trabalho é o método de Alonso (2010, p. 101), que diz que "com base no valor médio do SPT (na profundidade de ordem de grandeza igual a duas vezes a largura estimada para a fundação, contando a partir da cota de apoio), pode-se obter a tensão admissível por:", conforme *Equação 4*.

$$
Equa\varsigma \tilde{a}o\ 4 \qquad \qquad \sigma_{adm} = \frac{SPT\ (m\acute{e}dio)}{50}
$$

onde:

*σadm* - Tensão admissível do solo;

*SPT (médio) -* é o valor médio de resistências das camadas calculado através do bulbo de tensões de 2b, sendo 'b' a menor dimensão da sapata, observe [Figura 3.](#page-27-2)

O NSPT médio é calculado levando-se em consideração a cota a ser executada a fundação, essa cota é definida por meio de tentativas. Essas tentativas devem sempre levar em consideração a cota mínima de assentamento segundo norma, a NBR 6122 (2010, p. 22) diz que "salvo quando a fundação for assentada sobre rocha, tal profundidade não deve ser inferior a 1,5 m".

#### <span id="page-28-0"></span>2.7.2. Dimensionamento Geométrico

Conforme recomendações da NBR 6122 (2010, p.21), que diz que "a área da fundação solicitada por cargas centradas deve ser tal que as tensões transmitidas ao terreno, admitidas uniformemente distribuídas, sejam menores ou iguais à tensão admissível ou tensão resistente de projeto do solo de apoio", então após se encontrar qual é a capacidade carga do solo, deve-se então calcular a área ideal para a disseminação das tensões da superestrutura no solo, conforme *[Equação](#page-28-1)  [5](#page-28-1)*.

<span id="page-28-1"></span>
$$
A_{\text{gap}} = \frac{1.1 \times P}{T_{\text{adm}}}
$$

onde:

1,1 = fator de segurança utilizado para majorar a carga empregada na estrutura, esse valor de 10% da carga permanente, diz respeito ao peso próprio da fundação e outras cargas como o peso da terra acima da peça;

 $P = Carga$  do pilar;

Segundo NBR 6122 (2010, p.13) "deve ser considerado o peso próprio de blocos de coroamento ou sapatas de no mínimo 5% da carga vertical permanente". CAMPOS (2015) diz que o fator 1,1 (10% da carga permanente) será utilizado para considerar o peso próprio da sapata e também o peso da terra acima dela, se houver.

Após se encontrar o valor da área deve-se calcular as dimensões da sapata, levando-se em consideração as determinações que a NBR 6122 (2010, p. 22) faz em relação as dimensões "em planta, as sapatas isoladas ou os blocos não devem ter dimensões inferiores a 0,60 m.". Calcula-se então a maior dimensão da Sapata:

Equação 6 
$$
A = \frac{a-b}{2} + \sqrt{\frac{(a-b)^2}{4} + A_{\text{sup}}}
$$

Onde:

a= o maior lado do pilar; b= o menor lado do pilar; A= o maior lado da sapata;

Após encontrado o maior lado da sapata, calcula-se a menor dimensão da sapata, 'B':

$$
Equação 7 \qquad \qquad B = \frac{A_{Sap}}{A}
$$

Em seguida, deve-se então fazer uma nova verificação de tensão. Esta nova verificação de tensão tem por objetivo verificar se essa nova tensão (T<sub>adm2</sub>) empregada ao solo através das dimensões calculadas será suportada realmente pelo solo, ou seja se ela é menor que a T<sub>adm</sub> calculada no início.

$$
E_{\text{quação 8}} \qquad \qquad \mathcal{T}_{\text{adm2}} = \frac{1.1 \times P}{A \times B} < \mathcal{T}_{\text{adm2}}
$$

Após a verificação de tensão, calcula-se então o recalque que a fundação sofrerá através da *[Equação 3](#page-25-1)*.

## <span id="page-29-0"></span>2.7.3. Dimensionamento Estrutural

Em muitos casos práticos, além da carga vertical atuando sobre a fundação, ainda temos um momento na fundação. De acordo com Hachick et al., (1998, p. 230) "esse momento pode ser causado por cargas aplicadas excentricamente ao eixo da sapata, por efeito de pórtico em estruturas hiperestáticas, por cargas horizontais aplicadas à estrutura [...]".

Quanto ao comportamento estrutural, as sapatas rígidas se caracterizam através de:

> a) trabalho à flexão nas duas direções, admitindo-se que, para cada uma delas, a tração na flexão seja uniformemente

distribuída na largura correspondente da sapata. Essa hipótese não se aplica à compressão na flexão, que se concentra mais na região do pilar que se apoia na sapata e não se aplica também ao caso de sapatas muito alongadas em relação à forma do pilar b) trabalho ao cisalhamento também em duas direções, não apresentando ruptura por tração diagonal, e sim por compressão diagonal [...]. Isso ocorre porque a sapata rígida fica inteiramente dentro do cone hipotético de punção, não havendo, portanto, possibilidade física de punção. (NBR 6118, 2014, p. 189)

Conhecido também como *torque,* o *Momento* de uma força é uma grandeza física que representa a tendência que uma força tem de girar um corpo ou objeto. O momento se dá através do produto da força, aplicada a um objeto, pela distância de aplicação da força.

$$
Equação 9 \qquad \qquad M = F \times d
$$

Onde:

1

F= força aplicada ao corpo;

d= distância de aplicação da Força;

É o momento fletor que irá determinar a armadura inferior, esse momento é calculado para cada direção da sapata, isso se deve pelo fato de que pilares com seção alongada o valor do momento pode aumentar consideravelmente além da seção situada na face do pilar.

A armadura de flexão que atravessa perpendicularmente a seção *D*  (conforme [Figura 4\)](#page-31-1), é feito da mesma forma que em vigas à flexão simples, considerando as características geométricas da seção de referência *D.* (BASTOS, Prof. Paulo Sérgio dos Santos<sup>1</sup>, 2016. p. 29). A armadura de flexão ainda deve

<sup>1</sup> Prof. Paulo Sérgio dos Santos Bastos, Notas de Aula – Sapatas de Fundação (p 29), Notas de Aula, Universidade Estadual Paulista – Departamento de Engenharia civil, Bauru/São Paulo, 2016

<span id="page-31-1"></span><span id="page-31-0"></span>estender integralmente face a face da sapata e terminar com um gancho nas duas extremidades.

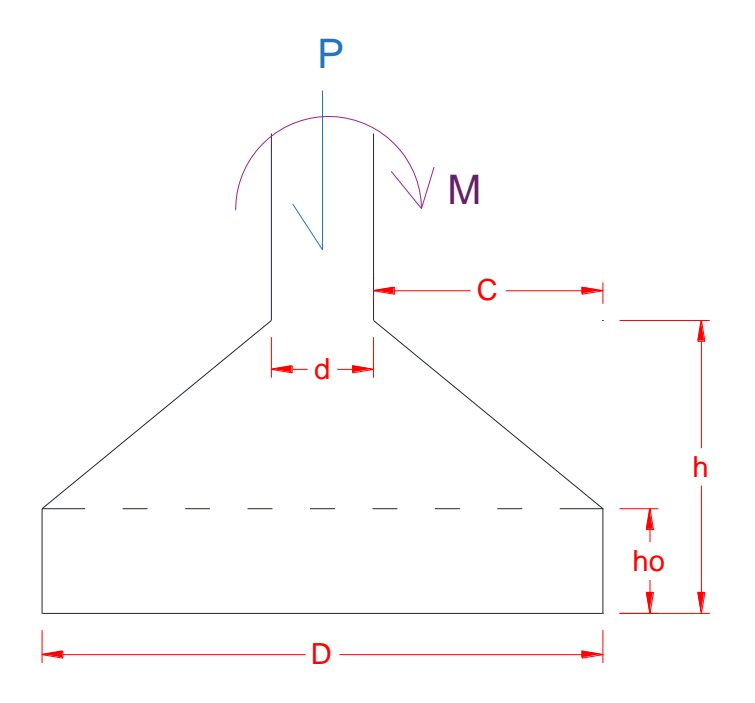

Figura 4 - Seção de referência da sapata

Fonte: Elaborada pelo autor

Conforme NBR 6118 (2014, p.189) "a armadura de flexão deve ser uniformemente distribuída ao longo da largura da sapata, estendendo-se integralmente de face a face da sapata e terminando em gancho nas duas extremidades", e que deve-se considerar que para barras com  $\phi \geq 25$ mm, deve ser verificado a existência de fendas no plano horizontal, uma vez que pode ocorrer o destacamento de toda a malha da armadura.

O modelo de cálculo estrutural utilizado foi escolhido levando em consideração a metodologia de cálculo empregada no dimensionamento de vigas simplesmente armadas à flexão no que diz respeito à armadura que irá resistir a flexão. A diferença é que no caso de fundação não estamos sujeitos a momentos negativos, então essa metodologia de cálculo só leva em consideração o momento positivo da sapata.

Então, para se calcular o momento atuante na sapata, deve-se então calcular, através da *[Equação 10](#page-32-1)*.

<span id="page-32-1"></span>
$$
Equação 10 \hspace{1cm} M = \frac{1.1 \times P}{4} \times \left(\frac{L}{3} - \frac{l}{2}\right)
$$

Onde:

 $M =$ Momento fletor:

1,1 = fator de segurança utilizado para majorar a carga empregada na estrutura, esse valor de 10% da carga permanente, diz respeito ao peso próprio da fundação e outras cargas como o peso da terra acima da peça;

 $P = \text{carga do plain};$ 

L= lado da Sapata;

l= lado do pilar;

Após o cálculo do momento, calcula-se as alturas: mínima (dmin), de base (ho) e total (h), como pode-se observar na [Figura 5.](#page-32-2)

<span id="page-32-2"></span><span id="page-32-0"></span>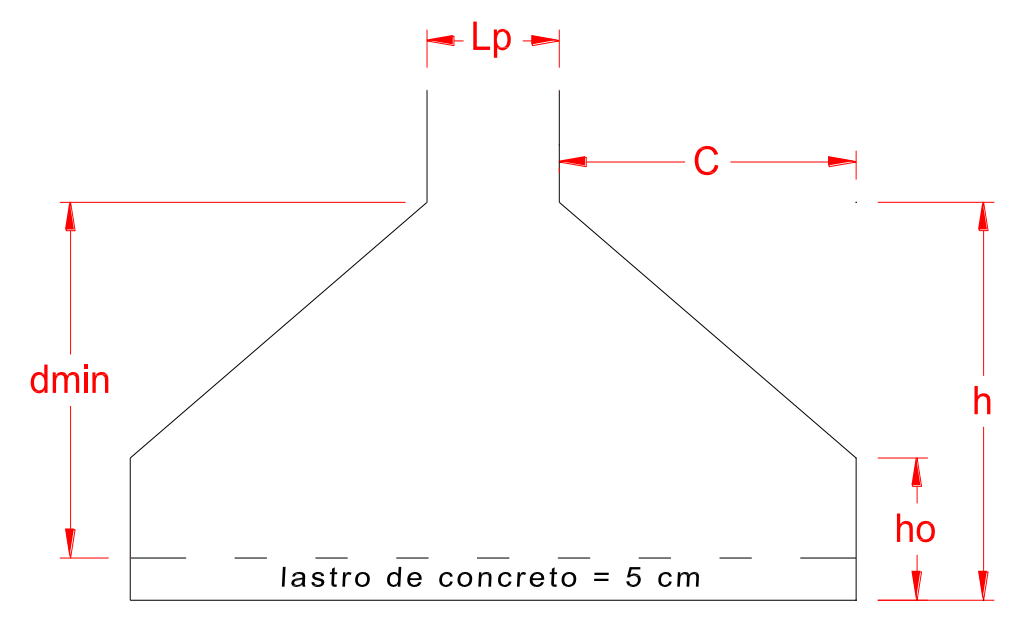

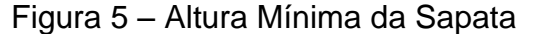

A NBR 6118/2014 no item 17.2.3 impõe que, para garantir "boas condições de ductilidade respeitando os limites da posição da linha neutra" impostas pelo item 14.6.4.3. Com isso, elementos lineares sujeitos a solicitação normais no estado limite último, no caso do presente trabalho, o estado limite último é caracterizado quando a distribuição das deformações na seção transversal da sapata

Fonte: Elaborada pelo autor

pertencer ao domínio 3 (flexão simples – seção sub-armada – ou composta, com ruptura à compressão do concreto e o escoamento do aço.

O 'dmin' ou a altura mínima útil é a altura considerada da fibra mais comprimida até o centro de gravidade da armadura longitudinal tracionada. Dessa forma o 'dmin' deve ser uma altura mínima que a sapata deve ter para que suporte a ancoragem do pilar na sapata e garanta que, para cálculo estrutural, o elemento se encontre nos domínio 2 ou 3.

$$
Equação 11 \hspace{1cm} dimin = 1,768 \sqrt{\frac{M \times 1.4}{\frac{fck}{1.4} \times Lp}}
$$

Onde:

dmin = é a altura mínima útil da sapata, ou seja, é o valor mínimo de altura para cada dimensão da sapata;

> M = Momento fletor; fck = fck do concreto em MPa;

Lp = é o lado do pilar da seção em questão;

1,4 = fator de minoração do fck.

Obtêm-se a altura total da sapata através da *[Equação 12](#page-33-0)*.

<span id="page-33-0"></span>
$$
Equação 12 \qquad \qquad \mathbf{h} = \frac{L-l}{3}
$$

Onde:

 $h = \acute{e}$  a altura total da sapata;

 $L =$  Lado da sapata;

 $l =$ lado do pilar;

A partir da altura calculada, deve-se verificar se a altura calculada é suficiente para a ancoragem do pilar na sapata. Para essa aferição, deve-se ir no Anexo C com as informações de fck do concreto e a bitola (ø) de ancoragem do pilar e buscar na coluna Com, para representar que deverá ter gancho, e na Linha de Cima, para representar que será considerado uma má aderência.

Em seguida deve-se comparar o valor da altura calculado com o valor de ancoragem obtido na tabela de anexo.

Caso o valor da altura calculado menos o 5 cm de cobrimento seja menor que o valor de ancoragem obtido através do Anexo C, deve-se então recalcular o valor de 'h', através da *[Equação 14](#page-34-0)*.

 $E$ quação 13  $h$ . calculado =  $h - c$ 

Onde:

h.calculado = altura calculada.

 $h = \acute{e}$  a altura calculada da sapata;

 $c =$  cobrimento de 5 cm

<span id="page-34-0"></span> $Equa\tilde{c}$ ão 14  $\mu$ . andotado = comprimento de ancoragem  $+5$  cm de cobrimento

Onde: h.adotado = é o valor final da sapata;

Com o valor da altura definido, deve-se então calcular a altura da base da sapata:

$$
Equa\zeta\tilde{a}o\ 15 \qquad \qquad ho \ge \begin{cases} \frac{h}{3} \\ 20\ cm \end{cases}
$$

Logo após isso, parte-se então para o cálculo da tensão limite (última) que a sapata suporta levando em consideração a resistência do concreto utilizado:

$$
Equa\varsigma\tilde{a}o\ 16 \qquad \qquad \mathcal{T}_{lim} = \frac{fck}{25}
$$

Onde:

fck = é o valor da resistência do concreto, em MPa;

Deve-se assegurar que a estrutura irá suportar as tensões que lhe serão solicitadas durante toda sua vida útil, para isso é então calculado a tensão de trabalho, que deverá ser menor que a tensão limite, garantindo assim a segurança quanto a punção da peça:

$$
Equa\c{c} \sin 17 \qquad \qquad \mathcal{T}_{trab} = \frac{1.1 \times P}{2 \times [(a+b+2h) \times h]} < \mathcal{T}_{lim}
$$

Onde:

P= Carga do pilar; a = o maior lado do pilar;  $b = o$  menor lado do pilar; h = altura as sapata.

Após calculada a tensão de trabalho, é partido então para o cálculo do k6, que está diretamente ligado ao dimensionamento da área de aço da sapata. Para se calcular é utilizado então a *[Equação 18](#page-35-0)*.

<span id="page-35-0"></span>
$$
Equação 18 \hspace{1.5cm} k6 = \frac{lp \times dt^2}{M}
$$

Onde:

lp= lado do pilar;

dt = é o valor da altura 'h' menos 5 cm do lastro do concreto (h – 5cm); M = o valor de momento para um dado lado da sapata.

A área de aço da seção transversal da armadura é calculada a partir das características geométricas do lado de referência da sapata bem como o momento desta mesma seção.
Para se calcular a seção de aço a ser utilizada na peça é necessário buscar o valor de k3 correspondente ao k6 conforme Anexo A, para então realizar o dimensionamento da área de aço, conforme *[Equação 19](#page-36-0)*.

<span id="page-36-0"></span>
$$
Equação 19 \hspace{1.5cm} As = \frac{k3 \times M}{dt}
$$

Onde:

k3= valor correspondente ao k6 calculado, obtido através do Anexo A; dt = é o valor da altura 'h' menos 5 cm do lastro do concreto (h – 5cm); M = o valor de momento para um dado lado da sapata.

Deve-se sempre levar em consideração a área mínima de aço estabelecida pela NBR 6118/2014:

<span id="page-36-2"></span>
$$
Equa\varsigma\tilde{a}o\,20 \qquad \qquad As_{minima} = \frac{0.5}{100} \times (\boldsymbol{a} \times \boldsymbol{b})
$$

Para se transformar a área de aço em barras, deve-se então levar em consideração a área da seção que cada barra possui, conforme Anexo D.

$$
Equa\varsigma\tilde{a}o\,21 \qquad \qquad N^{\circ} \qquad_{barras} = \frac{As}{As\phi}
$$

Onde:

As = é o valor de seção de aço calculado para a peça;

Asø = Área da seção de aço correspondente a cada diâmetro de barra;

A armadura principal da sapata é disposta em forma de uma malha onde tem seu espaçamento calculado a partir da seção oposta à de referência.

Com isso calcula-se então o espaçamento entre barras, através da *[Equação 22](#page-36-1)*.

<span id="page-36-1"></span>
$$
Equa\varsigma\tilde{a}o\,22 \qquad \qquad \boldsymbol{Espa}\varsigma\boldsymbol{amento}=\frac{L.o-2c}{N^{\circ}barras-1}
$$

Onde:

L.o = é o lado da sapata oposto ao de referência;

 $c =$  cobrimento igual a 3 cm;

Deve-se atentar aos valores de espaçamentos instituídos pela NBR 6118, que são:

- Espaçamento mínimo: 7 cm
- Espaçamento máximo: 20 cm

Após selecionado e calculado a bitola de aço para se armar a sapata, deve-se então calcular se há a necessidade ou não de ancoragem da armadura da sapata. A NBR 6118 (2014, p. 36) diz que "as barras tracionadas podem ser ancoradas ao longo de um comprimento retilíneo ou com grande raio de curvatura em sua extremidade[...]".

Contudo, antes da aferição da necessidade ou não deste raio de curvatura (gancho), primeiramente deve-se buscar na tabela do Anexo C o comprimento de ancoragem, referente à maior bitola selecionada, e com os dados do diâmetro de barra e o fck, deve-se buscar na coluna 'Com', para representar que deverá ter gancho, e na Linha de Cima, para representar que será considerado uma Má Aderência.

Com o comprimento de ancoragem encontrado, parte-se então para a aferição da necessidade ou não do gancho, primeiramente iremos calcular qual é o comprimento em que a barra está sendo mais solicitada à punção:

<span id="page-37-0"></span>Equação 23 
$$
C = \frac{Lsap - lpilar}{2}
$$

Onde: Lsap = lado da sapata, lado de referência; lpilar = lado do pilar, lado de referência;

Após calculado o valor de 'C', adota-se o maior dos valores calculados, e faz então a verificação:

1ª Caso: C > h (altura da sapata):

<span id="page-38-0"></span> $Equa\tilde{c}$ ão 24  $\ell$ anc  $\geq K - [(C - h - \text{cobrimento}) + (ho - 2 \times \text{lastro de concreto})]$ 

2º Caso: C ≤ h (altura da sapata):

<span id="page-38-1"></span>*Equação 25*  $\ell$ anc  $\geq K - [(C - \text{cobrimento}) + (ho - 2 \times \text{lastro de concreto})]$ 

Onde:

lanc = comprimento do gancho;

 $K =$  comprimento de ancoragem encontrado na tabela do Anexo C;

C = Valor do comprimento de barra, calculado na *[Equação 23](#page-37-0)*.

h = altura da sapata;

cobrimento = cobrimento nas laterais da sapata, utilizado 3 cm; ho = altura da base da sapata;

lastro de concreto = é lastro de concreto exigido por norma, 5 cm.

Após todos os dados calculados é então possível detalhar a sapata, conforme podemos observar na [Figura 6.](#page-39-0)

<span id="page-39-0"></span>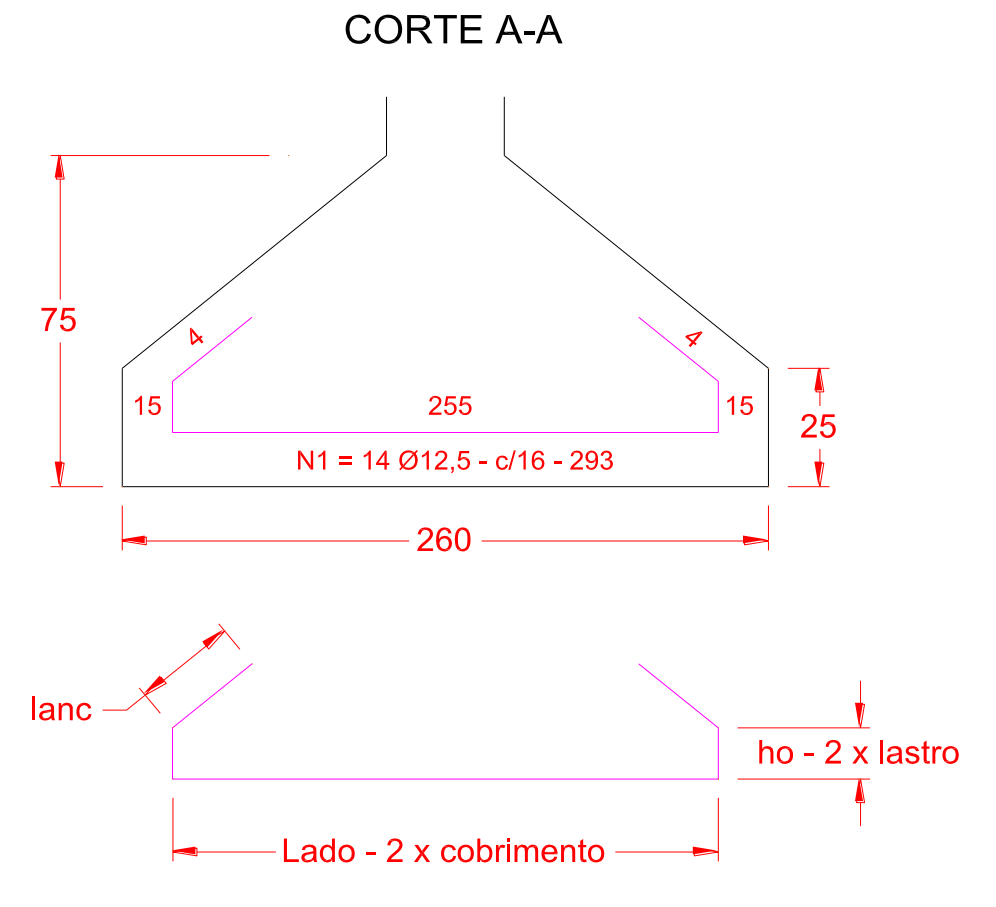

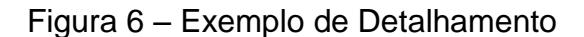

#### **2.8. A Rotina Computacional**

A rotina computacional a ser criada utilizará como linguagem de programação o *Visual Basic for Applications (VBA)* e usará como plataforma principal o Windows e secundária o Microsoft Excel.

#### 2.8.1. Linguagem de Programação

Uma linguagem de programação atua como um tradutor entre o usuário e a máquina, já que esta possui uma linguagem própria para interagir com suas partes físicas. Essa linguagem também conhecida e chamada de linguagem de máquina, consiste apenas em 1 e 0 que significa ligado e desligado, respectivamente.

Então, a linguagem de programação atua como uma série de instruções para que o computador possa executar utilizando para isso um programa específico

Fonte: Elaborada pelo autor.

chamado de *compilador*. Esse compilador leva as instruções escritas e as converte em linguagem de máquina.

#### 2.8.2. Visual Basic for Applications

Essa linguagem de programação é uma evolução da linguagem *Basic*, também criada pela empresa *Microsoft*, que foi criada com o intuito de ser uma linguagem a ser implantada em computares com pouca memória.

Por ser uma linguagem criada pela própria empresa de tecnologia *Microsoft*, ficou mais fácil criar aplicativos para o *Windows* já que a empresa fornecia uma gama completa de ferramentas para os programadores criando assim uma relação mais pessoal com seus usuários.

A principal característica dessa linguagem é o fato dela trabalhar por intermédio de eventos, isso é, enquanto outros tipos de linguagem executam a primeira linha do código até a última seguindo essa trajetória linear, a linguagem dirigida a eventos não segue uma determinada trajetória, sendo necessário determinados eventos para a execução e continuação ou finalização de sua execução. Dessa forma, é o utilizador que, ao executar determinadas ações desencadeia a execução de conjuntos de instruções que executam assim certas tarefas.

A programação em *Visual Basic* for Applications é estruturada através de elementos que incluem *instruções, declarações, métodos, operadores e palavraschave*. Além disso essa linguagem possui uma sintaxe própria que definem a ordem das palavras e instruções.

Em VBA trabalha-se com *objetos*. Esses *objetos* tem propriedades e métodos associados e podem reconhecer determinados eventos. Essas propriedades são *variáveis* associadas a um objeto.

Uma v*ariável* pode ser uma letra ou um nome que irá armazenar um determinado valor ou um conjunto de valores, podendo esses valores serem de números, letras, palavras, ou ainda mistos. Para sua utilização primeiramente é necessário *declarar a variável*, que consiste em informar ao programa que aquela determinada palavra se refere a uma *variável* previamente declarada, e que irá existir durante toda a execução do programa. Após a declaração deste nome é necessário definir que tipos de valores essa *variável* irá receber, ou seja seu tipo, isso é necessário para se limitar o tipo de dado que será armazenada na *variável*.

Os métodos são tipos especiais de comandos associados a um objeto.

#### 2.8.3. Desenvolvimento da Rotina

Para o desenvolvimento desta rotina foi utilizado formulários que são responsáveis pelo controle de eventos e o recebimento de dados primários do usuário.

Formulários ou *Forms* são janelas que fazem a interação da aplicação com o utilizador. Em cada janela dessa é possível alocar vários objetos, como botões de comando e caixas de textos, que será responsável pelo recebimento dos valores inseridos pelos usuários.

E através dos dados previamente fornecidos pelo usuário, é que a rotina realiza os dimensionamentos: geotécnico, geométrico e estrutural da sapata, de acordo com a NBR 6118/2014 e NBR 6122/2010, apresentando no final um relatório com o memorial de cálculo e um esboço do detalhamento da fundação.

## **3. METODOLOGIA**

Através de análises de algumas ferramentas de mercado que dimensionam fundações do tipo sapata rígida isolada, foi observado que estes softwares utilizam parâmetros muito vagos para o dimensionamento da fundações. Tais parâmetros utilizados não levam em consideração a heterogeneidade do solo, ou seja as características de cada camada de solo e partindo-se do pressuposto de que todas as camadas do solo reagiram da mesma forma através da interação fundaçãosolo.

Partindo dessa observação procurou-se desenvolver uma rotina de dimensionamento de sapata rígida isolada levando em consideração o valor da resistência de cada solo para se determinar a capacidade de carga do maciço, utilizando-se o método de Alonso<sup>2</sup> que é um método empírico baseado no SPT.

### **3.1. Plataforma Computacional**

Após a coletados os dados pertinentes aos métodos de cálculo para o dimensionamento da sapata rígida isolada e a elaboração de uma sequência didática lógica para cálculo, passou então para a segunda fase do desenvolvimento do projeto que foi a escolha da plataforma onde seria desenvolvida a rotina.

De acordo com o site Netmarketshare.com<sup>3</sup>, responsável por um estudo que levou considerações dados colhidos até o ano de 2014, o Sistema Operacional mais utilizado no mundo é Windows (90,93% do total), desenvolvido pela empresa de tecnologia *Microsoft*. Com isso definido que a plataforma primária seria a plataforma Windows.

Em seguida foi a vez de identificar qual seria o ambiente a ser desenvolvido a rotina, ou segunda plataforma, para isso levou-se em conta as seguintes considerações:

- deveria ser de fácil acesso;

- fácil execução;

-

<sup>2</sup> Urbano Rodriguez Alonso – Engenheiro Civil. Professor da Faculdade Armado Álvares Penteado (FAAP), Ex-Professor da Escola de Engenharia da Universidade Mackenzie

<sup>3</sup> Site criado pela empresa *NetApplications* legalmente conhecido por apresentar estatísticas de navegadores, sistemas operacionais e tecnologias mais abrangentes no mercado global.

- de fácil processamento;

- e que pudesse ser executado em computador com configurações básicas;

A escolha do Software *Microsoft Excel* surgiu como forma de atender se não todos, mais a maioria de usuários da plataforma *Windows*, já que estes em possui instalado em seus computadores o pacote *Office*. Outro fator que foi levado em consideração na escolha dessa segunda plataforma, foi o fato de que o *Excel* é um dos softwares mais utilizados por engenheiros, visto que o principal usuário dessa rotina são profissionais da área da engenharia.

Com a escolha do ambiente de trabalho, foi definido a linguagem de programação como sendo a linguagem que já vem incorporada no próprio *Microsoft Excel*, o *VBA (Visual Basic for Applications)*. Com isso, foi utilizado toda a estrutura já definida do *Excel*, como as configurações de página, de célula, de alinhamento, fórmulas, etc., para a apresentação gráfica do dimensionamento, como por exemplo o detalhamento e o memorial de cálculo.

#### **3.2. VBA – Visual Basic for Applications**

O VBA é uma adaptação do Visual Basic, e foi desenvolvida para ser uma linguagem de funcionamento do conjunto de aplicativos desenvolvidos pela empresa *Microsoft*, tais como o Excel, Word, Project, Access entre outros.

Por ser uma linguagem voltada para aplicações, o VBA apresenta elementos específicos de cada aplicativo, e seu código só pode ser executado dentro do aplicativo ao qual foi originada. No caso do Excel, o VBA desenvolve *macros* são utilizados para automatizar e simplificar tarefas dentro do programa.

Na [Figura 7,](#page-44-0) pode-se observar um exemplo de linguagem VBA que foi retirado da rotina computacional desenvolvida.

Figura 7 - Exemplo da Linguagem VBA

```
Sub calc_k6(ByVal Lp, ByVal dt, ByVal M, ByRef As1, ByVal Asmin, ByVal
letra, ByRef Qbarra, ByVal x, ByRef newlanc) 'Variável x = comprimento 
de cada lado da sapata
     'x = o valor do lado da sapata ou seja, o valor de "A" ou "B" em 
metros
     Dim k3 As Double
     Dim Vl, Vc, linha As Integer
     Dim k6 As Object
    Vc = 3VI = 6k6 = 0 As1 = 0 'variável que irá alocar o valor de As de A e B
     'Verificar se tem algum momento negativo
     If M <= 0 Then 'Se o momento da vez for negativo, então As1 = Asmin! 
então não precisa calcular k6 nem k3, já vai direto pra procurar a 
bitola!
         As1 = Asmin 'Como Momento é Negativo, então As1 = Asmin
         Call CalcLinha("B", 2, linha) 'Calcula a linha para se inserir os 
valores
         'B = Coluna que será referência para buscar a última linha 
ocupada
         '2 = quantidade de linhas que eu irei pular a partir da última 
linha ocupada
         'linha = valor que será retornado para mim, valor atualizado da 
linha para ser inserido os valores, é este que eu quero!
        Call Calculos. Verifica OpBarras(Asmin, x * 100, letra, Qbarra,
newlanc)
        Cells(linha, "B").value = "P/ As." & letra & " = " & As1 & " \text{cm}^2:"
         Cells(linha, "B").HorizontalAlignment = xlLeft 'alinhamento
         Cells(linha, "F").value = Qbarra
         Cells(linha, "F").Font.Bold = True 'negrito
     Else 'Se não Existir nenhum momento negativo, procedimento normal
         'CALCULO EFETIVO de k6
        k6 = Round((Lp * (dt ^ 2)) / M, 2) 'procura valor de k3 na tabela "Tab_k6"
        While (fckconcreto & " MPa") \langle \rangle Worksheets("Tab k6").Cells(5,
Vc).value
            Vc = Vc + 1 End While
```
Fonte: Elaborada pelo autor video vladatelj poznata se vladatelj se vladatelj se vladatelj se vladatelj se vladatelj se vladatelj se vladatelj se vladatelj se vladatelj se vladatelj se vladatelj se vladatelj se vladatelj se vladatelj se vladatelj se

#### A seguir, (  $\lambda$  seguir, (

Figura 8 a [Figura 12\)](#page-49-0), é apresentado em sua totalidade o código do exemplo anterior, onde seu principal objetivo é determinar, qual é a cota de assentamento da sapata, de acordo com laudo de sondagem previamente inserido. I iyula o a Fiyula  $Z$ ), e apiesentado em su (Absolute)  $\sum_{i=1}^N \sum_{i=1}^N \sum_{j=1}^N \sum_{i=1}^N \sum_{i=1}^N \sum_{i=1}^N \sum_{i=1}^N \sum_{i=1}^N \sum_{i=1}^N \sum_{i=1}^N \sum_{i=1}^N \sum_{i=1}^N \sum_{i=1}^N \sum_{i=1}^N \sum_{i=1}^N \sum_{i=1}^N \sum_{i=1}^N \sum_{i=1}^N \sum_{i=1}^N \sum_{i=1}^N \sum_{i=1}^N \sum_{i=1}^N \sum_{i=1}^N \sum$ 

<span id="page-45-0"></span>Figura 8 - Código Rotina computacional Parte 1

```
Sub calclularB(ByRef a, ByRef B, ByRef Tadm, ByRef vnspt, ByRef Badotado) 
'variável vnspt irá ser necessário no passo 3 - calculo do recalque
     '------------------------------------------
     Dim somaNSPT As Double 'variável para armazenar a somatória dos 
valores de NSPT
     Dim celula As Range 'variável é uma célula que irá receber os valores 
de NSPT um por um
     Dim Li As Integer 'irá receber os valores relacionados a linha das 
planilhas
     Dim auxLi As Integer 'auxilizar de Li, vai receber o segundo valor da 
linha das planilhas
     Dim Col As Integer 'irá receber o valor da próxima célula vazia
     Dim linha As Integer
     somaNSPT = 0 'valor inicial
     If Badotado = 0 Then 'Se for a primeira tentativa para dimensionar
         Call CalcLinha("A", 2, linha) 'Calcula a linha para se inserir os 
valores
         'A = Coluna que será referência para buscar a última linha 
ocupada
         '2 = quantidade de linhas que eu irei pular a partir da última 
linha ocupada
         'linha = valor que será retornado para mim, valor atualizado da 
linha para ser inserido os valores, é este que eu quero!
    Else 'Se não for a primeira tentativa pra dimensionar
         Call CalcLinha("C", 2, linha) 'Calcula a linha para se inserir os 
valores
         'C = Coluna que será referência para buscar a última linha 
ocupada
         '2 = quantidade de linhas que eu irei pular a partir da última 
linha ocupada
         'linha = valor que será retornado para mim, valor atualizado da 
linha para ser inserido os valores, é este que eu quero!
         If linha < 51 Then
             Call CalcLinha("A", 2, linha) 'Calcula a linha para se 
inserir os valores
             'A = Coluna que será referência para buscar a última linha 
ocupada
             '2 = quantidade de linhas que eu irei pular a partir da 
última linha ocupada
             'linha = valor que será retornado para mim, valor atualizado 
da linha para ser inserido os valores, é este que eu quero!
         Else
             If linha = 3 Then 'condição para não acontecer do passo 
sobrescrever o título do memorial de cálculo!
                linha = linha * 2
             End If
         End If
     End If
     'TENTATIVAS DE B adotado!:
     If Badotado = 0 Then 'se for a primeira vez que for calculado o valor 
de B
         Badotado = Badotado + 1
     Else
         Badotado = Badotado + 0.5
```

```
Fonte: Elaborada pelo autor
```
Figura 9 - Código Rotina computacional Parte 2 integral se c

```
 'VERIFICAÇÃO SE CABE O CÁLCULO DE 'B'
         Call Mod_1.Pular_linhas("C", 11, linha) 'Verificar se esse passo 
inteiro SE CABE na página!
         'B = última coluna ocupada pelo passo anterior;
         '3 = total de linhas que o passo ocupa, junto com o título, 
número de linhas que a folha precisa ter disponível para o passo ficar em 
uma página só!
         'linha = valor que será retornado pra mim!
    End If
    'Inserir "h = 1,5 m \ P/B=X, X m : (2xB = Y, Y m)" na célula
     'h = haltura
    Cells(linha, "B").value = "H = " & haltura & " m | P/ B = " &
Badotado & " : (2xB = " & Badotado * 2 & ",00 m)"
     Cells(linha, "B").Font.Underline = xlUnderlineStyleSingle
    Cells(linha, "B").Font.Bold = True 'negrito
    Call CalcLinha("B", 2, linha) 'Calcula a linha para se inserir os 
valores
     'B = Coluna que será referência para buscar a última linha ocupada
     '2 = quantidade de linhas que eu irei pular a partir da última linha 
ocupada
     'linha = valor que será retornado para mim, valor atualizado da linha 
para ser inserido os valores, é este que eu quero!
    Cells(linha, "B").value = "Nspt ="
    Cells(linha, "B").HorizontalAlignment = xlRight 'alinhamento
    Li = Int(haltura) + 4 'valor da linha que começa a ser capturado o 
valor de nspt | haltura + 4 pois os valores de Nspt só começam abaixo da 
linha 4
     'Verificar a quantidade de valores a serem somados
     'CALCULO DO BULBO DE TENSÕES:
     'auxLi = dimensão do bulbo de tensões
   If (Badotado * 2) Mod 2 = 0 Then 'se o valor de B adotado for Par, ou
seja se o resto da divisão de B/2 for = 0, isso significa que o valor de 
B é um valor INTEIRO E PAR
       auxLi = Badotado * 2 '2 vezes o bulbo de tensões, Ex: P/ B = 1, Om
então o Bulbo será 2xB = 2,0 ->auxLi
    Else 'se o valor de B não for par, quer dizer que o valor de B adota 
é um valor quebrado, ex: B=1,5m
       auxLi = (Badotado * 2) + 1 End If
     If haltura = Int(haltura) Then
        If Badotado = 1 Then
            auxLi = (Badotado * 2) Else
            auxLi = (Badotado * 2) End If
    Else
auxLi = (Badotado * 2) + 1 End If
    End If
     If Li = 4 Then 'Correção do Bug no if celula ="" além de impedir que 
a mensagem seja mostrada desnecessariamente!
```
Fonte: Elaborada pelo autor Li = 5

Figura 10 - Código Rotina computacional Parte 3

```
Li = 5 End If
     'Laço de repetição irá percorrer os valores de nspt no laudo de 
sondagem
     For Each celula In Worksheets("Sondagem").Range("F" & Li & ":F" & 
auxLi + Li - 1) If somaNSPT = 0 Then 'se for o começo do armazenamento da 
somatória do NSPT
             Cells(linha, "C").value = celula.value
             somaNSPT = celula.value
         Else
            Cells(linha, "C").value = Cells(linha, "C").Text \& " + " \&celula.value
             somaNSPT = somaNSPT + celula.value
         End If
         If celula = "" Then
            vnspt = 0 MsgBox("Atenção:" + vbCrLf + "De acordo com o laudo de 
sondagem, o solo não suporta a carga inserida!" + vbCrLf + "* Favor 
inserir mais dados de sondagem;" + vbCrLf + "* Ou reduzir a altura de 
alocação da Sapata!", vbExclamation, "Dimensionamento")
            Exit Sub
         End If
     Next celula
     Dim aux As Integer 'auxiliar que me servirá apenas para saber quantas 
células deve-se mesclar!
     aux = 12 'quantidade de caracteres limite que 2 células suporta!
    D<sub>O</sub>If aux > Len(Cells(linha, "C")) Then
            aux = (aux + 2) / 7 Exit Do
         End If
        aux = aux + 7 Loop
     'mesclar as células do nspt
    Range(Cells(linha, "C"), Cells(linha, 2 + aux).Merge() 'mesclar as
células de cima do NSPT
     Range("C" & linha).Font.Underline = xlUnderlineStyleSingle 'colocar 
underline
     Range("C" & linha).HorizontalAlignment = xlCenter 'centralizar fonte
    Range(Cells(linha + 1, "C"), Cells(linha + 1, 2 + aux)).Merge()
'mesclar as células de abaixo do NSPT
    Range("C" & linha + 1).HorizontalAlignment = xlCenter 'centralizar 
fonte
     Range("C" & linha + 1).value = auxLi
     'CALCULO EFETIVO do valor de NSPT final
    vnspt = Round(somansPT / auxLi, 2) 'RESPOSTA da média NSPT
    Cells(linha, 2 + aux + 1).value = " = " & vnspt
    Cells(linha, 2 + aux + 1). HorizontalAlignment = xlLeft 'alinhamento
```
Fonte: Elaborada pelo autor Cells(linha, 2 + aux + 1).Font.Bold = True 'negrito na resposta

Figura 11 - Código Rotina computacional Parte 4 Figura II - Couigo Rollita computacional Parte 4

```
 Cells(linha, 2 + aux + 1).Font.Bold = True 'negrito na resposta
     'Calcular qual é a última coluna ocupada, ou seja com valores
     Col = Cells(linha, Columns.Count).End(xlToLeft).Column
    Cells(linha, Col + 3).value = "Tadm ="
     Cells(linha, Col + 3).HorizontalAlignment = xlRight 'alinhamento
   Cells(linha, Col + 4).value = vnspt
    Cells(linha, Col + 4).Font.Underline = xlUnderlineStyleSingle 
'underline
   Cells(linha, Col + 4). HorizontalAlignment = xlCenter 'alinhamento
    Cells(linha + 1, Col + 4).value = "50"Cells(linha + 1, Col + 4). HorizontalAlignment = xlCenter
     'Calcular qual é a última coluna ocupada, ou seja com valores
    Col = Cells(linha, Columns.Count).End(xlToLeft).Column
     'CALCULO EFETIVO da Tensão Admissível
   Tadm = Round(vnspt / 50, 2)
    'RESPOSTA da Tensão Admissível
   Cells(linha, Col + 4).value = "Tadm = " & Tadm & " MPa"
    Cells(linha, Col + 4).Font.Bold = True 'negrito na resposta
    Cells(linha, Col + 4).HorizontalAlignment = xlRight 'alinhamento
    Call CalcLinha("C", 2, linha) 'Calcula a linha para se inserir os 
valores
     'C = Coluna que será referência para buscar a última linha ocupada
     '2 = quantidade de linhas que eu irei pular a partir da última linha 
ocupada
    'linha = valor que será retornado para mim, valor atualizado da linha 
para ser inserido os valores, é este que eu quero!
   Cells(linha, "B").value = "Asap = "
    Cells(linha, "B").HorizontalAlignment = xlRight 'alinhamento
   Cells(linha, "C").value = "1,1 x " & (P_pilar * 10) 'P_pilar -
variável global
    Range(Cells(linha, 3), Cells(linha, 4)).Merge() 'mesclar células
    Cells(linha, "C").HorizontalAlignment = xlCenter 'centralizar 
conteúdo
     Cells(linha, "C").Font.Underline = xlUnderlineStyleSingle 'underline
   Cells(linha + 1, "C").value = Tadm * 1000 'convertendo o Valor de
Tadm para kN/m²
   Range(Cells(linha + 1, 3), Cells(linha + 1, 4)). Merge() 'mesclar
células
    Cells(linha + 1, "C").HorizontalAlignment = xlCenter 'centralizar 
conteúdo
     Dim AreaSapata As Double 'variável para armazenar a Área da Sapata
     'CALCULO EFETIVO da Área da Sapata
   AreaSapata = Round(((1.1 * (P pilar * 10)) / (Tadm * 1000)), 2)
     'RESPOSTA da Área da Sapata
    Cells(linha, "G").value = "Asap = " & AreaSapata & " m^2"
     Cells(linha, "G").Font.Bold = True 'negrito
     Cells(linha, "G").HorizontalAlignment = xlRight 'alinhamento
         Cells(linha, "G").HorizontalAlignment = xlRight 'alinhamento
```
<span id="page-49-0"></span>Figura 12 - Código Rotina computacional Parte 5

```
 'Copiando/Colando/Renomeando o Shape da Fórmula de'A' da Sapata
     Worksheets("imagem_sapata").Shapes("Grupo_A_sapata").Copy()
ActiveSheet.Paste(Destination:=Worksheets("Dimensionamento").Cells(linha, 
"I"))
     ActiveSheet.Shapes("Grupo_A_sapata").Select() 'seleciono o Grupo de 
shapes "Grupo A sapata"
     Selection.ShapeRange.Name = "Grupo_" & Badotado 'renomear Grupo de 
Shape de acordo com a Altura calculada no nomento, fiacrá assim 
"Grupo_1.5" por exemplo!
     'Editando Valores no Shape da Fórmula de "A"
     Worksheets("Dimensionamento").Shapes("Grupo_" & 
Badotado).GroupItems("Num_1_A").Select()
 Selection.ShapeRange("Num_1_A").TextFrame2.TextRange.Characters.Text 
= "A = " & (format(ladoa / 100, "0.00")) & " - " & (format(ladob / 100,
"0.00")) & " +"
     Worksheets("Dimensionamento").Shapes("Grupo_" & 
Badotado).GroupItems("Num_2_A").Select()
     Selection.ShapeRange("Num_2_A").TextFrame2.TextRange.Characters.Text 
= "(" & (format(ladoa / 100, "0.00")) & " - " & (format(ladob / 100,
(0.00")) & ')<sup>2</sup> + " & (format(AreaSapata, "0.00"))
         ' CALCULO EFETIVO do Valor de 'A' da Sapata
    a = Round(((1adoa / 100) - (1adob / 100)) / 2) + Sqr(((1adoa / 100))100) - (ladob / 100)) ^ 2) / 4) + AreaSapata), 2)
    a = a * 100Call Calculos.multipo de 5(a - 5, a) 'Sub para arredondar para
múltiplos de 5 cm
   a = a / 100 'RESPOSTA do Valor de 'A' da Sapata
    Cells(linha, "Q").value = "A = \overline{u} & (format(a, "0.00")) & " m"
     Cells(linha, "Q").HorizontalAlignment = xlLeft 'alinhamento
     Cells(linha, "Q").Font.Bold = True 'negrito
     'VERIFICAÇÃO DA NORMA 6112/2010 - menor dimensão em planta é de 60 
cm! - LADO A:
    If a < (60 / 100) Then 'SE O VALOR FOR MENOR
         Call CalcLinha("C", 1, linha) 'Calcula a linha para se inserir os 
valores
         'C = Coluna que será referência para buscar a última linha 
ocupada
         '2 = quantidade de linhas que eu irei pular a partir da última 
linha ocupada
         'linha = valor que será retornado para mim, valor atualizado da 
linha para ser inserido os valores, é este que eu quero!
        Cells(linha + 1, "B").value = " *De acordo com a NBR 6122/2010,
para sapatas isoladas a menor dimensão em planta é de 0,6m!"
         Cells(linha + 1, "B").Font.Color = vbRed 'Mudar a cor de Fonte
         Cells(linha + 1, "B").Font.Bold = True 'negrito
         a = 0.6 'novo valor de A
        Cells(linha + 2, "B").value = "A = "
        Cells(linha + 2, "B").HorizontalAlignment = xlRight 'alinhamento
         Cells(linha + 2, "B").Font.Bold = True 'negrito
```
Fonte: Elaborada pelo autor electronic electronic electronic intervent electronic intervent electronic intervent

Figura 13 - Código Rotina computacional Parte 6

 $C_{\rm eff}$  ,  $C_{\rm eff}$  ,  $C_{\rm eff}$  ,  $C_{\rm eff}$  ,  $C_{\rm eff}$  m and  $C_{\rm eff}$  m and  $C_{\rm eff}$ 

```
Cells(linha + 2, "C").value = (format(a, "0.00")) & " m"
        Cells(linha + 2, "C"). HorizontalAlignment = xlLeft 'alinhamento
         Cells(linha + 2, "C").Font.Bold = True 'negrito
    End If
     'Verificação se as dimensões calculadas são maior que as dimensões do 
Pilar!
     If a < (ladoa / 100) Then 'quer dizer que o valor CALCULADO de 'A' é 
menor que o LADO A do pilar, então tenho que aumentar a dimensão da 
Sapata
        Call CalcLinha("C", 1, linha) 'Calcula a linha para se inserir os 
valores
         'C = Coluna que será referência para buscar a última linha 
ocupada
         '2 = quantidade de linhas que eu irei pular a partir da última 
linha ocupada
         'linha = valor que será retornado para mim, valor atualizado da 
linha para ser inserido os valores, é este que eu quero!
         Cells(linha + 1, "B").value = " *Como a dimensão 'a' do Pilar é 
de " & ladoa / 100 & " m, então, o novo valor de A da sapata será:"
         Cells(linha + 1, "B").Font.Color = vbRed 'Mudar a cor de Fonte
         Cells(linha + 1, "B").Font.Bold = True 'negrito
        a = Round(ladoa / 100, 2) 'novo valor de A
       Cells(linha + 2, "B").value = "A = "
         Cells(linha + 2, "B").HorizontalAlignment = xlRight 'alinhamento
        Cells(linha + 2, "B"). Font. Bold = True 'negrito
        Cells(linha + 2, "C").value = (format(a, "0.00")) & " m"
        Cells(linha + 2, "C").HorizontalAlignment = xlLeft 'alinhamento
        Cells(linha + 2, "C"). Font. Bold = True 'negrito
    End If
   Cells(linha + 3, "B").value = "B ="Cells(linha + 3, "B"). HorizontalAlignment = xllx Cells(linha + 3, "C").value = AreaSapata
    Cells(linha + 3, "C").Font.Underline = xlUnderlineStyleSingle 
'underline
    Cells(linha + 3, "C").HorizontalAlignment = xlCenter 'alinhamento
    Cells(linha + 3, "C").NumberFormat = "0.00" 'formato de número da 
célula
    Cells(linha + 3, "C").ShrinkToFit = True 'diminuir para caber
   Cells(linha + 4, "C").value = a
   Cells(linha + 4, "C").HorizontalAlignment = xlCenter 'alinhamento
     'CALCULO EFETIVO do Valor de 'B'
   B = Application.WorksheetFunction.RoundUp ((AreaSapata / a), 2)
'função para arredondar valores para cima
   B = B * 100Call Calculos.multipo de 5(B - 5, B) 'Sub para arredondar para
múltiplos de 5 cm
    B = B / 100
     'RESPOSTA do Valor de 'B' da Sapata
    Cells(linha + 3, "E").value = \overline{B} = " & B & " m"
```
Figura 14 - Código Rotina computacional Parte 7

Cells(linha + 3, "E").HorizontalAlignment = xlRight 'alinhamento

```
Cells(linha + 3, "E"). HorizontalAlignment = xlRight 'alinhamento
    Cells(linha + 3, "E"). Font. Bold = True 'negrito
     'VERIFICAÇÃO DA NORMA 6112/2010 - menor dimensão em planta é de 60 
cm! - LADO B:
    If B < (60 / 100) Then 'SE O VALOR FOR MENOR
         Call CalcLinha("C", 1, linha) 'Calcula a linha para se inserir os 
valores
         'C = Coluna que será referência para buscar a última linha 
ocupada
         '2 = quantidade de linhas que eu irei pular a partir da última 
linha ocupada
         'linha = valor que será retornado para mim, valor atualizado da 
linha para ser inserido os valores, é este que eu quero!
        Cells(linha + 1, "B").value = " *De acordo com a NBR 6122/2010,
para sapatas isoladas a menor dimensão em planta é de 0,6 m!"
         Cells(linha + 1, "B").Font.Color = vbRed 'Mudar a cor de Fonte
        Cells(linha + 1, "B"). Font. Bold = True 'negrito
         B = 0.6 'novo valor de B
        Cells(linha + 2, "B").value = "B = " Cells(linha + 2, "B").HorizontalAlignment = xlRight 'alinhamento
        Cells(linha + 2, "B"). Font. Bold = True 'negrito
        Cells(linha + 2, "C").value = (format(B, "0.00")) & " m"
        Cells(linha + 2, "C"). HorizontalAlignment = xlLeft 'alinhamento
         Cells(linha + 2, "C").Font.Bold = True 'negrito
    End If
     'Verificação se as dimensões calculadas são maior que as dimensões do 
Pilar!
    If B < (ladob / 100) Then 'quer dizer que o valor CALCULADO de 'A' é 
menor que o LADO A do pilar, então tenho que aumentar a dimensão da 
Sapata
        Call CalcLinha("C", 1, linha) 'Calcula a linha para se inserir os 
valores
         'C = Coluna que será referência para buscar a última linha 
ocupada
         '2 = quantidade de linhas que eu irei pular a partir da última 
linha ocupada
         'linha = valor que será retornado para mim, valor atualizado da 
linha para ser inserido os valores, é este que eu quero!
        Cells(linha + 1, "B").value = " *Como a dimensão 'b' do Pilar é 
de " & ladob / 100 & " m, então, o novo valor de B da sapata será:"
         Cells(linha + 1, "B").Font.Color = vbRed 'Mudar a cor de Fonte
         Cells(linha + 1, "B").Font.Bold = True 'negrito
        B = Round(ladob / 100, 2) 'novo valor de A
        Cells(linha + 2, "B").value = "B = "
        Cells(linha + 2, "B").HorizontalAlignment = xlRight 'alinhamento
         Cells(linha + 2, "B").Font.Bold = True 'negrito
```
Cells(linha + 2, "C").value = (format(B, "0.00")) & " m"

Fonte: Elaborada pelo autor electronic estable in alinha + 2, estable 'alinha + 2, estable 'alinhamento 'alinh  $\sum_{i=1}^n$ 

Figura 15 - Código Rotina computacional Parte 8

```
Cells(linha + 2, "C").value = (format(B, "0.00")) & " m"
         Cells(linha + 2, "C").HorizontalAlignment = xlLeft 'alinhamento
         Cells(linha + 2, "C").Font.Bold = True 'negrito
     End If
     Call CalcLinha("B", 0, linha) 'Calcula a linha para se inserir os 
valores
     'C = Coluna que será referência para buscar a última linha ocupada
     '0 = quantidade de linhas que eu irei pular a partir da última linha 
ocupada
     'linha = valor que será retornado para mim, valor atualizado da linha 
para ser inserido os valores, é este que eu quero!
     'VERIFICAÇÃO SE O VALOR DE 'B CALCULADO' É MENOR OU IGUAL AO 'B 
ADOTADO'
     If B > Badotado Then
         Cells(linha, "F").value = " - REPROVADO < Recalcular B"
         Cells(linha, "F").Font.Color = vbRed 'Mudar a cor de Fonte
         Call calclularB(a, B, Tadm, vnspt, Badotado)
     Else
         Cells(linha, "F").value = " - APROVADO!"
         Cells(linha, "F").Font.Color = vbBlue 'Mudar a cor de Fonte para 
AZUL
         Cells(linha, "F").Font.Bold = True
        If a / B > 2.5 Then 'teste para testar a condição de que "A/B
\leq = 2, 5"
            Cells(linha, "J").value = "(A/B) \le 2, 5, então:"
            B = Round(a / 2.5, 2)B = B * 100Call Calculos.multipo de 5(B - 5, B) 'Sub para arredondar
para múltiplos de 5 cm
            B = B / 100Cells(linha + 1, "J").value = "B = " & B & " m"
            Cells(linha + 1, "J"). Font. Bold = True
             If B > Badotado Then 'REPROVADO = RECALCULAR 'B'
                Cells(linha + 1, "L").value = " - REPROVADO < Recalcular
R<sub>u</sub> Cells(linha + 1, "L").Font.Color = vbRed 'Mudar a cor de 
Fonte
                 Call calclularB(a, B, Tadm, vnspt, Badotado)
             Else 'APROVADO!! FIM DE CÁLCULO!
                Cells(linha + 1, "L").value = " - APROVADO!"
                 Cells(linha + 1, "L").Font.Color = vbBlue 'Mudar a cor de 
Fonte para AZUL
                Cells(linha + 1, "L"). Font. Bold = True
             End If
         End If
         Exit Sub
     End If
End Sub
```
**3.3. Sequência Lógica**

Após ser definido a altura de assentamento da sapata, obedecendo as recomendações da NBR 6122/2010, parte-se então para o cálculo da capacidade de carga através da *[Equação 4](#page-27-0)*, após isso deve-se calcular a área e as dimensões da sapata, conforme *[Equação 5](#page-28-0)*, *[Equação 6](#page-28-1)*, *[Equação 7](#page-29-0)*.

Com os valores das dimensões da sapata calculadas, faz-se então a primeira verificação: 'B' (menor dimensão da sapata calculada) ≤ 'Badotado', já que é pré-estabelecido que o valor da menor dimensão da sapata deve ser inferior à altura de assente da sapata, observe [Figura 16.](#page-54-0)

<span id="page-54-0"></span>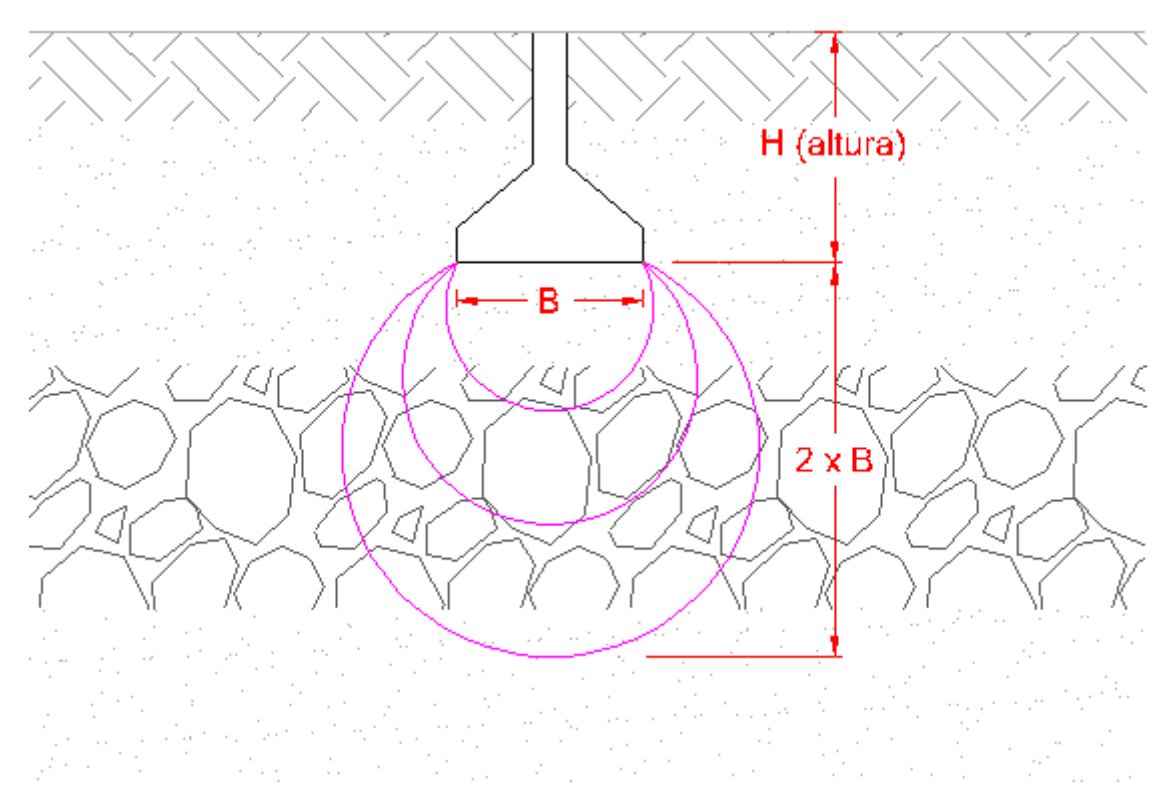

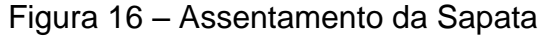

Fonte: Elaborada pelo autor

Caso o valor de 'B calculado' seja maior que o valor de 'B' proposto, ou seja o valor de B adotado, deve-se então rebaixar a cota de assentamento da sapata em 0,5m em 0,5m e refazer todos os cálculos novamente da *[Equação 4](#page-27-0)* à *[Equação 7](#page-29-0)* e verificar novamente até que a primeira condição seja satisfeita.

Depois que a primeira condição seja satisfeita, deve-se então fazer uma nova verificação na tensão que está sendo transmitida ao solo, através da *[Equação](#page-29-1)  [8](#page-29-1)*.

Caso a nova tensão (T<sub>adm2</sub>) seja maior que a admitida pelo solo, teremos então que modificar as dimensões da sapata para diminuir a (T<sub>adm2</sub>), tendo em vista a condição de B ≤ H.

Após a verificação de tensão, calcula-se então o recalque que a fundação sofrerá através da *[Equação 3](#page-25-0)*, deve-se atentar ao recalque máximo estabelecido de 25 mm. Caso o recalque venha a ser maior que o valor máximo de 25 mm, deve-se então voltar, e aumentar as dimensões da sapata, obedecendo a condição de B ≤ H, e assim calcular novamente a nova tensão (*[Equação 8](#page-29-1)*) e recalque (*[Equação 3](#page-25-0)*). Nesta rotina, foi adotado um redimensionamento de 10 em 10 cm no maior valor da sapata.

Em seguida, deve-se calcular os momentos para cada lado da sapata utilizando a *[Equação 10](#page-32-0)*. Com os valores dos momentos calculados deve-se então calcular a altura útil mínima para cada lado da sapata, através da *[Equação 11](#page-33-0)*, logo após calcula-se a altura por meio da *[Equação 12](#page-33-1)*, após isso verifica-se se a altura calculada comporta a ancoragem do pilar na sapata. Essa verificação se dá a partir da análise dessa altura calculada, com o valor de comprimento de ancoragem disponibilizado através do Anexo C.

Com a altura da sapata definida, parte-se então para o dimensionamento estrutural da peça, primeiramente deve-se calcular a tensão limite do concreto através da *[Equação 16](#page-34-0)*, após isso calcula-se a tensão de trabalho através da *[Equação 17](#page-35-0)*. Deve-se levar em consideração que a Tensão de trabalho deve ser menor que a tensão limite, caso a Tensão de trabalho seja maior que a limite, deve-se então aumentar a altura da sapata, obedecendo a condição B ≤ H, e seguir, assim, todo o procedimento de cálculo que vai da *[Equação 3](#page-25-0)*; *[Equação 8](#page-29-1)* à *[Equação 17](#page-35-0)*.

Com o valor de tensão de trabalho calculada e aceitável, ou seja menor que a tensão limite, parte-se então para o dimensionamento da altura da base da sapata, conforme *[Equação 15](#page-34-1)*.

A seguir é calculado então o valor de k6, segundo equação *[Equação 18](#page-35-1)*, com o valor de k6, encontra-se o valor de k3 no Anexo A, e passa-se então para o dimensionamento da área de aço para cada seção da sapata, conforme *[Equação 19](#page-36-0)*, levando-se em consideração o k3 e o momento para cada lado da sapata, após calculado a área de aço para cada lado da peça, deve-se então fazer a verificação da seção mínima de aço, encontrado a partir da equação *[Equação 20](#page-36-2)*.

Após a verificação e a adoção do maior dos valores entre a seção mínima e a seção de aço referente a cada lado da sapata, deve-se então calcular o espaçamento da barra, conforme *[Equação 22](#page-36-1)*, sempre obedecendo os valores de espaçamentos mínimos e máximos estabelecidos pela NBR 6118.

Em seguida, faz-se então a verificação do comprimento do gancho de ancoragem, calculando primeiramente o comprimento da barra (*[Equação 23](#page-37-0)*), para cada lado da sapata, com os valores de CA (comprimento para o lado A da sapata) e CB (comprimento para o lado B da sapata), adota-se então o maior dentre os dois valores para seguir a verificação. Após isso verifica-se qual é o caso:

- 1º Caso: C > h (altura da sapata), utiliza-se a *[Equação 24](#page-38-0)*

- 2º Caso: C ≤ h (altura da sapata), utiliza-se a *[Equação 25](#page-38-1)*

Com todos os dados já calculados, faz-se então o detalhamento da peça, conforme pode-se observar na [Figura 6.](#page-39-0)

# **4. RESULTADOS E DISCUSSÕES**

Ao se abrir a planilha deve-se primeiramente ativar a execução das macros, selecionando a opção 'Habilitar Conteúdo', conforme é apresentado na imagem [Figura 17.](#page-57-0)

Figura 17 – Habilitar Conteúdo

<span id="page-57-0"></span>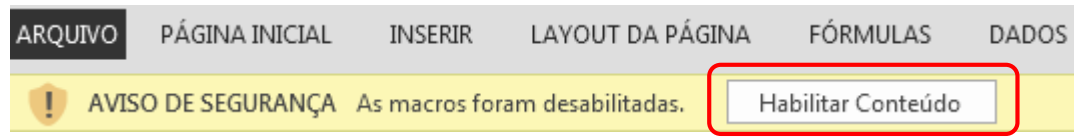

Fonte: Elaborada pelo autor

Após ter habilitado o conteúdo a rotina, o usuário irá se deparar com o termo de responsabilidade da rotina, onde deverá Aceitar os termos, observe na [Figura 18.](#page-57-1)

<span id="page-57-1"></span>Figura 18 – Termo de Responsabilidade

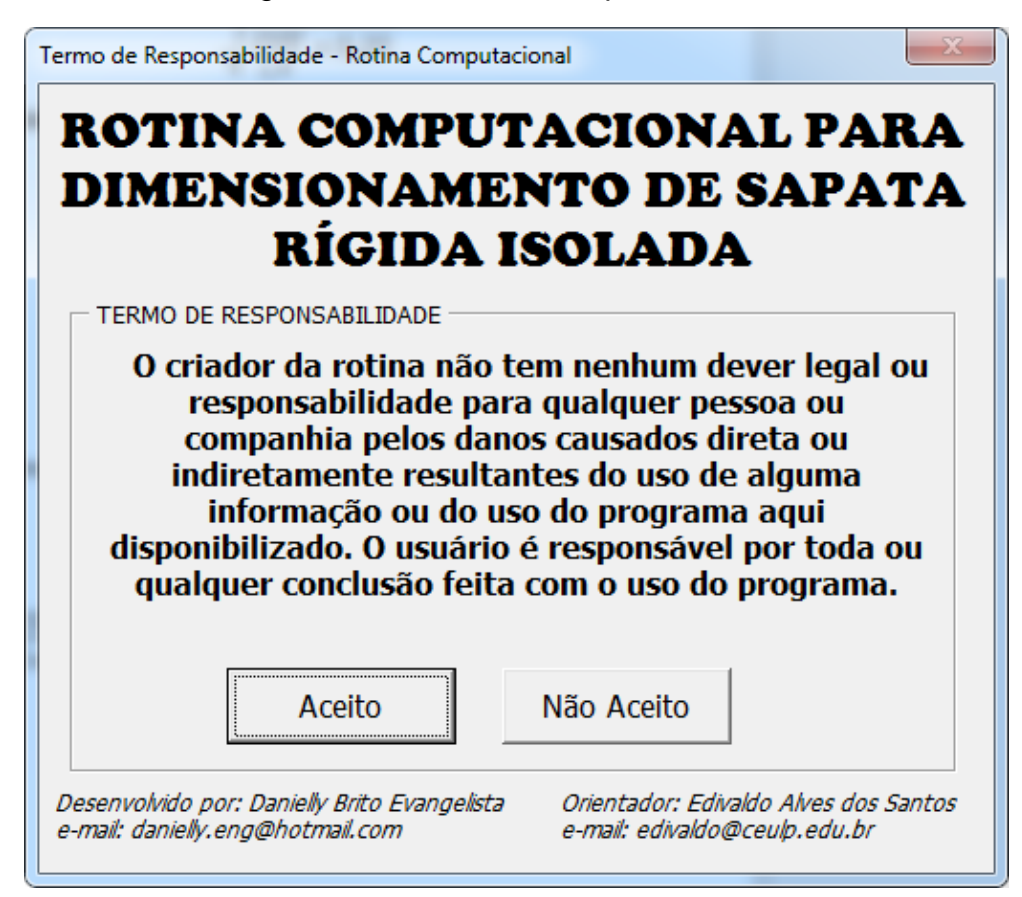

Após o usuário aceitar os termos de responsabilidade, será então apresentado a tela inicial da rotina, conforme [Figura 19.](#page-58-0)

<span id="page-58-0"></span>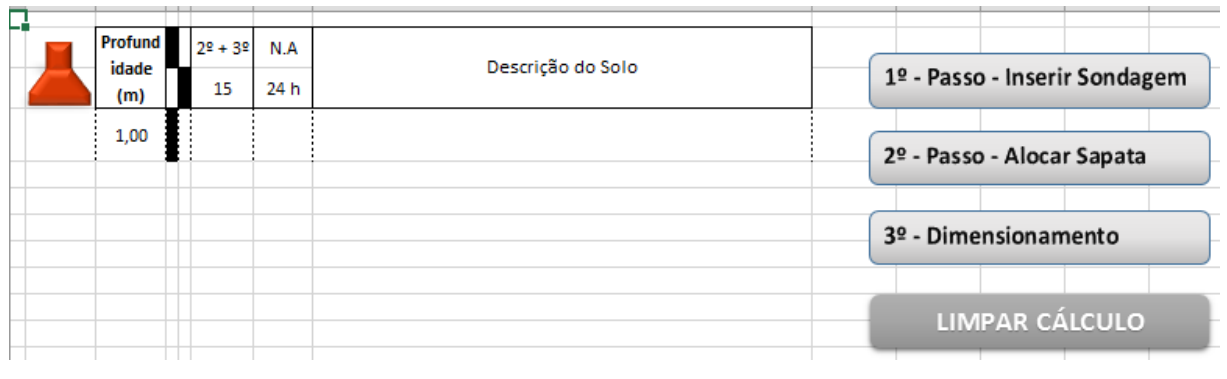

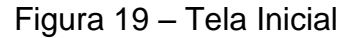

Fonte: Elaborada pelo autor

O usuário deve obedecer os 3 passos apresentados na tela inicial.

<span id="page-58-1"></span>No 1º Passo o usuário deverá inserir os dados de sondagem, como o valor de NSPT, descrição do solo, e nível de água, conforme [Figura 20.](#page-58-1)

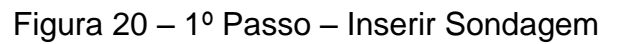

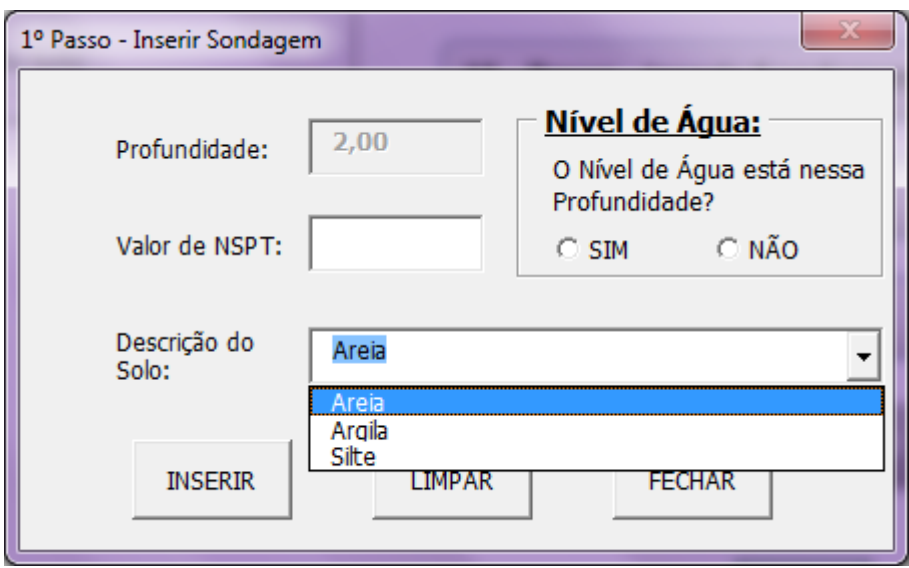

Fonte: Elaborada pelo autor

No preenchimento caso o usuário não determine algum valor para o NSPT, ele então será informado através de uma mensagem de aviso, conforme [Figura](#page-59-0)  [21.](#page-59-0)

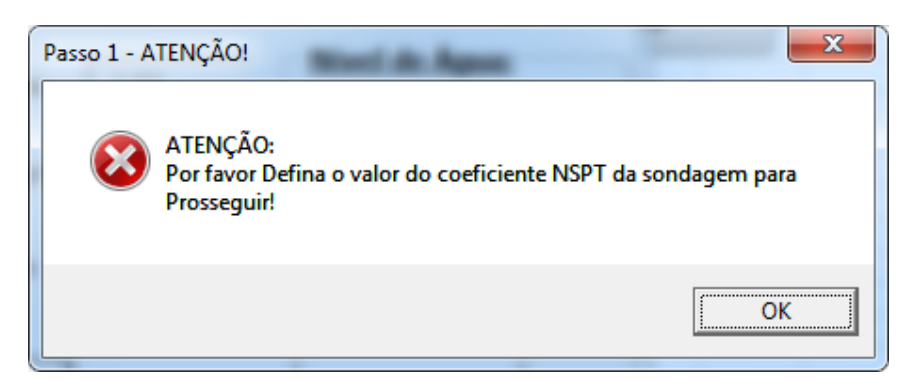

<span id="page-59-0"></span>Figura 21 – 1º Passo – Mensagem de Observação: Valor de NSPT - 1

Fonte: Elaborada pelo autor

Caso o usuário tenha digitado alguma valor inválido no campo de NSPT, será apresentado ao usuário uma mensagem de erro, conforme [Figura 22.](#page-59-1)

<span id="page-59-1"></span>Figura 22 – 1º Passo – Mensagem de Observação: Valor de NSPT - 2

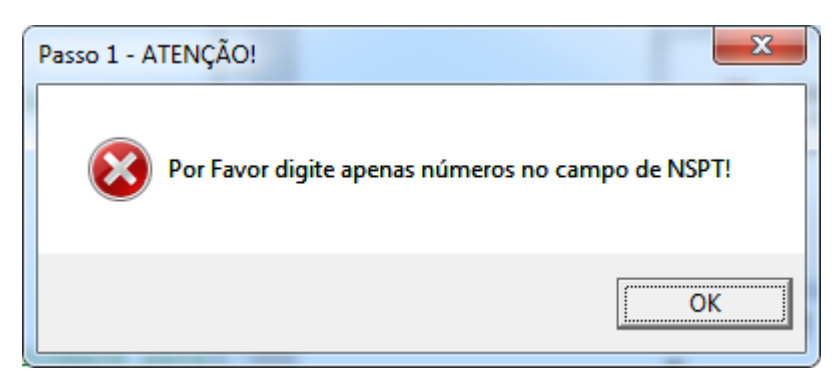

Fonte: Elaborada pelo autor

Após corretamente preenchidos os dados no formulário do '1º Passo – Inserir Sondagem', deve-se então INSERIR a sondagem até a última camada de solo apresentada pela sondagem.

O usuário também pode simplesmente LIMPAR toda a sondagem já inserida e começar do zero novamente, selecionando o botão Limpar que pode ser observado na [Figura 20.](#page-58-1)

Depois da inserção de todos os dados da sondagem, o usuário irá FECHAR o primeiro passo, selecionando o botão FECHAR observado na [Figura 20,](#page-58-1) e seguir para o passo seguinte. Para isso ele deverá selecionar o botão de '2º - Passo – Alocar Sapata', na tela inicial, como pode-se observar na [Figura 19.](#page-58-0) Ao pressionar o botão do Passo 2, será apresentado ao usuário o formulário do Passo 2 para a alocação da Sapata, conforme [Figura 23:](#page-60-0)

<span id="page-60-0"></span>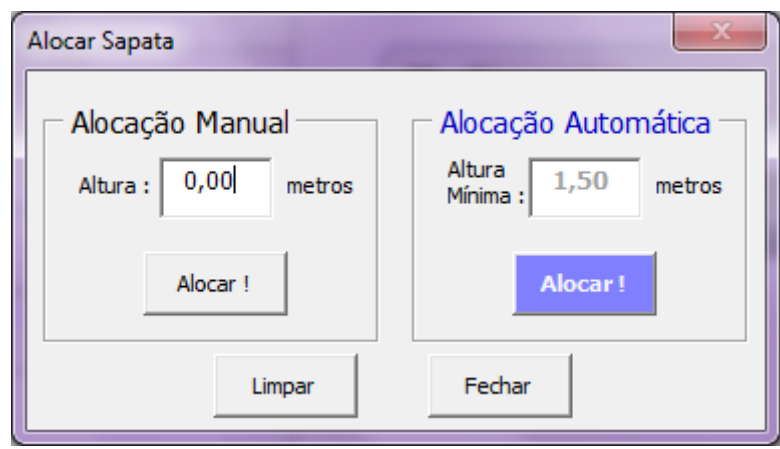

Figura 23 – 2º Passo – Alocar Sapata

O valor da alocação, é a altura em que se irá assentar a sapata, essa altura deve obedecer as recomendações da NBR 6122/2010 que diz que a profundidade de assentamento de uma sapata não deve ser menor que 1,5 metros. Entretanto caso o usuário insira uma altura de alocação maior que 1,5 a rotina mostra um aviso para o usuário com as recomendações da norma e aloca a sapata na profundidade mínima de 1,5 metros, observe a [Figura 24.](#page-60-1)

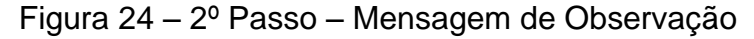

<span id="page-60-1"></span>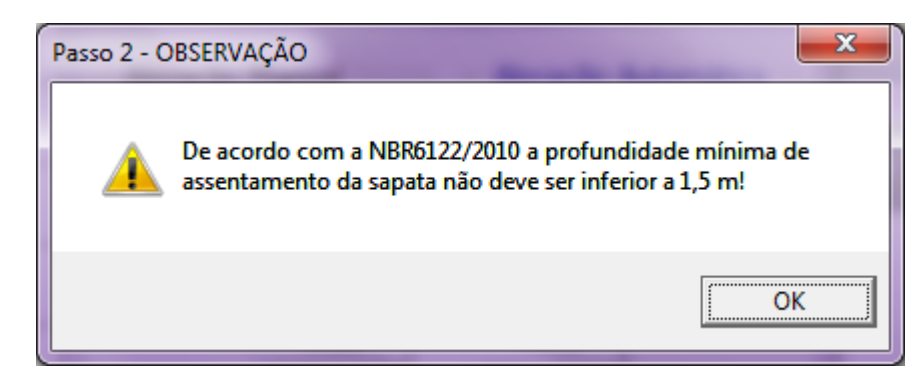

Fonte: Elaborada pelo autor

<span id="page-60-2"></span>Com a confirmação da mensagem de observação do usuário a sapata o usuário é então informado que a sapata foi alocada, conforme visto na [Figura 25.](#page-60-2)

Figura 25 – 2º Passo – Sapata Alocada com Sucesso

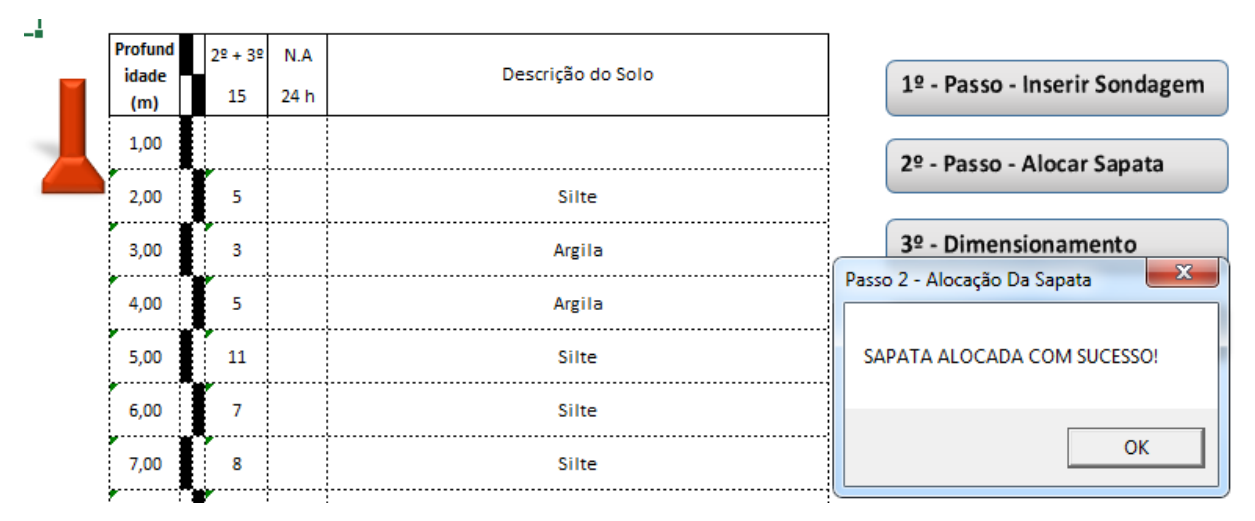

Fonte: Elaborada pelo autor

<span id="page-61-0"></span>Após a alocação da sapata, o usuário deverá passar para o Passo 3, clicando no botão "3º - Dimensionamento" conforme pode ser observado na imagem [Figura 19,](#page-58-0) com isso será apresentado ao usuário o formulário para preenchimento dos Dados para o dimensionamento da sapata, conforme pode-se observar na [Figura 26.](#page-61-0)

Figura 26 – 3º Passo – Dimensionamento

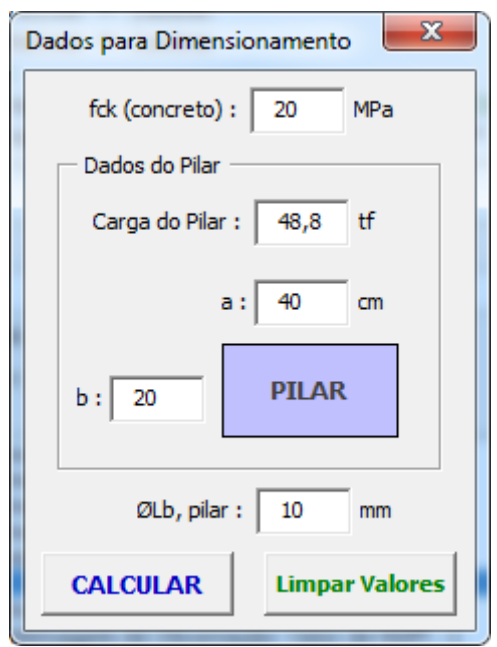

Fonte: Elaborada pelo autor

Todos os campos do formulário da [Figura 26](#page-61-0) deverão ser preenchidos corretamente antes de submeter ao dimensionamento da sapata.

Caso o usuário tenha deixado algum dos campos, do formulário dos dados para o dimensionamento', em branco, será apresentado ao usuário uma mensagem de erro, como podemos observar na [Figura 27](#page-62-0) a [Figura 32.](#page-63-0)

```
Figura 27 – 3º Passo – Erro: Valor do Fck em branco
```
<span id="page-62-0"></span>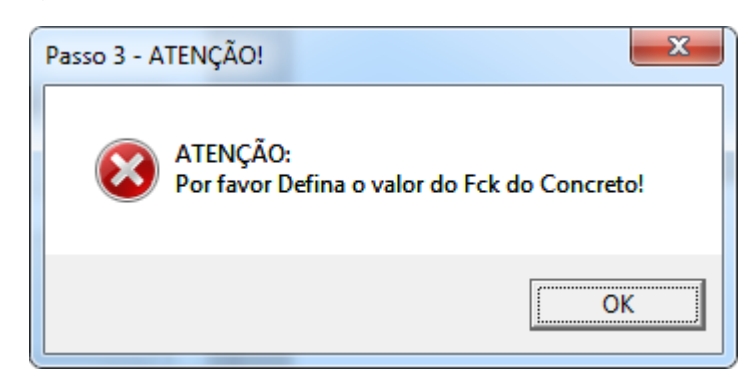

Fonte: Elaborada pelo autor

Figura 28 – 3º Passo – Erro: Valor da Carga do Pilar em branco

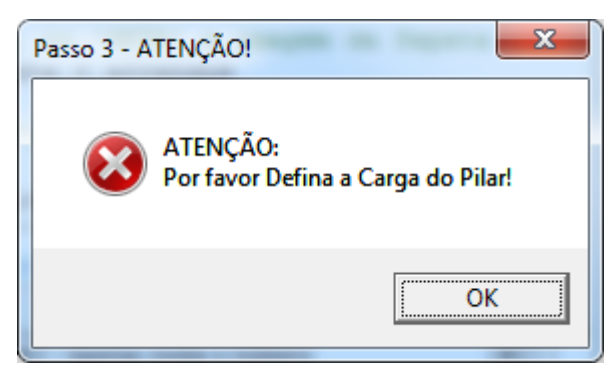

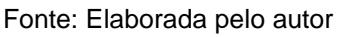

Figura 29 – 3º Passo – Erro: Valor da Maior dimensão do Pilar em branco

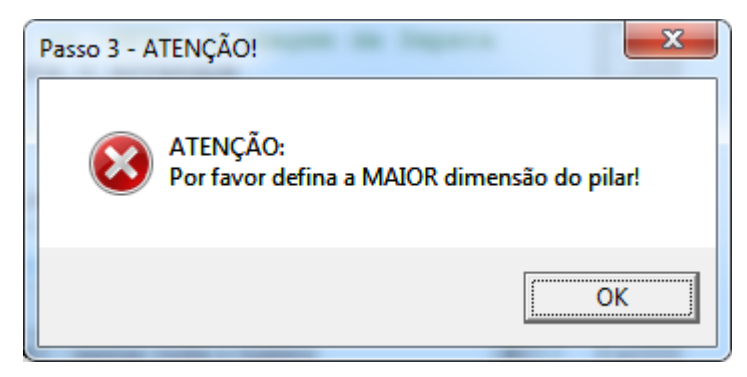

Fonte: Elaborada pelo autor

Figura 30 – 3º Passo – Erro: Valor da Menor dimensão do Pilar em branco

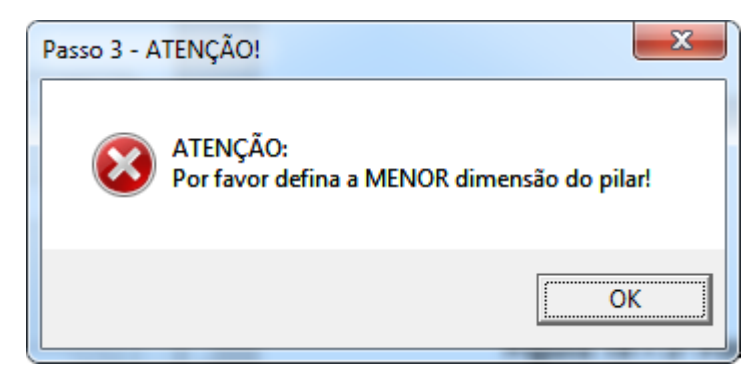

Fonte: Elaborada pelo autor

Figura 31 – 3º Passo – Erro: Valores da Maior e Menor dimensão invertidos

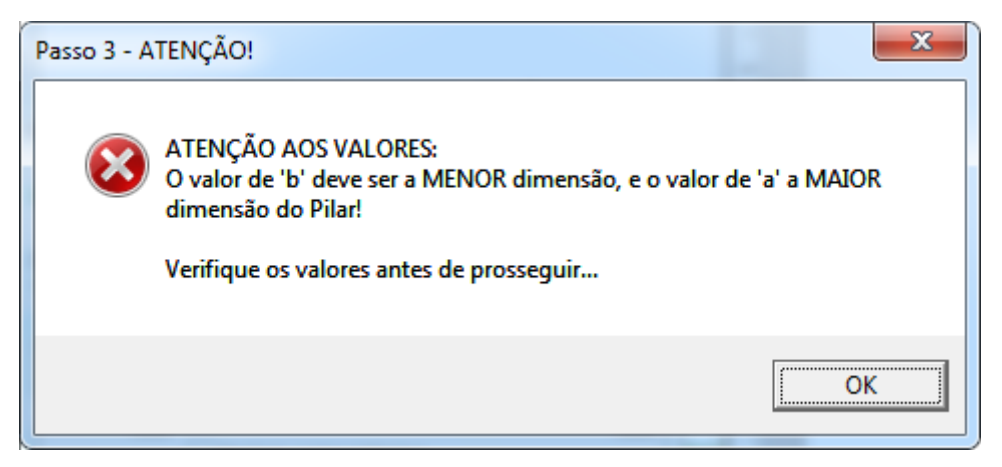

Fonte: Elaborada pelo autor

Figura 32 – 3º Passo – Erro: Valor da Bitola de Ancoragem do Pilar em branco

<span id="page-63-0"></span>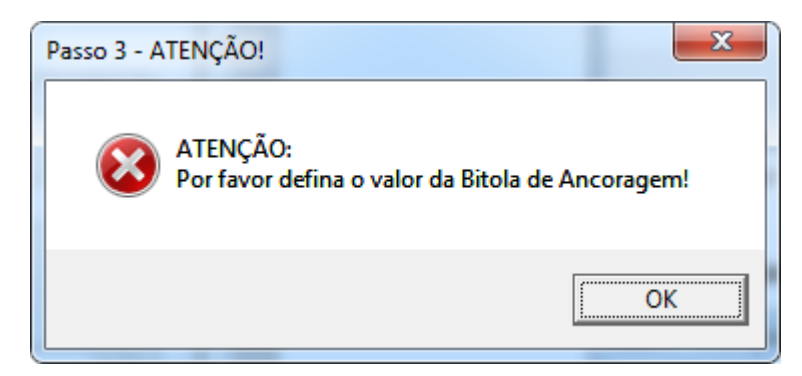

Fonte: Elaborada pelo autor

Além de verificar se todos os campos do formulário de Dados para o Dimensionamento [\(Figura 26\)](#page-61-0), a rotina também examina a validade de alguns dados inseridos, como é o caso do fck do concreto e o diâmetro do aço de ancoragem do pilar. Os valores válidos de fck do concreto são os dispostos na tabela do Anexo A, dessa forma caso o usuário tenha digitado algum valor não válido, a rotina irá

<span id="page-64-0"></span>apresentar uma mensagem ao usuário advertindo-o que o valor inserido não é um valor válido e mostrando então quais são os valores de fck do concreto válidos, observe [Figura 33.](#page-64-0)

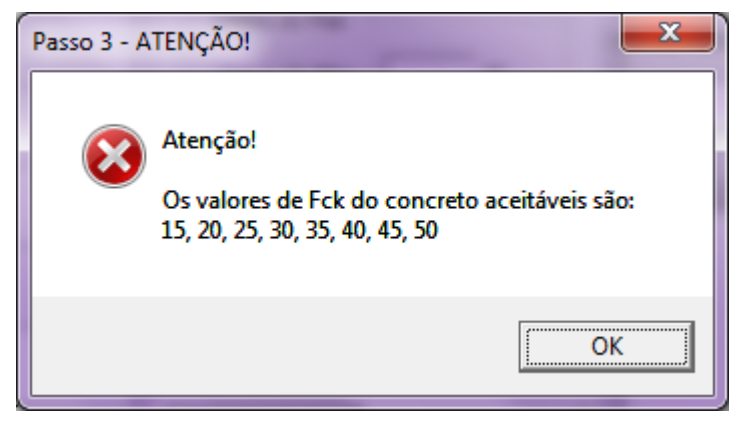

Figura 33 – 3º Passo – Erro: valor de fck inválido

Fonte: Elaborada pelo autor

Da mesma maneira acontece para os valores de bitola de ancoragem do pilar, observe [Figura 34.](#page-64-1) Os valores de bitolas aceitos pela rotina leva em consideração os diâmetros de mercado apresentados em Anexo C.

<span id="page-64-1"></span>Figura 34 – 3º Passo – Erro: valor de bitola de ancoragem inválido

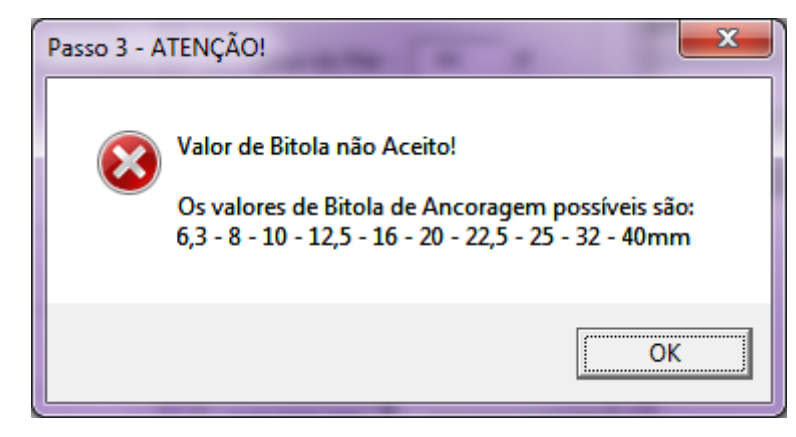

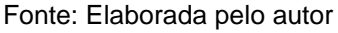

Se por algum motivo o usuário esqueceu de definir a altura de alocação da sapata, ao selecionar o botão CALCULAR [\(Figura 26\)](#page-61-0), a rotina apresentará ao usuário uma mensagem informando que ele deverá voltar ao Passo 2 e definir a altura de assente da sapata, como pode ser observado na [Figura 35,](#page-65-0) antes de prosseguir o dimensionamento. Após a confirmação da mensagem de aviso [\(Figura 35\)](#page-65-0), será então

aberto o formulário do Passo 2 [\(Figura 23\)](#page-60-0) para que o usuário possa então definir a profundidade de alocação da sapata.

<span id="page-65-0"></span>Figura 35 – 3º Passo – Erro: definir profundidade de alocação da sapata

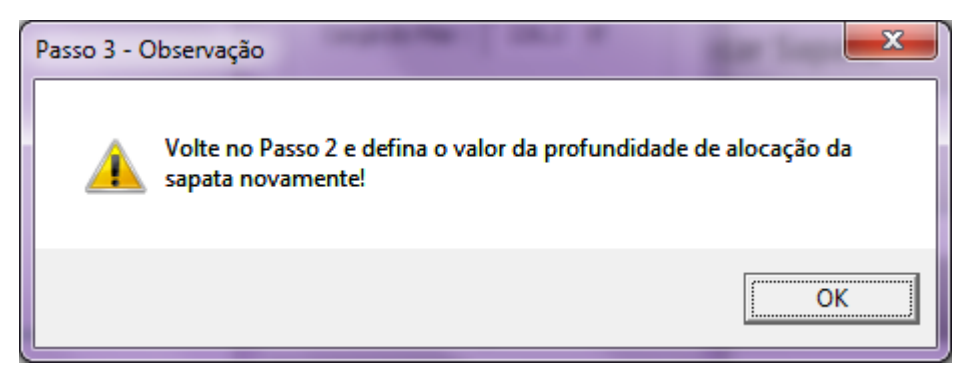

Fonte: Elaborada pelo autor

Após inseridos todos os Dados para Dimensionamento [\(Figura 26\)](#page-61-0), e pressionado no botão CALCULAR, a rotina então irá começar a dimensionar a sapata rígida isolada. Durante a execução a rotina irá dar a opção para o usuário inserir outros momentos, provenientes do pilar, para que se possa somar aos momentos calculados da sapata e assim dimensionar a peça para suportar esses esforços complementares.

Figura 36 – Adicionar Momentos

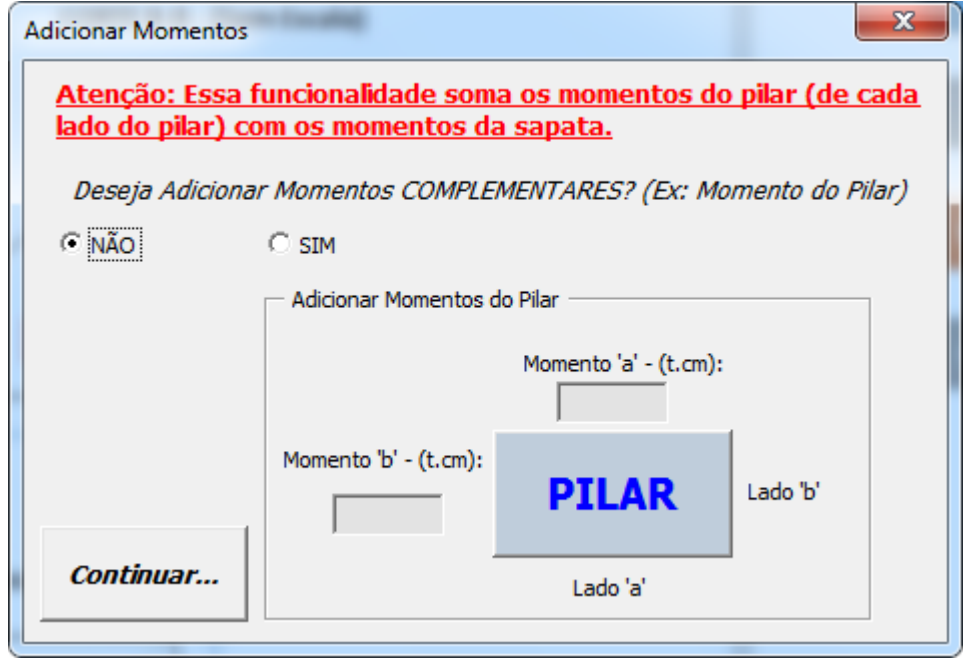

Fonte: Elaborada pelo autor

Após fazer todas as verificações necessárias e já mencionadas anteriormente, e apresentar a opção de adicionar momentos complementares,a rotina irá apresentar para o usuário as opções de diâmetros válidos, segundo os espaçamentos mínimos e máximos disposto na NBR 6118/2014, para as duas dimensões da sapata, observe a [Figura 37](#page-66-0) e [Figura 38.](#page-66-1)

Figura 37 – Armadura da Sapata – Lado A

<span id="page-66-0"></span>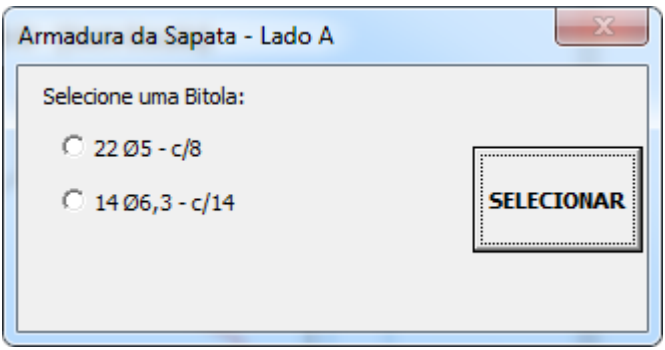

<span id="page-66-1"></span>Fonte: Elaborada pelo autor

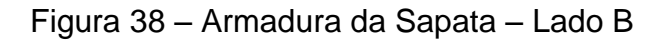

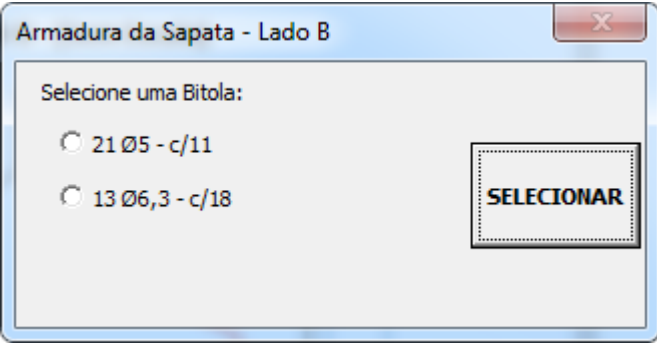

Fonte: Elaborada pelo autor

Após selecionados os valores da armadura para cada lado da sapata é então apresentado ao usuário um relatório de impressão onde consta o detalhamento estrutural da sapata, observe [Figura 39.](#page-67-0)

<span id="page-67-0"></span>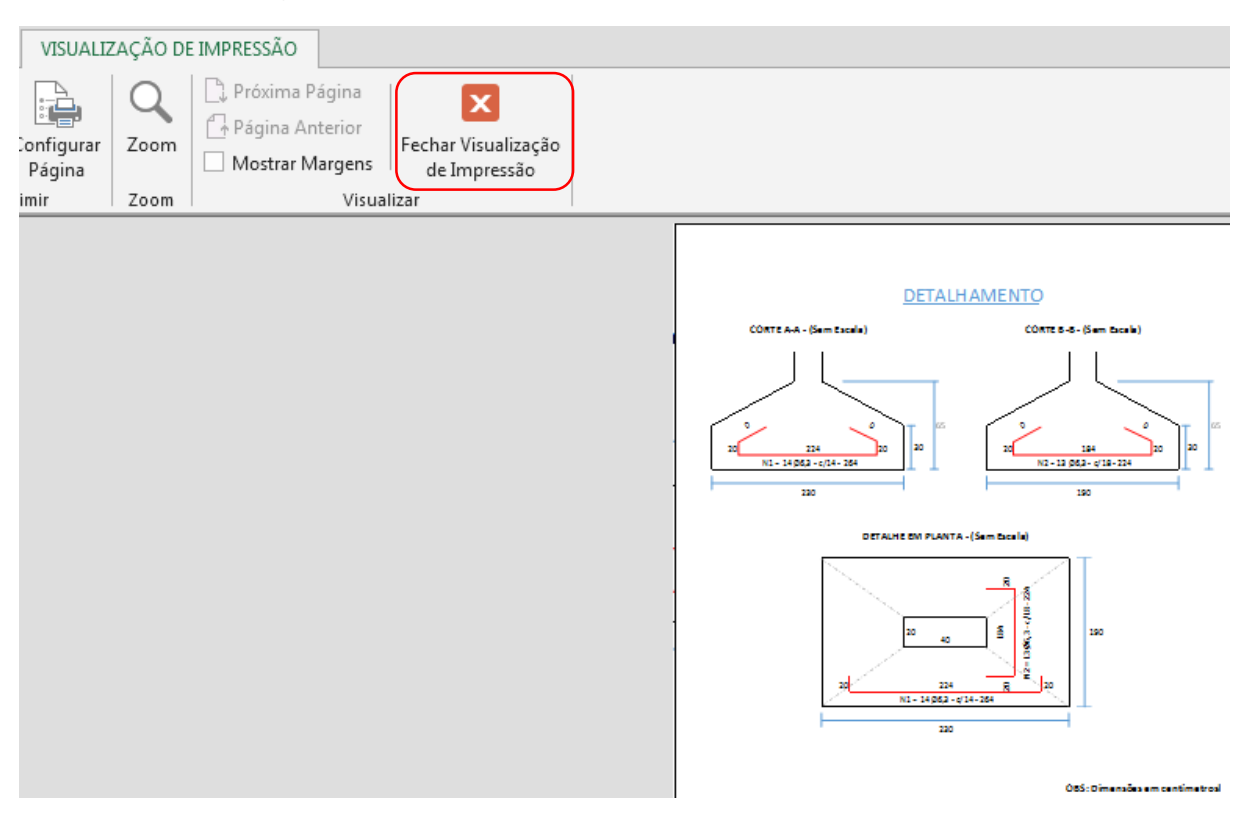

Figura 39 – Relatório de impressão do Detalhamento

Fonte: Elaborada pelo autor

Caso o usuário não queira imprimir o detalhamento no momento, ou então queira conferir o memorial de cálculo, ele pode fazer isso selecionando a opção "Fechar Visualização de Impressão" conforme destacado na [Figura 39.](#page-67-0)

<span id="page-67-1"></span>Ao fechar o modo de "Visualização de Impressão", a rotina irá apresentar os seguintes menus de opções para o usuário, observe [Figura 40.](#page-67-1)

Figura 40 – Menu de Opções, Relatório de dimensionamento

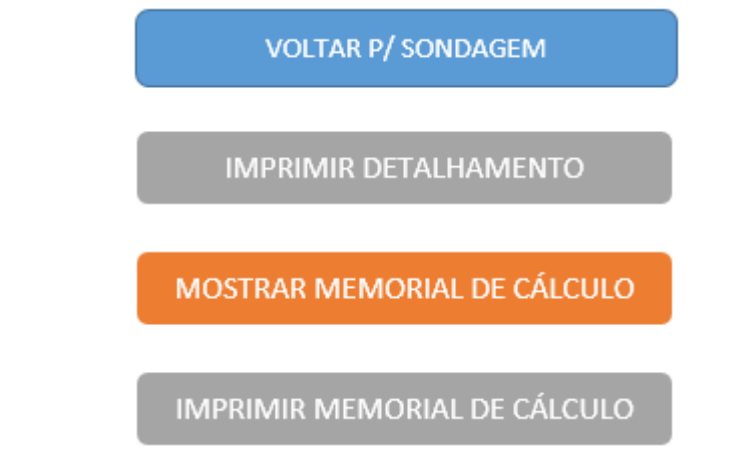

Conforme apresentado na [Figura 40,](#page-67-1) o usuário poderá:

- Voltar p/ Sondagem: voltar à planilha anterior onde se encontra as informações de sondagem inseridas no começo do processo de dimensionamento. Onde poderá voltar para refazer um novo dimensionamento ou simplesmente conferir dados da sondagem;

- Imprimir Detalhamento: onde se pode imprimir somente o detalhamento estrutural calculado;

- Mostrar Memorial de Cálculo: onde o usuário poderá visualizar o memorial de cálculo utilizado para dimensionar a sapata. O memorial só será mostrado ao usuário caso ele selecione essa opção. Este memorial é mostrado uma folha abaixo da folha de dimensionamento;

- Imprimir Memorial de Cálculo: opção que imprimirá somente o memorial de cálculo.

#### **4.1. Dimensionamento de Sapatas Rígidas isoladas**

Após o desenvolvimento da rotina, foi então utilizada para o dimensionamento de fundações do tipo sapata rígida isolada para um determinado projeto, conforme planta de pilares e cargas disposto no Anexo E, o valor adotado de fck do concreto foi de 20 MPa, e o diâmetro de ancoragem pilar-sapata de 10 mm, conforme pode ser visto no anexo.

Os laudos de sondagem utilizados para o dimensionamento das sapatas são apresentados a seguir, conforme [Figura](#page-69-0) *41* à [Figura](#page-71-0) *43*.

<span id="page-69-0"></span>

| Profun<br>didade | $2^{\circ}$ + 3°         | N.A | Descrição do Solo |
|------------------|--------------------------|-----|-------------------|
| (m)              | 15                       | 24h |                   |
| $1,\!00$         |                          |     |                   |
| 2,00             | 5                        |     | Silte             |
| 3,00             | $\overline{\mathbf{3}}$  |     | Argila            |
| 4,00             | 5                        |     | Argila            |
| $5,00$           | 11                       |     | Silte             |
| 6,00             | $\overline{\mathcal{I}}$ |     | Silte             |
| $7,00$           | 8                        |     | Silte             |
| 8,00             | 8                        |     | Silte             |
| 9,00             | 8                        |     | Silte             |
| 10,00            | 6                        |     | Silte             |
| 11,00            | 6                        |     | Silte             |
| 12,00            | $\overline{7}$           |     | Silte             |
| 13,00            | 8                        |     | Silte             |
| 14,00            | 9                        |     | Silte             |
| 15,00            | 11                       |     | Silte             |

Figura 41 – Laudo 1

| Profun<br>didade | $2^{\circ}$ + 3°         | N.A | Descrição do Solo |
|------------------|--------------------------|-----|-------------------|
| (m)              | 15                       | 24h |                   |
| $1,\!00$         |                          |     |                   |
| 2,00             | 5                        |     | Silte             |
| 3,00             | 10                       |     | Argila            |
| 4,00             | 10                       |     | Argila            |
| $5,00$           | 13                       |     | Argila            |
| 6,00             | $10\,$                   |     | Silte             |
| 7,00             | 12                       |     | Silte             |
| 8,00             | 11                       |     | Silte             |
| 9,00             | 9                        |     | Silte             |
| 10,00            | 11                       |     | Silte             |
| 11,00            | 8                        |     | Silte             |
| 12,00            | $\overline{\mathcal{I}}$ |     | Silte             |
| 13,00            | 9                        |     | Silte             |
| 14,00            | $14\,$                   |     | Silte             |
| 15,00            | 13                       |     | Silte             |

Figura 42 – Laudo 2

<span id="page-71-0"></span>

| Profun<br>didade | $2^{\circ}$ + 3°        | N.A | Descrição do Solo |
|------------------|-------------------------|-----|-------------------|
| (m)              | 15                      | 24h |                   |
| $1,\!00$         |                         |     |                   |
| 2,00             | $\overline{\mathbf{4}}$ |     | Silte             |
| 3,00             | $\pmb{4}$               |     | Argila            |
| 4,00             | $\overline{\mathbf{z}}$ |     | Argila            |
| $5,00$           | $\boldsymbol{6}$        |     | Argila            |
| $6,00$           | $\boldsymbol{7}$        |     | Silte             |
| 7,00             | 9                       |     | Silte             |
| 8,00             | 11                      |     | Silte             |
| 9,00             | 12                      |     | Silte             |
| 10,00            | 11                      |     | Silte             |
| 11,00            | $\overline{7}$          |     | Silte             |
| 12,00            | $\boldsymbol{6}$        |     | Silte             |
| 13,00            | 10                      |     | Silte             |
| 14,00            | 13                      |     | Silte             |
| 15,00            | 14                      |     | Silte             |

Figura 43 – Laudo 3
### **DIMENSIONAMENTO - PILAR 1**

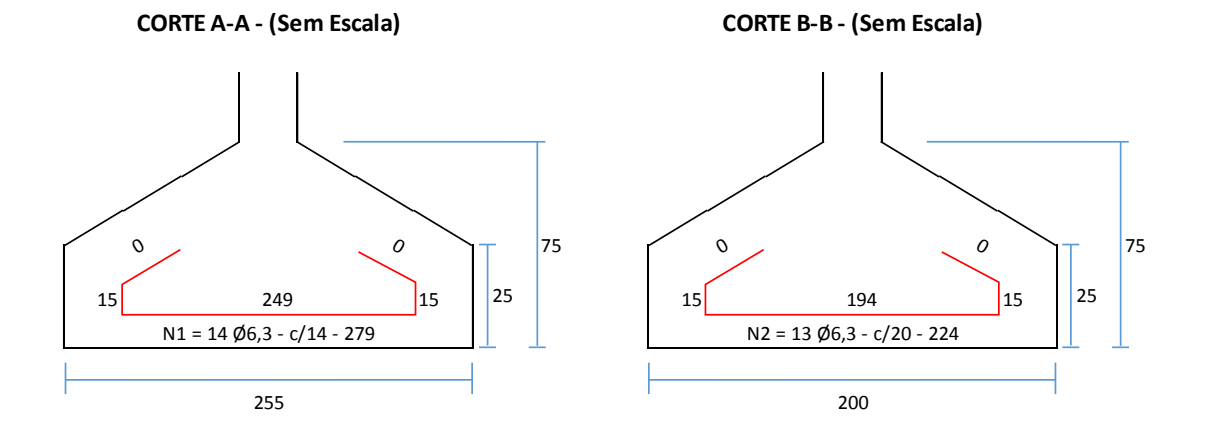

**DETALHAMENTO** 

**DETALHE EM PLANTA - (Sem Escala)**

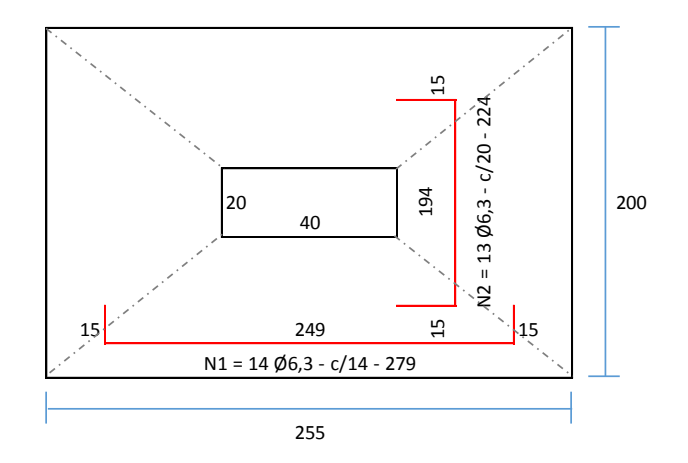

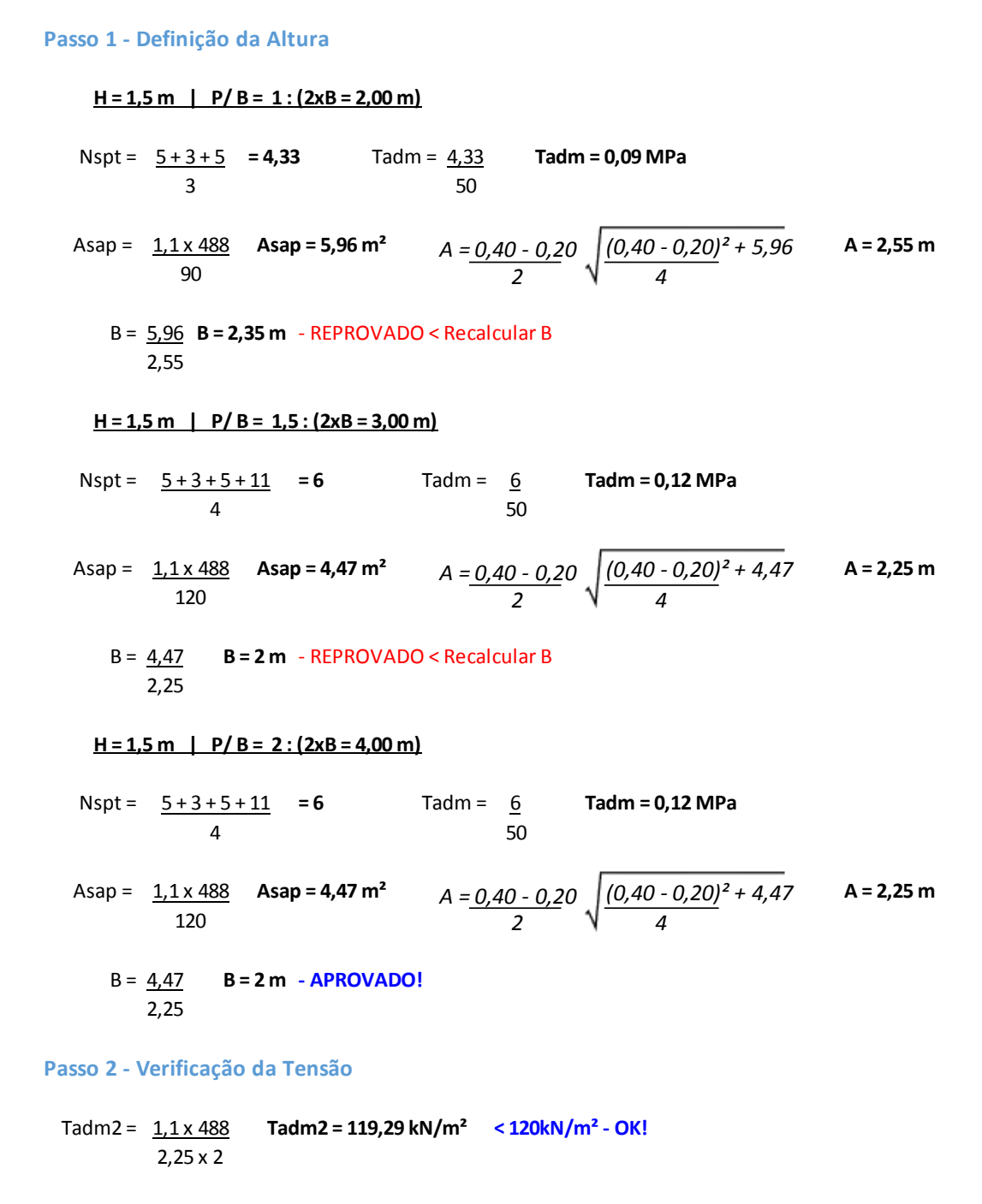

**Passo 3 - Cálculo do Recalque**

$$
w = \frac{1.1 \times 488 \times 2,00^{0.7} \times 1.71}{6,00^{1.4} \left[\begin{array}{c} 1.25 \times \frac{2.25}{2,00} \\ 0.25 + \frac{2.25}{2,00} \end{array}\right]}
$$
 w = 27,58 mm > 25 mm **Reprovedo!**

Redimensionamento:  
\n**A = 2,55 m**  
\n
$$
B = 2m
$$
  
\n
$$
B = 2m
$$
  
\n
$$
B = 2m
$$
  
\n
$$
B = 2m
$$
  
\n
$$
B = 2m
$$
  
\n
$$
B = 2m
$$
  
\n
$$
B = 2m
$$
  
\n
$$
B = 2.35 \times 2.00
$$
  
\n
$$
B = 2.35 \times 2.00
$$
  
\n
$$
B = 2.35 \times 2.00
$$
  
\n
$$
B = 2.35 \times 2.00
$$
  
\n
$$
B = 2 \times 2.35 \times 2.00
$$
  
\n
$$
B = 2 \times 2.35 \times 2.00
$$
  
\n
$$
B = 2 \times 2.45 \times 2
$$
  
\n
$$
W = 1.1 \times 488
$$
  
\n
$$
B = 2 \times 2.45 \times 2
$$
  
\n
$$
W = 1.1 \times 488
$$
  
\n
$$
A = 2.45 m
$$
  
\n
$$
B = 2 m
$$
  
\n
$$
A = 2.45 m
$$
  
\n
$$
B = 2 m
$$
  
\n
$$
B = 2 m
$$
  
\n
$$
B = 2 m
$$
  
\n
$$
B = 2 m
$$
  
\n
$$
B = 2 m
$$
  
\n
$$
B = 2 m
$$
  
\n
$$
B = 2 m
$$
  
\n
$$
B = 2 m
$$
  
\n
$$
B = 2 m
$$
  
\n
$$
B = 2 m
$$
  
\n
$$
B = 2 m
$$
  
\n
$$
B = 2 m
$$
  
\n
$$
B = 2 m
$$
  
\n
$$
B = 2 m
$$
  
\n
$$
B = 2 m
$$
  
\n
$$
B = 2 m
$$
  
\n
$$
B = 2 m
$$
  
\n
$$
B = 2 m
$$

hA ≥  $(255 - 40)/3$  hB ≥  $(200 - 20)/3$ 

**hA ≥ 72 cm hB ≥ 60 cm** ALTURA ADOTADA: **h = 75 cm** 

### **Passo 6 - Verificação da Largura de Ancoragem**

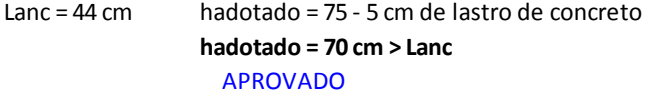

Tlim. = 20 **= 0,8 MPa** Ttrab = **= 170,41kN/m² < Tlim** 25  $2 \times [(0,4+0,2+(2\times 0,75)) \times 0,75]$  APROVADO 1,1 x 488  $2 \times [(0, 4 + 0, 2 + (2 \times 0, 75)) \times 0, 75]$ 

**ho > = 25 cm**

### **Passo 7 - Dimensionamento Estrutural**

As.min = (0,5/100) x 800 **As.min = 4 cm²**

k6.A =  $\frac{40 \times 70^2}{2}$  = 224,69 > k3 = 0,331 As.A =  $\frac{0.331 \times 872.3}{2}$  ... As.A = 4,12 cm<sup>2</sup> 872,3 70

P/ As.A = 4,12 cm² : **14 Ø6,3 - c/14**

k6.B =  $\frac{20 \times 70^2}{20 \times 70^2}$  = 128,87 > k3 = 0,338 As.B =  $\frac{0.338 \times 760,47}{20 \times 760,47}$  .**:. As.B = 3,67 cm<sup>2</sup> < Asmin** 760,47 70

P/ Asmin = 4 cm² : **13 Ø6,3 - c/20**

### **Passo 8 - Dimensionamento da Ancoragem**

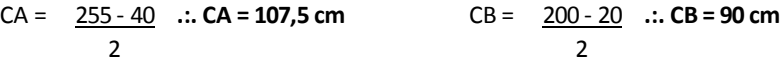

 $1<sup>°</sup>$  Caso (c > h):

Lanc. = 28 - [(107,5 - 75 - 3,0) + (25 - 2 x 5)] **Lanc. = -16 cm** Não há necessidade de Gancho!

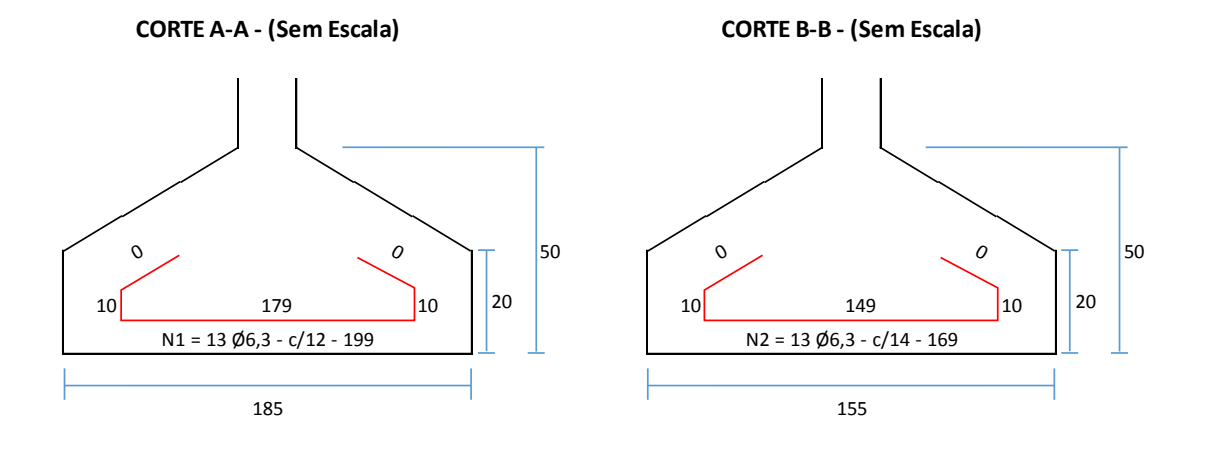

DETALHAMENTO

**DETALHE EM PLANTA - (Sem Escala)**

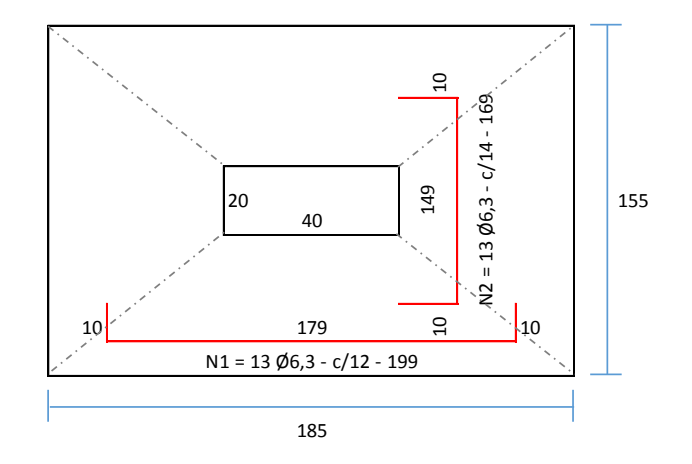

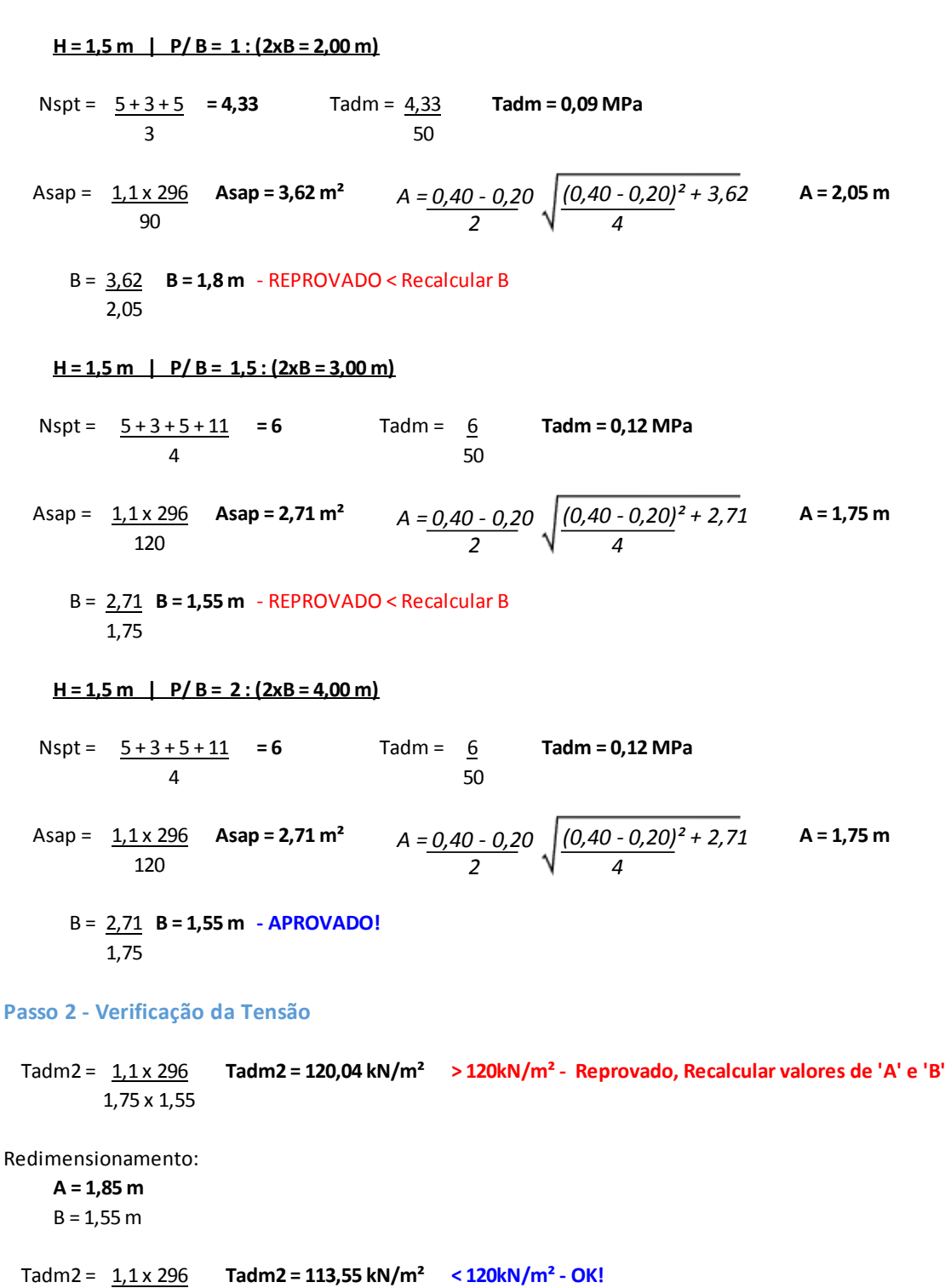

1,85 x 1,55

**Passo 1 - Definição da Altura**

**Passo 3 - Cálculo do Recalque**

$$
w = \frac{1,1 \times 296 \times 1,55^{0,7} \times 1,71}{6,00} \times 4 \begin{bmatrix} 1,25 \times \frac{1,85}{1,55} \\ 0,25 + \frac{1,85}{1,55} \end{bmatrix} \text{ w = 22,2 mm < 25 mm}
$$

**Passo 4 - Cálculo dos Momentos e Altura Mínima**

$$
MA = \underbrace{1,1 \times 29.6}_{4} \times \left(\frac{185}{3} - \frac{40}{2}\right)
$$
\n
$$
MB = \underbrace{1,1 \times 29.6}_{4} \times \left(\frac{155}{3} - \frac{20}{2}\right)
$$

**MA = 339,17 t.cm MB = 339,17 t.cm**

$$
dmin.A = 1,768 \times \sqrt{\frac{3,39 \times 1,4}{\frac{2000}{1,4} \times 0,40}}
$$

**dminA = 0,16m dminB = 0,23m**

*dmin.B = 1,768 x 3,39 x 1,4*

*2000 1,4 x 0,20*

### **Passo 5 - Altura da Sapata**

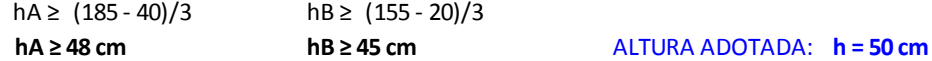

#### **Passo 6 - Verificação da Largura de Ancoragem**

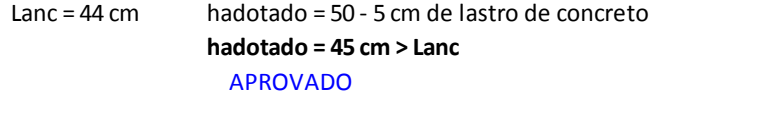

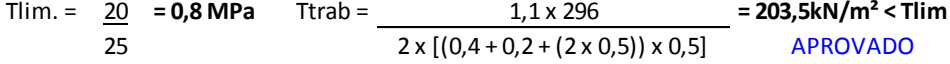

#### **ho > = 20 cm**

### **Passo 7 - Dimensionamento Estrutural**

As.min = (0,5/100) x 800 **As.min = 4 cm²**

k6.A =  $\frac{40 \times 45^2}{40 \times 45^2}$  = 238,82 > k3 = 0,33 As.A =  $\frac{0.33 \times 339,17}{40 \times 339,17}$  .**:. As.A = 2,49 cm<sup>2</sup> < Asmin**  $k6.A = \frac{40 \times 45^2}{2}$  = 238,82 > k3 = 0,33 339,17 45

P/ Asmin = 4 cm² : **13 Ø6,3 - c/12**

k6.B =  $\frac{20 \times 45^2}{450}$  = 119,41 > k3 = 0,339 As.B =  $\frac{0.339 \times 339.17}{450}$  .**:. As.B = 2,56 cm<sup>2</sup> < Asmin** 339,17 45

P/ Asmin = 4 cm² : **13 Ø6,3 - c/14**

**Passo 8 - Dimensionamento da Ancoragem**

CA = 
$$
\frac{185 - 40}{2}
$$
 :: CA = 72,5 cm  
CB =  $\frac{155 - 20}{2}$  :: CB = 67,5 cm

1º Caso (c > h):

Lanc. = 
$$
28 - [(72.5 - 50 - 3.0) + (20 - 2 \times 5)]
$$
 Lanc. =  $-2$  cm Não há necessidade de Ganchol

### **DIMENSIONAMENTO - PILAR 3**

DETALHAMENTO

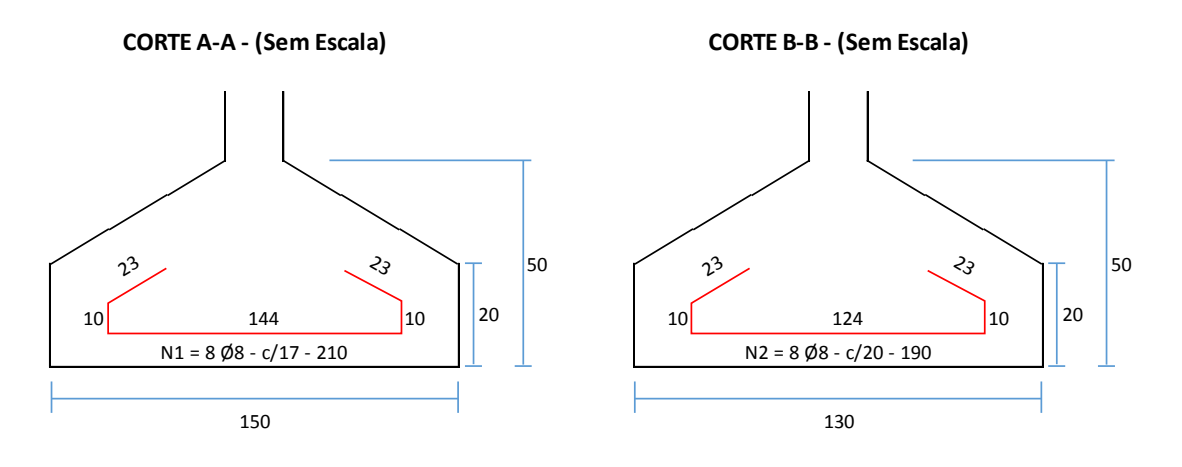

**DETALHE EM PLANTA - (Sem Escala)**

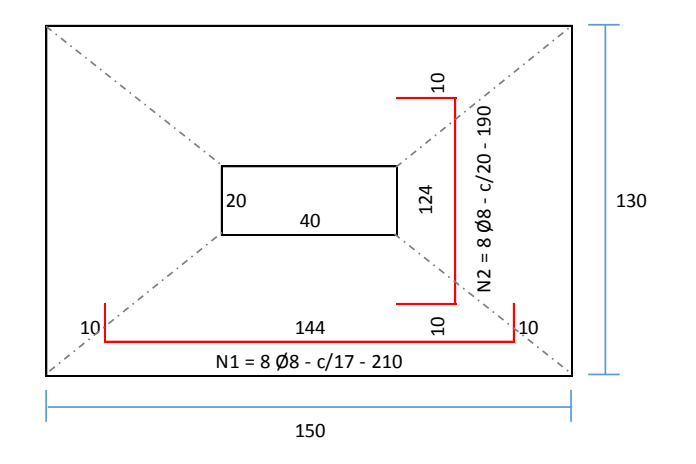

### **Passo 1 - Definição da Altura**

**H = 1,5 m | P/ B = 1 : (2xB = 2,00 m)**

Nspt = **= 8,33** Tadm = 8,33 **Tadm = 0,17 MPa**  $5 + 10 + 10$ 3

Asap =  $1.1 \times 328$  As**ap = 2,12 m<sup>2</sup>**  $A = 0.40 - 0.20$   $(0.40 - 0.20)^2 + 2.12$  **A = 1,60 m** 170 *(0,40 - 0,20)² + 2,12 4 A = 0,40 - 0,20 2*

50

B = 2,12 **B = 1,35 m** - REPROVADO < Recalcular B 1,6

**H = 1,5 m | P/ B = 1,5 : (2xB = 3,00 m)**

Nspt = **= 9,5** Tadm = 9,5 **Tadm = 0,19 MPa** 50 4 Asap =  $\frac{1.1 \times 328}{2.5 \times 10^{-4}}$  **A** =  $\frac{1.1 \times 328}{2.5 \times 10^{-4}}$  **A** = **1.50 m** 190  $5 + 10 + 10 + 13$ *(0,40 - 0,20)² + 1,90 4 A = 0,40 - 0,20 2*

B = 1,90 **B = 1,3 m - APROVADO!** 1,5

### **Passo 2 - Verificação da Tensão**

Tadm2 = **Tadm2 = 185,03 kN/m² < 190kN/m² - OK!** 1,1 x 328 1,5 x 1,3

**Passo 3 - Cálculo do Recalque**

$$
w = \frac{1.1 \times 328 \times 1.30^{0.7} \times 1.71}{1.50 \times 1.30} \begin{pmatrix} 1.25 \times \frac{1.50}{1.30} \\ 0.25 + \frac{1.50}{1.30} \end{pmatrix}
$$
 w = 16.71 mm < 25 mm

**Passo 4 - Cálculo dos Momentos e Altura Mínima**

$$
MA = \underbrace{1,1 \times 32,8}_{4} \times \left(\underbrace{150}_{3} - \underbrace{40}_{2}\right) \qquad \qquad MB = \underbrace{1,1 \times 32,8}_{4} \times \left(\underbrace{130}_{3} - \underbrace{20}_{2}\right)
$$

**MA = 270,6 t.cm MB = 300,67 t.cm**

$$
dmin.A = 1,768 \times \frac{2,71 \times 1,4}{\frac{2000}{1,4} \times 0,40}
$$

$$
dmin.B = 1,768 \times \sqrt{\frac{3,01 \times 1,4}{\frac{2000}{1,4} \times 0,20}}
$$

**dminA = 0,14m dminB = 0,21m**

### **Passo 5 - Altura da Sapata**

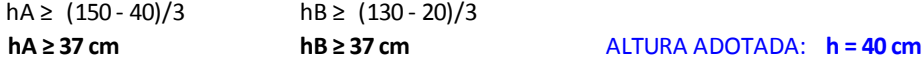

### **Passo 6 - Verificação da Largura de Ancoragem**

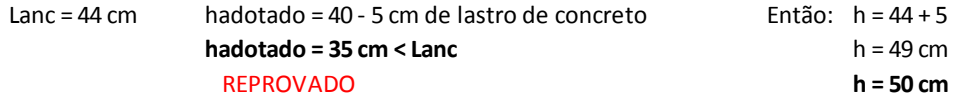

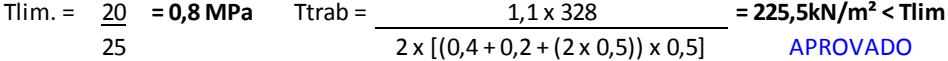

**ho > = 20 cm**

### **Passo 7 - Dimensionamento Estrutural**

As.min = (0,5/100) x 800 **As.min = 4 cm²**

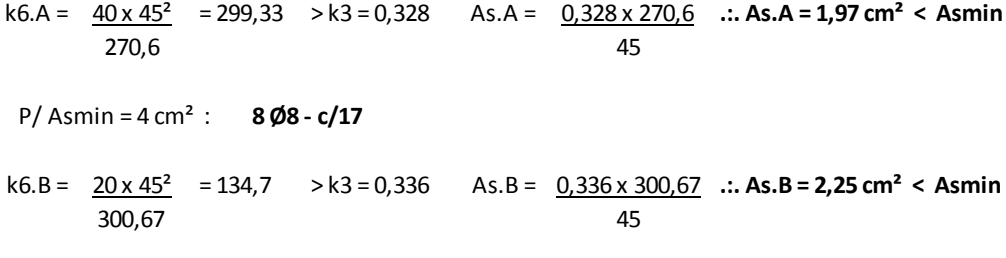

P/ Asmin = 4 cm² : **8 Ø8 - c/20**

### **Passo 8 - Dimensionamento da Ancoragem**

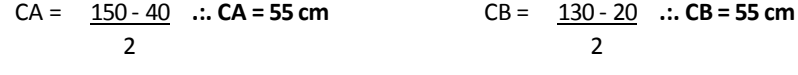

 $1<sup>°</sup>$  Caso (c > h): Lanc. = 35 - [(55 - 50 - 3,0) + (20 - 2 x 5)] **Lanc. = 23 cm**

### **DIMENSIONAMENTO - PILAR 4**

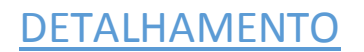

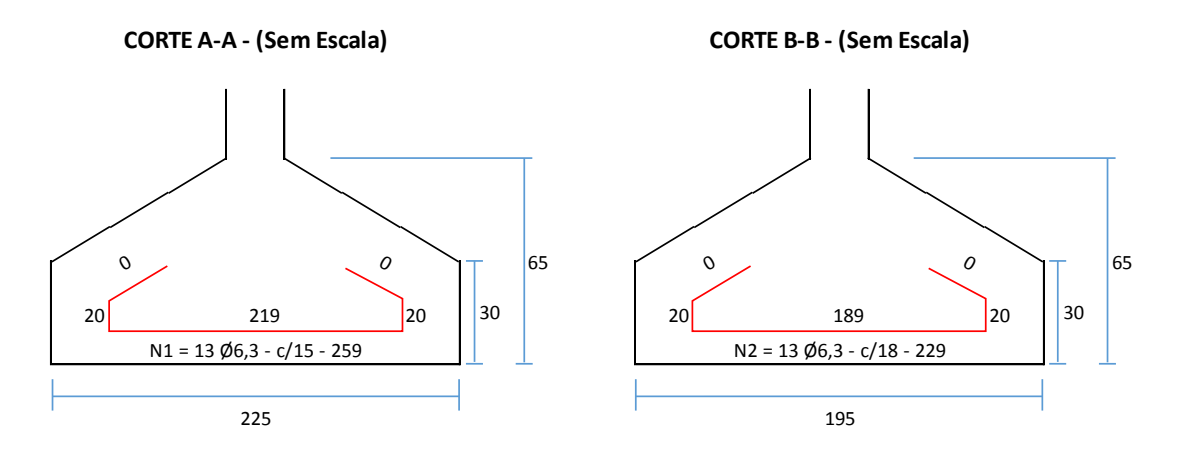

**DETALHE EM PLANTA - (Sem Escala)**

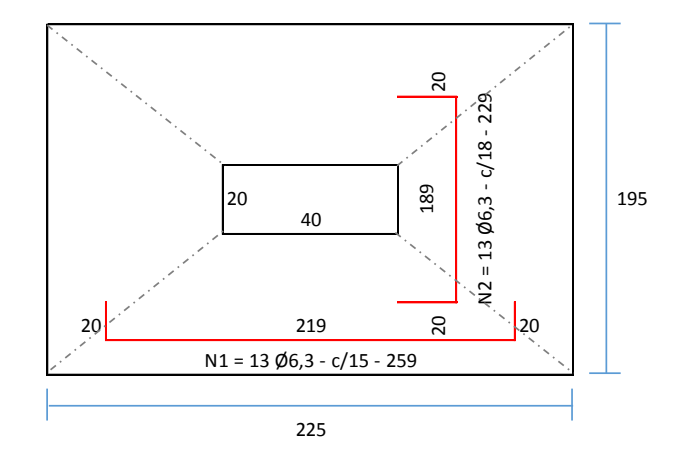

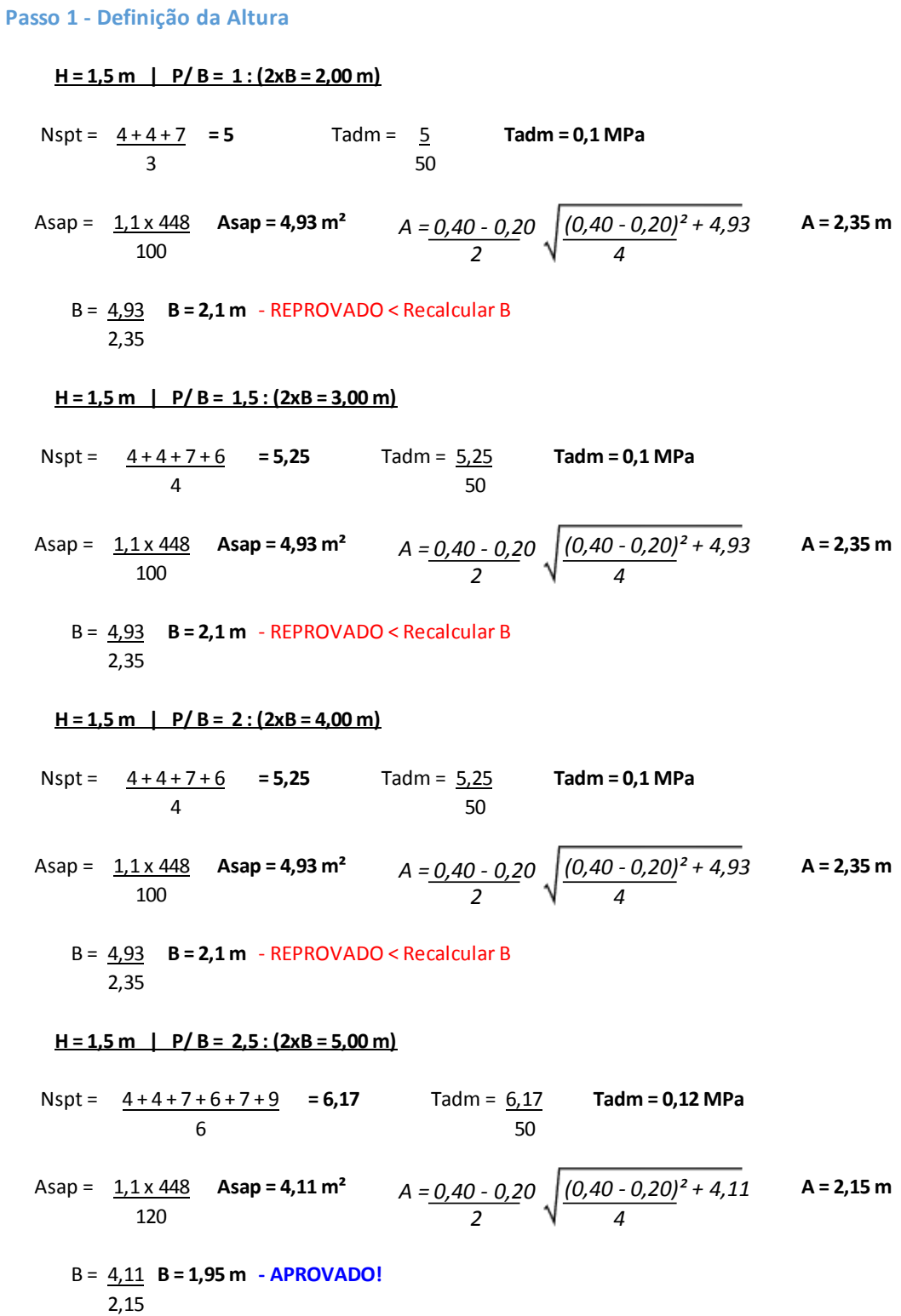

### **Passo 2 - Verificação da Tensão**

Tadm2 = **Tadm2 = 117,54 kN/m² < 120kN/m² - OK!** 1,1 x 448 2,15 x 1,95

**Passo 3 - Cálculo do Recalque**

$$
w = \frac{1.1 \times 448 \times 1.95^{0.7} \times 1.71}{2.15 \times 1.95} = 6.17^{1.4} \left( \frac{1.25 \times \frac{2.15}{1.95}}{0.25 + \frac{2.15}{1.95}} \right) \quad \text{w = 25,58 mm > 25 mm}
$$
 **Reprovedo!**

Redimensionamento:

**A = 2,25 m**  $B = 1,95 m$ 

Tadm2 = **Tadm2 = 112,32 kN/m² < 120kN/m² - OK!** 1,1 x 448 2,25 x 1,95

$$
w = \frac{1.1 \times 448 \times 1.95^{0.7} \times 1.71}{2.25 \times 1.95} = 6.17^{1.4} \left( \frac{1.25 \times \frac{2.25}{1.95}}{0.25 + \frac{2.25}{1.95}} \right) \quad w = 24,65 \text{ mm} < 25 \text{ mm}
$$

**Passo 4 - Cálculo dos Momentos e Altura Mínima**

$$
MA = \underline{1, 1 \times 44, 8 \times \left[\frac{225}{3} - \frac{40}{2}\right]}
$$
\n
$$
MB = \underline{1, 1 \times 44, 8 \times \left[\frac{195}{3} - \frac{20}{2}\right]}
$$

**MA = 677,6 t.cm MB**  $\blacksquare$ 

$$
MB = 677.6 \text{ t.cm}
$$

$$
dmin.A = 1,768 \times \left(\frac{6,78 \times 1,4}{\frac{2000}{1,4} \times 0,40}\right)
$$

*dmin.B = 1,768 x 6,78 x 1,4 2000 1,4 x 0,20*

**dminA = 0,23m dminB = 0,32m**

**Passo 5 - Altura da Sapata**

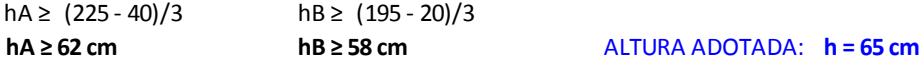

**Passo 6 - Verificação da Largura de Ancoragem**

Lanc = 44 cm hadotado = 65 - 5 cm de lastro de concreto **hadotado = 60 cm > Lanc**  APROVADO

Tlim. = 20 **= 0,8 MPa** Ttrab = **= 199,51kN/m² < Tlim** 25  $2 \times [(0,4+0,2+(2\times 0,65)) \times 0,65]$  APROVADO 1,1 x 448  $2 \times [(0, 4 + 0, 2 + (2 \times 0, 65)) \times 0, 65]$ 

**ho > = 30 cm**

### **Passo 7 - Dimensionamento Estrutural**

As.min = (0,5/100) x 800 **As.min = 4 cm²** k6.A =  $\frac{40 \times 60^2}{40 \times 60^2}$  = 212,51 > k3 = 0,331 As.A =  $\frac{0,331 \times 677,6}{40,331 \times 677,6}$  .**.. As.A = 3,74 cm<sup>2</sup> < Asmin** P/ Asmin = 4 cm² : **13 Ø6,3 - c/15** k6.B =  $\frac{20 \times 60^2}{ }$  = 106,26 > k3 = 0,342 As.B =  $\frac{0.342 \times 677.6}{ }$  .**.. As.B = 3,86 cm<sup>2</sup> < Asmin** P/ Asmin = 4 cm² : **13 Ø6,3 - c/18** 677,6 60 677,6 60

### **Passo 8 - Dimensionamento da Ancoragem**

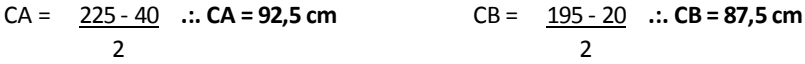

### $1<sup>°</sup>$  Caso (c > h):

Lanc. = 28 - [(92,5 - 65 - 3,0) + (30 - 2 x 5)] **Lanc. = -16 cm** Não há necessidade de Gancho!

### **DIMENSIONAMENTO - PILAR 5**

**DETALHAMENTO** 

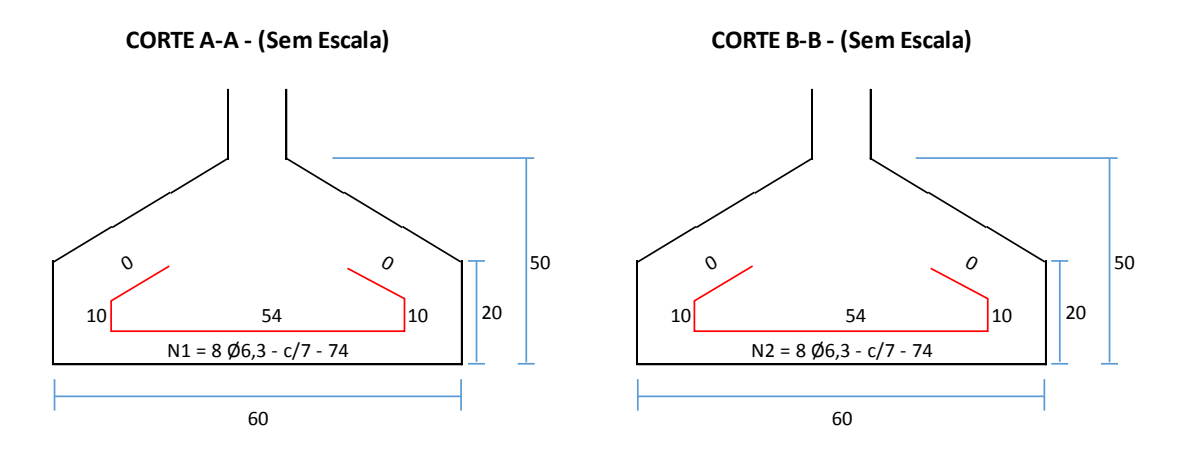

**DETALHE EM PLANTA - (Sem Escala)**

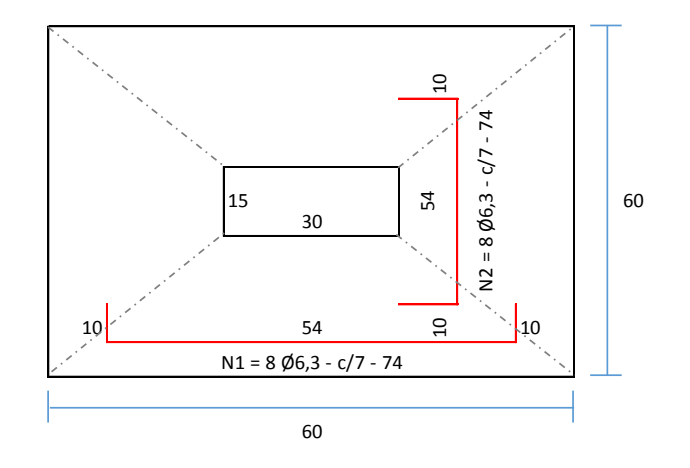

**Passo 1 - Definição da Altura**

**H = 1,5 m | P/ B = 1 : (2xB = 2,00 m)**

Nspt =  $\frac{5 + 10 + 10}{2}$  = **8,33** Tadm =  $\frac{8,33}{2}$  Tadm = 0,17 MPa 50 3

Asap =  $\frac{1}{12}$   $\frac{1}{2}$   $\frac{1}{2}$  **Asap = 0,17 m<sup>2</sup>**  $A = 0,30 - 0,15$   $(0,30 - 0,15)^2 + 0,17$  **A = 0,50 m** Asap =  $1,1 \times 27$  Asap = 0,17 m<sup>2</sup> 170 *4 A = 0,30 - 0,15 2*

 **\*De acordo com a NBR 6122/2010, para sapatas isoladas a menor dimensão em planta é de 0,6m! A = 0,60 m** B = 0,17 **B = 0,3 m**

0,6

 **\*De acordo com a NBR 6122/2010, para sapatas isoladas a menor dimensão em planta é de 0,6 m! B = 0,60 m - APROVADO!**

**Passo 2 - Verificação da Tensão**

Tadm2 = **Tadm2 = 82,5 kN/m² < 170kN/m² - OK!** 0,6 x 0,6 Tadm2 =  $1,1 \times 27$ 

**Passo 3 - Cálculo do Recalque**

$$
w = \frac{1.1 \times 27 \times 0.60^{0.7} \times 1.71}{0.60 \times 0.60} \times 0.60 \times 0.60 \times 0.60 \times 0.833^{1.4} \left( \frac{1.25 \times \frac{0.60}{0.60}}{0.25 + \frac{0.60}{0.60}} \right) \quad w = 5,07 \text{ mm} < 25 \text{ mm}
$$

**Passo 4 - Cálculo dos Momentos e Altura Mínima**

$$
MA = \underline{1, 1 \times 2, 7 \times} \left[ \frac{60}{3} - \frac{30}{2} \right)
$$
  
 
$$
MB = \underline{1, 1 \times 2, 7 \times} \left[ \frac{6}{3} \right]
$$

$$
dmin.A = 1,768 \times \frac{0.04 \times 1.4}{\frac{2000}{1.4} \times 0.30}
$$

$$
MB = \frac{1}{4} \frac{1 \times 2.7}{4} \times \left( \frac{60}{3} - \frac{15}{2} \right)
$$

**MA = 3,71 t.cm MB = 9,28 t.cm**

$$
dmin.B = 1,768 \times \left( \frac{0.09 \times 1.4}{\frac{2000}{1.4} \times 0.15} \right)
$$

**dminA = 0,02m dminB = 0,04m**

**Passo 5 - Altura da Sapata**

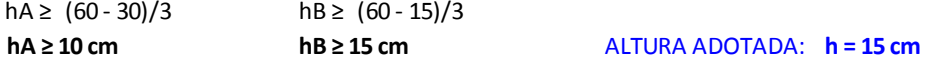

### **Passo 6 - Verificação da Largura de Ancoragem**

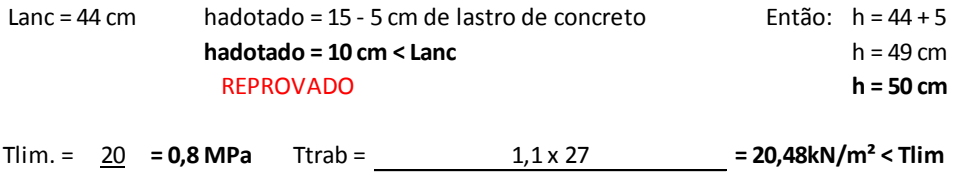

$$
\frac{25}{25} = 2,3,6,1,2
$$

**ho > = 20 cm**

### **Passo 7 - Dimensionamento Estrutural**

As.min = (0,5/100) x 450 **As.min = 2,25 cm²**

k6.A =  $\frac{30 \times 45^2}{2}$  = 16374,66 > k3 = 0,325 As.A =  $\frac{0.325 \times 3.71}{2}$  .**.. As.A = 0,03 cm<sup>2</sup> < Asmin** 3,71 45

P/ Asmin = 2,25 cm² : **8 Ø6,3 - c/7**

k6.B =  $15 \times 45^2$  = 3273,17 > k3 = 0,325 As.B =  $0,325 \times 9,28$  .**:. As.B = 0,07 cm<sup>2</sup> < Asmin** 9,28 45

P/ Asmin = 2,25 cm² : **8 Ø6,3 - c/7**

#### **Passo 8 - Dimensionamento da Ancoragem**

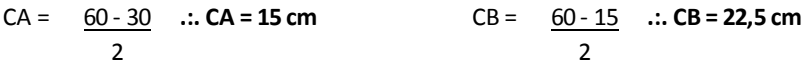

 $2<sup>o</sup>$  Caso (c < h):

Lanc. = 28 - [(22,5 - 3,0) + (20 - 2 x 5)] **Lanc. = -2 cm** Não há necessidade de Gancho!

### **DIMENSIONAMENTO - PILAR 6**

## **DETALHAMENTO**

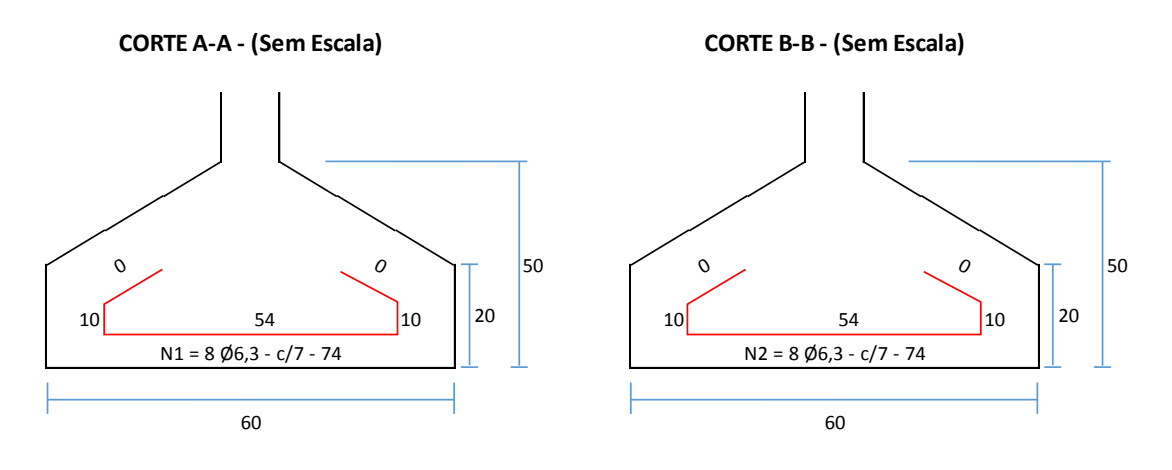

**DETALHE EM PLANTA - (Sem Escala)**

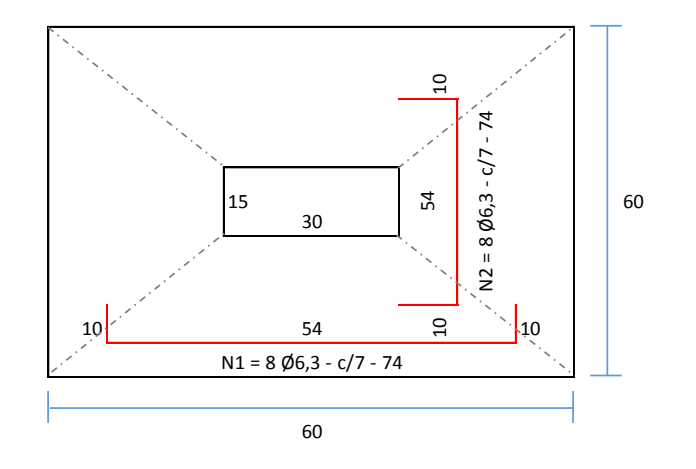

**Passo 1 - Definição da Altura**

**H = 1,5 m | P/ B = 1 : (2xB = 2,00 m)**

Nspt =  $\frac{5 + 10 + 10}{2}$  = **8,33** Tadm =  $\frac{8,33}{2}$  Tadm = 0,17 MPa 50 3

Asap =  $\frac{1}{12}$  x 26 **Asap = 0,17 m<sup>2</sup>** A = 0,30 - 0,15 | (0,30 - 0,15)<sup>2</sup> + 0,17 A **= 0,50 m** Asap =  $1,1 \times 26$  Asap = 0,17 m<sup>2</sup> 170 *4 A = 0,30 - 0,15 2*

 **\*De acordo com a NBR 6122/2010, para sapatas isoladas a menor dimensão em planta é de 0,6m! A = 0,60 m** B = 0,17 **B = 0,3 m**

 **\*De acordo com a NBR 6122/2010, para sapatas isoladas a menor dimensão em planta é de 0,6 m! B = 0,60 m - APROVADO!**

**Passo 2 - Verificação da Tensão**

0,6

Tadm2 = **Tadm2 = 79,44 kN/m² < 170kN/m² - OK!** 0,6 x 0,6 Tadm2 =  $1,1 \times 26$ 

**Passo 3 - Cálculo do Recalque**

$$
w = \frac{1.1 \times 26 \times 0.60^{0.7} \times 1.71}{0.60 \times 0.60} = 0.60 \times 0.60
$$
 8.33<sup>1.4</sup> 
$$
\frac{1.25 \times \frac{0.60}{0.60}}{0.25 + \frac{0.60}{0.60}} \quad w = 4.88 \text{ mm} < 25 \text{ mm}
$$
 0K!

**Passo 4 - Cálculo dos Momentos e Altura Mínima**

$$
MA = \underline{1, 1 \times 2, 6 \times} \begin{bmatrix} 60 - 30 \\ 3 - 2 \end{bmatrix}
$$
 
$$
MB = \underline{1, 1 \times 2, 6 \times} \begin{bmatrix} 60 \\ 3 \end{bmatrix}
$$

$$
dmin.A = 1,768 \times \frac{0.04 \times 1.4}{\frac{2000}{1.4} \times 0.30}
$$

$$
MB = \frac{1}{4} \frac{1 \times 2.6}{4} \times \left( \frac{60}{3} - \frac{15}{2} \right)
$$

 $\overline{\phantom{a}}$ 

**MA = 3,58 t.cm MB = 8,94 t.cm**

$$
dmin.B = 1,768 \times \left( \frac{0.09 \times 1.4}{\frac{2000}{1.4} \times 0.15} \right)
$$

**dminA = 0,02m dminB = 0,04m**

**Passo 5 - Altura da Sapata**

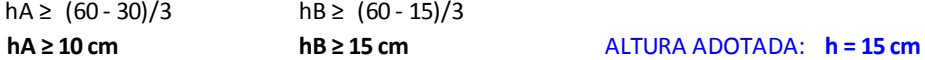

### **Passo 6 - Verificação da Largura de Ancoragem**

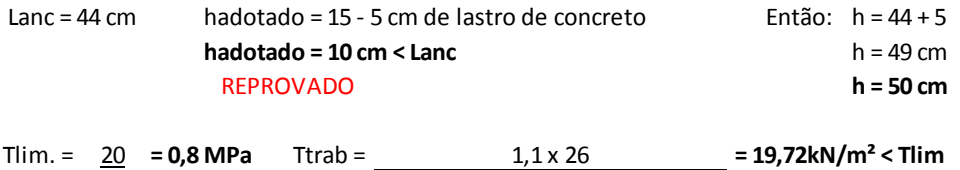

$$
\frac{25}{25} \qquad 2 \times [(0.3 + 0.15 + (2 \times 0.5)) \times 0.5]
$$

**ho > = 20 cm**

### **Passo 7 - Dimensionamento Estrutural**

As.min = (0,5/100) x 450 **As.min = 2,25 cm²**

k6.A =  $\frac{30 \times 45^2}{4}$  = 16969,27 > k3 = 0,325 As.A =  $\frac{0.325 \times 3.58}{4}$  .**.. As.A = 0,03 cm<sup>2</sup> < Asmin** 3,58 45

P/ Asmin = 2,25 cm² : **8 Ø6,3 - c/7**

k6.B =  $15 \times 45^2$  = 3397,65 > k3 = 0,325 As.B =  $0.325 \times 8.94$  .**:. As.B = 0,06 cm<sup>2</sup> < Asmin** 8,94 45

P/ Asmin = 2,25 cm² : **8 Ø6,3 - c/7**

#### **Passo 8 - Dimensionamento da Ancoragem**

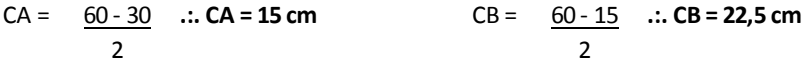

 $2<sup>o</sup>$  Caso (c < h):

Lanc. = 28 - [(22,5 - 3,0) + (20 - 2 x 5)] **Lanc. = -2 cm** Não há necessidade de Gancho!

### **DIMENSIONAMENTO - PILAR 7**

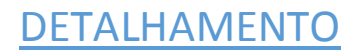

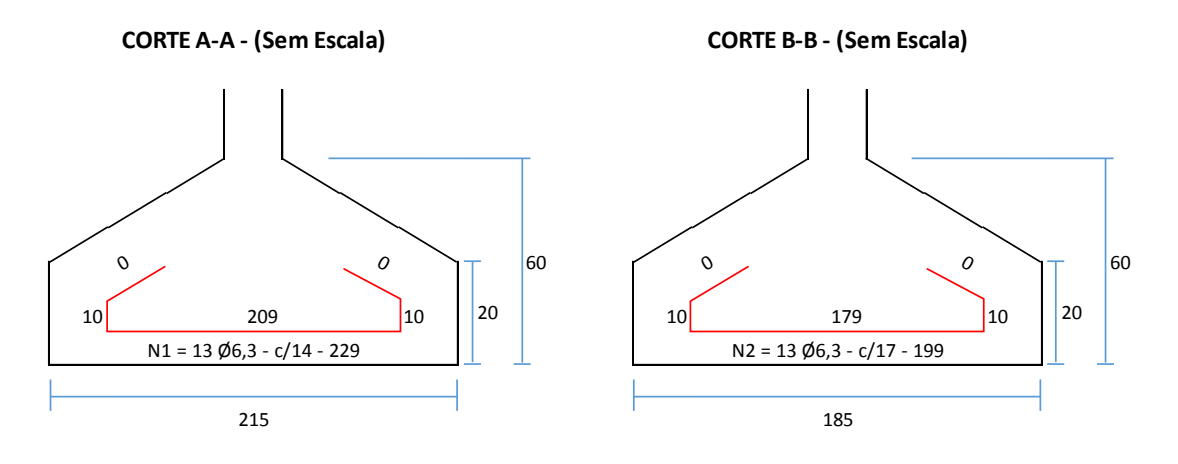

**DETALHE EM PLANTA - (Sem Escala)**

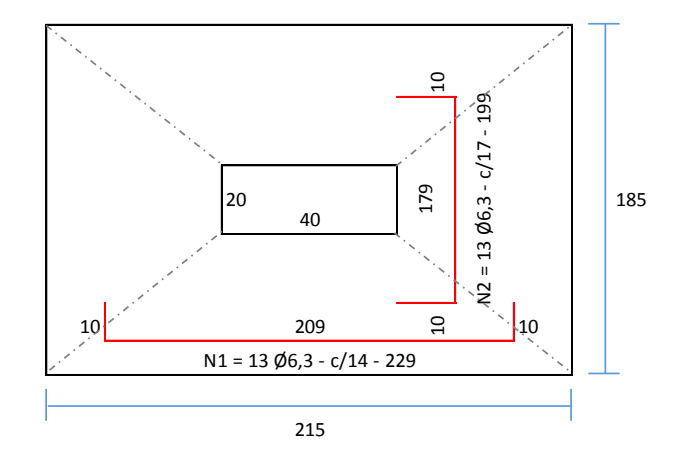

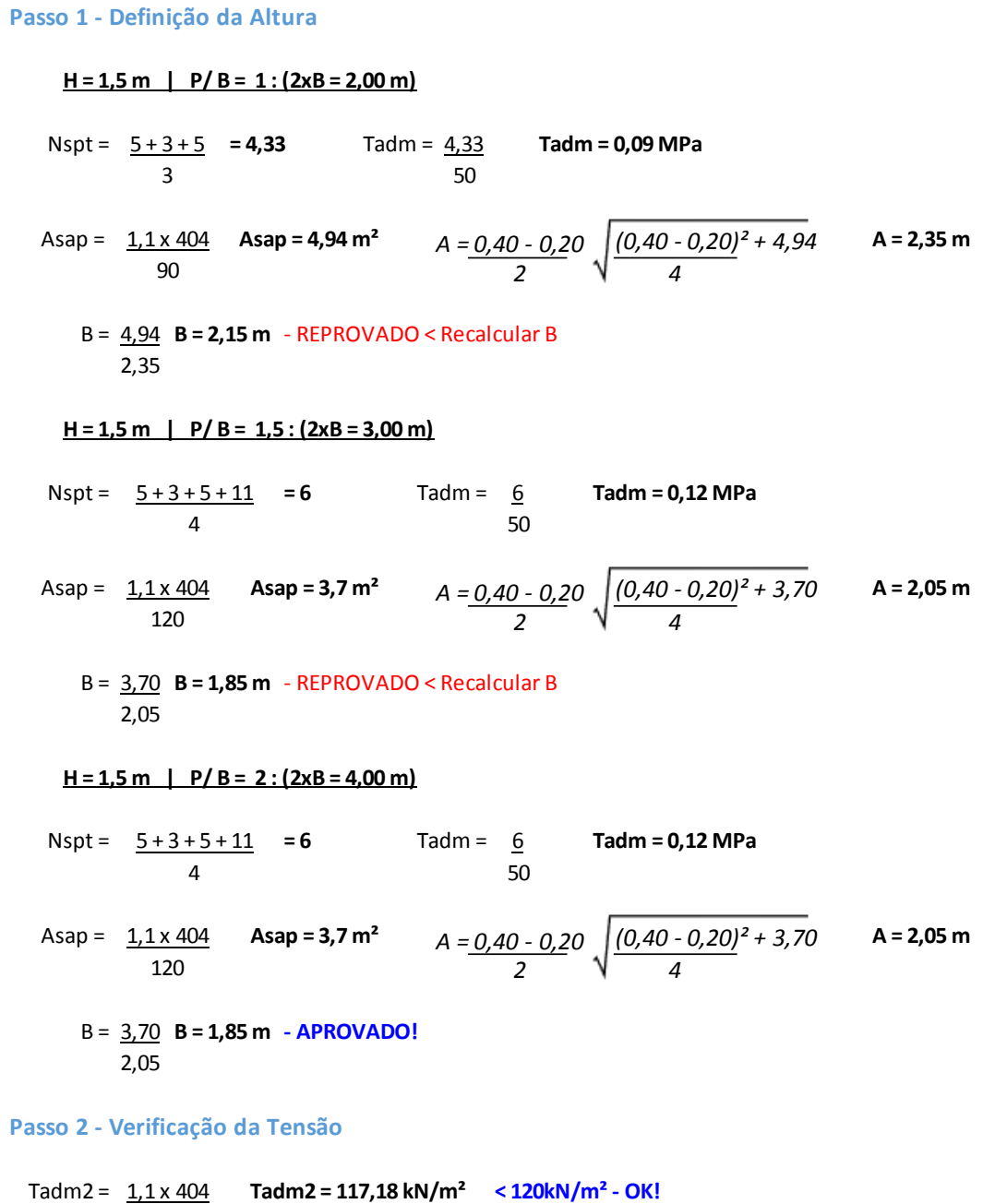

2,05 x 1,85

**Passo 3 - Cálculo do Recalque**

$$
w = \frac{1.1 \times 404 \times 1.85^{0.7} \times 1.71}{2.05 \times 1.85}
$$
 6.00 <sup>1.4</sup>  $\left(\frac{1.25 \times \frac{2.05}{1.85}}{0.25 + \frac{2.05}{1.85}}\right)$  w = 25,59 mm > 25 mm **Reprovedo!**

Redimensionamento:

**A = 2,15 m**

 $B = 1,85 m$ 

Tadm2 = **Tadm2 = 111,73 kN/m² < 120kN/m² - OK!** 1,1 x 404 2,15 x 1,85

$$
w = \frac{1.1 \times 404}{2.15 \times 1.85} \times 1.85^{0.7} \times \frac{1.71}{6.00} \times 1.4 \left( \frac{1.25 \times \frac{2.15}{1.85}}{0.25 + \frac{2.15}{1.85}} \right) \quad w = 24.61 \text{ mm} < 25 \text{ mm}
$$

**Passo 4 - Cálculo dos Momentos e Altura Mínima**

$$
MA = \underbrace{1,1 \times 40,4}_{4} \times \left(\underbrace{215}_{3} - \underbrace{40}_{2}\right) \qquad MB = \underbrace{1,1 \times 40,4}_{4} \times \left(\underbrace{185}_{3} - \underbrace{20}_{2}\right)
$$

$$
dmin.A = 1,768 \times \frac{5,74 \times 1,4}{\frac{2000}{1,4} \times 0,40}
$$

**dminA = 0,21m dminB = 0,3m**

**MA = 574,02 t.cm MB = 574,02 t.cm**

$$
dmin.B = 1,768 \times \frac{5,74 \times 1,4}{\frac{2000}{1,4} \times 0,20}
$$

### **Passo 5 - Altura da Sapata**

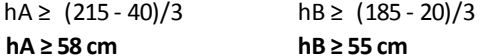

#### **ALTURA ADOTADA: h = 60 cm**

### **Passo 6 - Verificação da Largura de Ancoragem**

Lanc = 44 cm hadotado = 60 - 5 cm de lastro de concreto **hadotado = 55 cm > Lanc**  APROVADO

Tlim. = 20 **= 0,8 MPa** Ttrab = **= 205,74kN/m² < Tlim** 25 2x [(0,4 + 0,2 + (2 x 0,6)) x 0,6] APROVADO 1,1 x 404

**ho > = 20 cm**

### **Passo 7 - Dimensionamento Estrutural**

As.min = (0,5/100) x 800 **As.min = 4 cm²** k6.A =  $\frac{40 \times 55^2}{40 \times 55^2}$  = 210,79 > k3 = 0,331 As.A =  $\frac{0.331 \times 574,02}{40 \times 574,02}$  .**:. As.A = 3,45 cm<sup>2</sup> < Asmin** P/ Asmin = 4 cm² : **13 Ø6,3 - c/14** k6.B =  $\frac{20 \times 55^2}{4}$  = 105,4 > k3 = 0,342 As.B =  $\frac{0.342 \times 574,02}{4}$  .**:. As.B = 3,57 cm<sup>2</sup> < Asmin** P/ Asmin = 4 cm² : **13 Ø6,3 - c/17** 574,02 55 574,02 55

### **Passo 8 - Dimensionamento da Ancoragem**

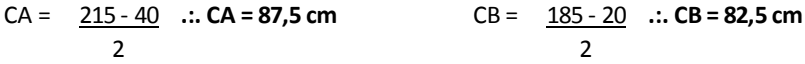

### $1<sup>°</sup>$  Caso (c > h):

Lanc. = 28 - [(87,5 - 60 - 3,0) + (20 - 2 x 5)] **Lanc. = -6 cm** Não há necessidade de Gancho!

### **DIMENSIONAMENTO - PILAR 8**

## **DETALHAMENTO**

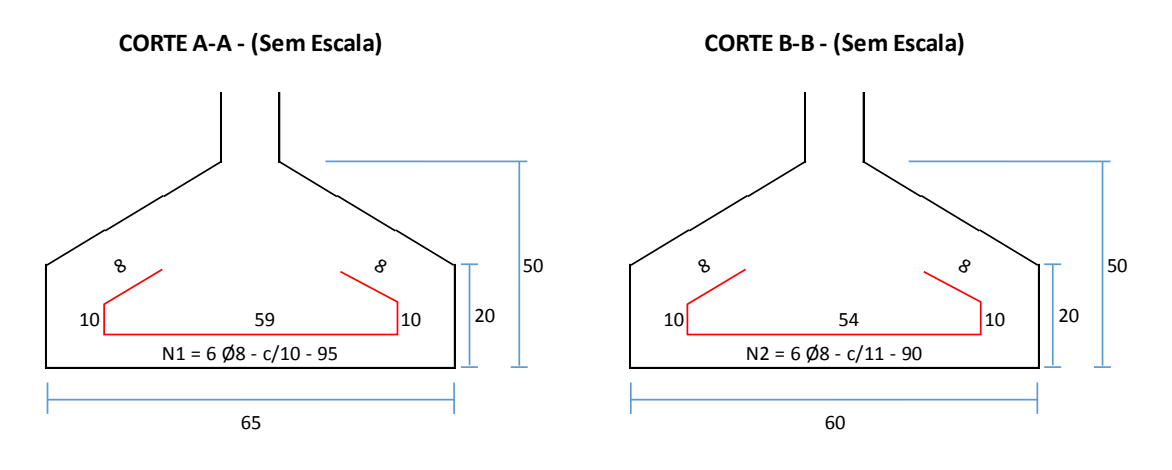

**DETALHE EM PLANTA - (Sem Escala)**

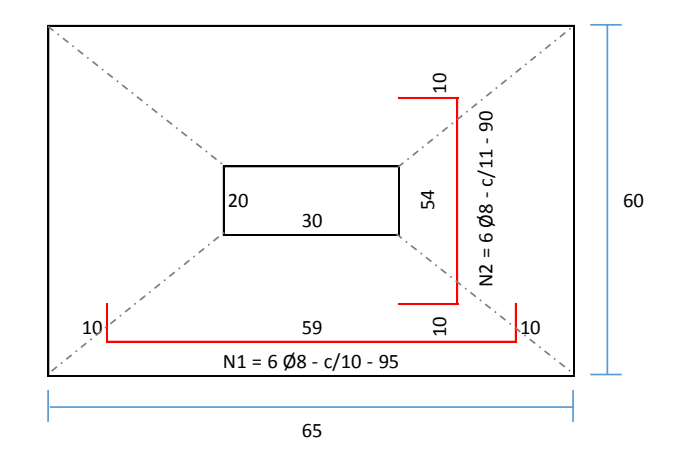

### **Passo 1 - Definição da Altura**

**H = 1,5 m | P/ B = 1 : (2xB = 2,00 m)**

Nspt = **= 4,33** Tadm = 4,33 **Tadm = 0,09 MPa**  $5 + 3 + 5$ 3

Asap =  $\frac{1,1\times27}{ }$  **Asap = 0,33 m<sup>2</sup>**  $A = 0,30 - 0,20 \left( \frac{0,30 - 0,20}{2} + 0,33 \right)$  **A = 0,65 m** Asap =  $1,1 \times 27$  Asap = 0,33 m<sup>2</sup> 90 *4 A = 0,30 - 0,20 2*

50

B = 0,33 **B = 0,55 m** 0,65

### **\*De acordo com a NBR 6122/2010, para sapatas isoladas a menor dimensão em planta é de 0,6 m! B = 0,60 m - APROVADO!**

### **Passo 2 - Verificação da Tensão**

Tadm2 = **Tadm2 = 76,15 kN/m² < 90kN/m² - OK!** 0,65 x 0,6 Tadm2 =  $1,1 \times 27$ 

**Passo 3 - Cálculo do Recalque**

$$
w = \frac{1.1 \times 27 \times 0.60^{0.7} \times 1.71}{0.65 \times 0.60} \times 0.60^{0.7} \times \frac{1.71}{4.33} \times 1.4 \left[ \frac{1.25 \times \frac{0.65}{0.60}}{0.25 + \frac{0.65}{0.60}} \right] \quad w = 11,89 \text{ mm} < 25 \text{ mm}
$$

**Passo 4 - Cálculo dos Momentos e Altura Mínima**

$$
MA = \underline{1, 1 \times 2, 7 \times} \left( \frac{65}{3} - \frac{30}{2} \right)
$$
\n
$$
MB = \underline{1, 1 \times 2, 7 \times} \left( \frac{60}{3} - \frac{20}{2} \right)
$$

**MA = 4,95 t.cm MB = 7,43 t.cm**

$$
min.A = 1,768 \times \frac{0.05 \times 1.4}{\frac{2000}{1.4} \times 0.30}
$$

$$
4 \quad \begin{array}{c} 3 & 2 \\ 3 & 2 \end{array}
$$
\n
$$
MB = 7.43 \text{ t.cm}
$$

$$
dmin.A = 1,768 \times \left( \frac{0.05 \times 1.4}{\frac{2000}{4000} \times 0.30} \right)
$$

$$
dmin.B = 1,768 \times \left( \frac{0.07 \times 1.4}{\frac{2000}{1.4} \times 0.20} \right)
$$

**dminA = 0,02m dminB = 0,03m**

**Passo 5 - Altura da Sapata**

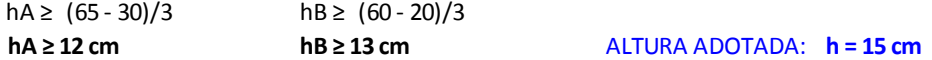

#### **Passo 6 - Verificação da Largura de Ancoragem**

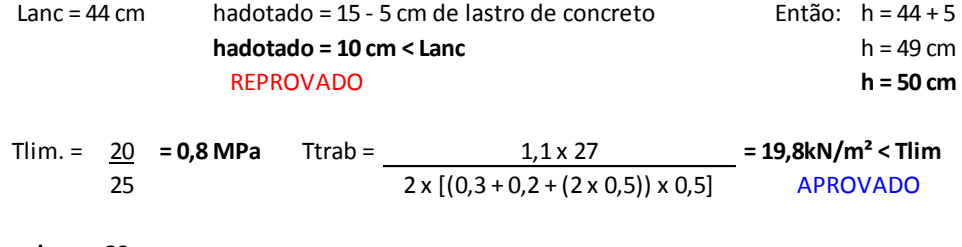

**ho > = 20 cm**

#### **Passo 7 - Dimensionamento Estrutural**

As.min = (0,5/100) x 600 **As.min = 3 cm²**

k6.A =  $\frac{30 \times 45^2}{2}$  = 12272,73 > k3 = 0,325 As.A =  $\frac{0.325 \times 4.95}{2}$  .**:. As.A = 0,04 cm<sup>2</sup> < Asmin** 4,95 45

P/ Asmin = 3 cm² : **6 Ø8 - c/10**

k6.B =  $\frac{20 \times 45^2}{450}$  = 5450,87 > k3 = 0,325 As.B =  $\frac{0.325 \times 7.43}{450}$  .**:. As.B = 0,05 cm<sup>2</sup> < Asmin** 7,43 45

P/ Asmin = 3 cm² : **6 Ø8 - c/11**

### **Passo 8 - Dimensionamento da Ancoragem**

CA = **.:. CA = 17,5 cm** CB = **.:. CB = 20 cm** 65 - 30 60 - 20 2  $\overline{2}$ 

 $2<sup>o</sup>$  Caso (c < h): Lanc. = 35 - [(20 - 3,0) + (20 - 2 x 5)] **Lanc. = 8 cm**

### **OBSERVAÇÃO**

Após calculadas as sapatas do Pilar 7 e 8, verificou-se que o espaço entre os dois pilares, que é de 85 cm, não comporta duas sapatas, obrigando assim, a adotar o dimensionamento da fundação por pilar virtual, ou seja, foi calculado o pilar virtual de modo que se construa apenas uma sapata para os pilares 7 e 8.

O dimensionamento do pilar virtual, foi realizado manualmente, após obtido a dimensão do pilar virtual, utilizou-se então a rotina para dimensionamento da sapata que irá comportar os dois pilares (7 e 8), veja:

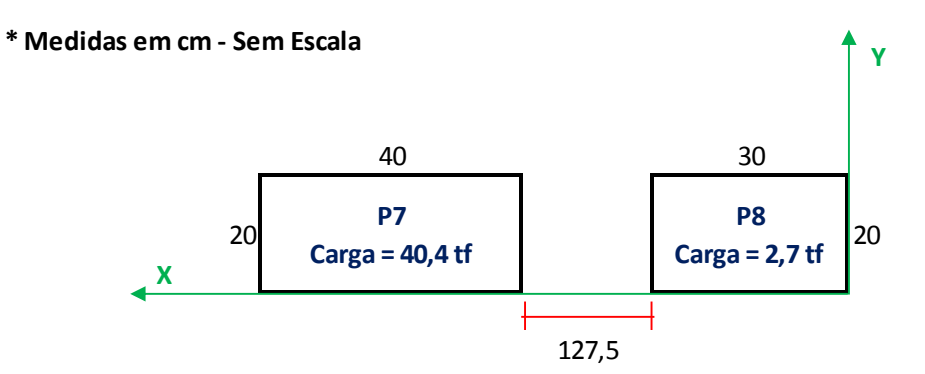

## **-> Centro de gravidade dos Pilares**

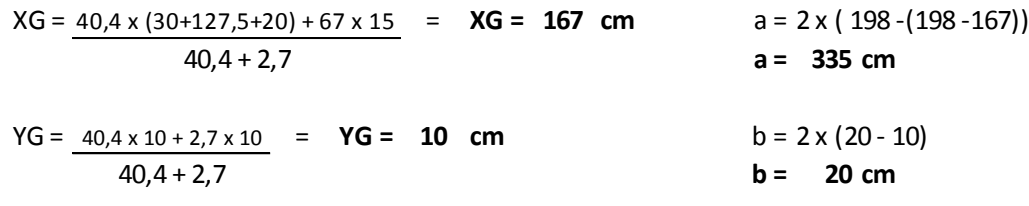

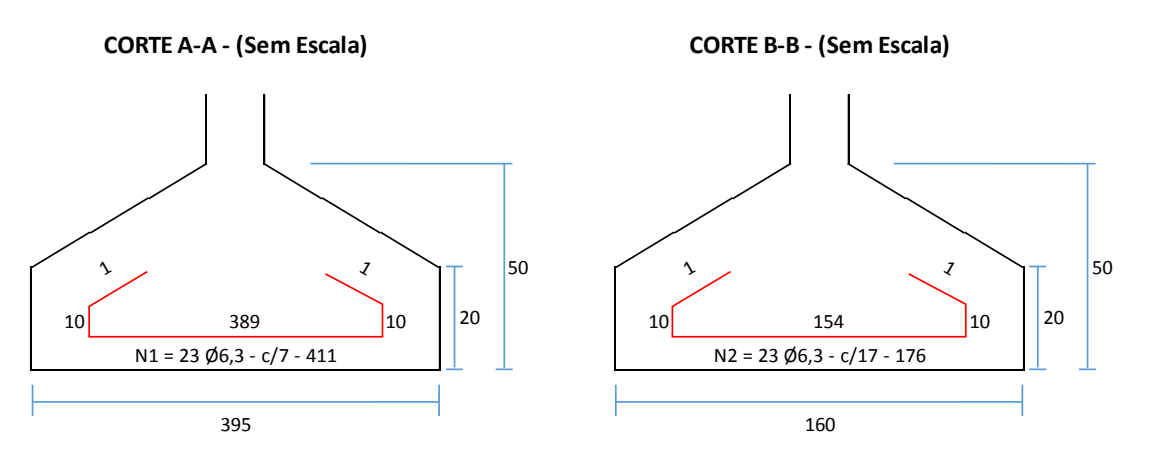

## **DETALHAMENTO**

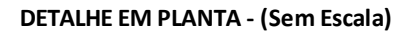

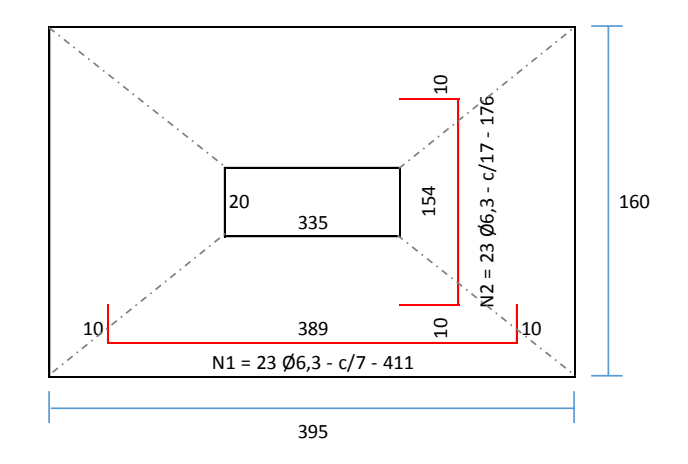

**H = 3 m | P/ B = 1 : (2xB = 2,00 m)** Nspt = **= 8** Tadm = 8 **Tadm = 0,16 MPa** 50 Asap =  $\frac{1.1 \times 431}{2}$  **Asap = 2,96 m<sup>2</sup>**  $A = 3.35 - 0.20$   $(3.35 - 0.20)^2 + 2.96$  **A = 3.95 m** B = 2,96 **B = 0,75 m - APROVADO!** (A/B)<= 2,5, então: 3,95 **B = 1,6 m** - REPROVADO < Recalcular B **H = 3 m | P/ B = 1,5 : (2xB = 3,00 m)** Nspt = **= 7,67** Tadm = 7,67 **Tadm = 0,15 MPa** 50 3 Asap =  $\frac{1.1 \times 431}{2}$  **Asap = 3,16 m<sup>2</sup>**  $A = 3.35 - 0.20$   $(3.35 - 0.20)^2 + 3.16$  **A = 3.95 m** B = 3,16 **B = 0,8 m - APROVADO!** (A/B)<= 2,5, então: 3,95 **B = 1,6 m** - REPROVADO < Recalcular B **H = 3 m | P/ B = 2 : (2xB = 4,00 m)** Nspt =  $\frac{5 + 11 + 7 + 8}{5 + 11 + 7 + 8}$  = **7,75** Tadm = **1,16 MPa** 50 Asap =  $\frac{1,1 \times 431}{2}$  **Asap = 2,96 m<sup>2</sup>**  $A = 3,35 - 0,20$   $(3,35 - 0,20)^2 + 2,96$  **A = 3,95 m** B = 2,96 **B = 0,75 m - APROVADO!** (A/B)<= 2,5, então: 3,95 **B = 1,6 m - APROVADO! Passo 2 - Verificação da Tensão** 160 150 4 Asap =  $1,1 \times 431$  Asap = 2,96 m<sup>2</sup>  $5 + 11$ 2 160  $5 + 11 + 7$ *(3,35 - 0,20)² + 2,96 4 A = 3,35 - 0,20 2 (3,35 - 0,20)² + 3,16 4 A = 3,35 - 0,20 2 4 A = 3,35 - 0,20 2*

Tadm2 = **Tadm2 = 75,02 kN/m² < 160kN/m² - OK!** 1,1 x 431 3,95 x 1,6

**Passo 3 - Cálculo do Recalque**

**Passo 1 - Definição da Altura**

$$
w = \frac{1.1 \times 431}{3.95 \times 1.60} \times 1.60^{0.7} \times \frac{1.71}{2.75^{1.4}} \left( \frac{1.25 \times \frac{3.95}{1.60}}{0.25 + \frac{3.95}{1.60}} \right) \quad \text{w} = 11.51 \text{ mm} < 25 \text{ mm}
$$

$$
MA = \frac{1}{1} \times \frac{43}{1} \times \frac{395}{3} - \frac{335}{2}
$$
\n
$$
MB = \frac{1}{1} \times \frac{43}{1} \times \frac{160}{3} - \frac{20}{2}
$$
\n
$$
MA = -424,71 \text{ t.cm}
$$
\n
$$
MB = 513,61 \text{ t.cm}
$$
\n
$$
dmin.B = 1,768 \times \frac{5,14 \times 1,4}{\frac{2000}{1,4} \times 0,20}
$$

**Passo 5 - Altura da Sapata**

$$
dminB = 0,28m
$$

hA ≥ (395 - 335)/3 hB ≥ (160 - 20)/3 **hA ≥ 20 cm hB ≥ 47 cm** ALTURA ADOTADA: **h = 50 cm** 

### **Passo 6 - Verificação da Largura de Ancoragem**

Lanc = 44 cm hadotado = 50 - 5 cm de lastro de concreto **hadotado = 45 cm > Lanc**  APROVADO

$$
\text{Tim.} = \underline{20} = 0.8 \text{ MPa} \qquad \text{Trab} = \underline{1.1 \times 431} = 104,2 \text{kN/m}^2 < \text{Tlim} = 25
$$
\n
$$
2 \times \left[ (3,35 + 0.2 + (2 \times 0.5)) \times 0.5 \right] = 104,2 \text{kN/m}^2 < \text{Tlim}
$$

**ho > = 20 cm**

#### **Passo 7 - Dimensionamento Estrutural**

As.min = (0,5/100) x 1400 **As.min = 7 cm²**

 $P/$  As.A = 7 cm<sup>2</sup> : **23 Ø6,3 - c/7** 

k6.B =  $\frac{20 \times 45^2}{450}$  = 78,85 > k3 = 0,349 As.B =  $\frac{0.349 \times 513.61}{450}$  .**:. As.B = 3,98 cm<sup>2</sup> < Asmin** 513,61 45

P/ Asmin = 7 cm² : **23 Ø6,3 - c/17**

### **Passo 8 - Dimensionamento da Ancoragem**

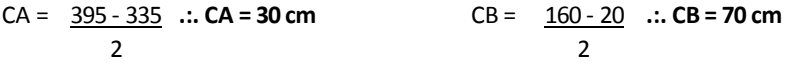

 $1<sup>°</sup>$  Caso (c > h): Lanc. = 28 - [(70 - 50 - 3,0) + (20 - 2 x 5)] **Lanc. = 1 cm**

## **DETALHAMENTO**

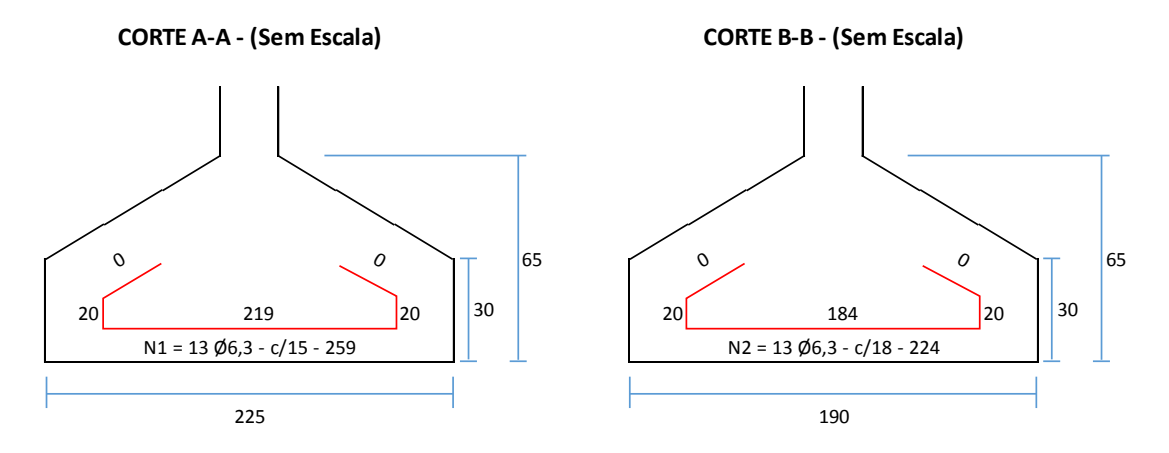

**DETALHE EM PLANTA - (Sem Escala)**

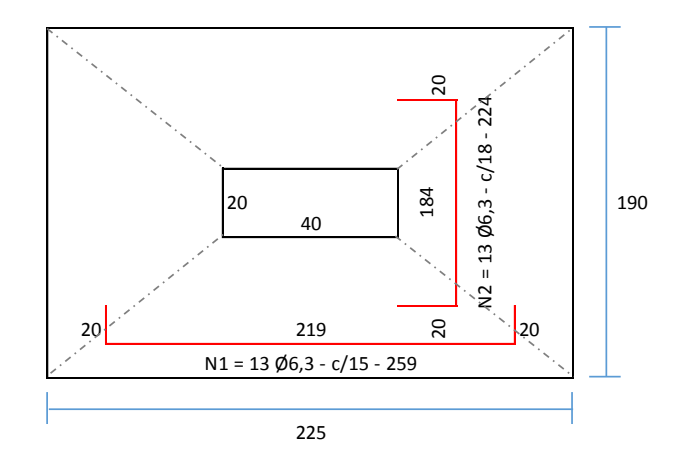

### **H = 1,5 m | P/ B = 1 : (2xB = 2,00 m)** Nspt =  $4+4+7$  = 5 Tadm =  $5$  **Tadm = 0,1 MPa** 50 Asap =  $1.1 \times 346$  **Asap = 3,81 m<sup>2</sup>**  $A = 0.40 - 0.20$   $(0.40 - 0.20)^2 + 3.81$  **A = 2.05 m** B = 3,81 **B = 1,9 m** - REPROVADO < Recalcular B 2,05 **H = 1,5 m | P/ B = 1,5 : (2xB = 3,00 m)** Nspt =  $4+4+7+6$  = **5,25** Tadm =  $5,25$  **Tadm = 0,1 MPa** 50 4 Asap =  $1.1 \times 346$  **Asap = 3,81 m<sup>2</sup>**  $A = 0.40 - 0.20$   $(0.40 - 0.20)^2 + 3.81$  **A = 2.05 m** B = 3,81 **B = 1,9 m** - REPROVADO < Recalcular B 2,05 **H = 1,5 m | P/ B = 2 : (2xB = 4,00 m)** Nspt =  $\frac{4+4+7+6}{4}$  = 5,25 Tadm =  $\frac{5}{25}$  Tadm = 0,1 MPa 50 Asap =  $\frac{1.1 \times 346}{2.05 \text{ m}}$  **Asap = 3,81 m<sup>2</sup>**  $A = 0.40 - 0.20$   $(0.40 - 0.20)^2 + 3.81$  **A = 2.05 m** B = 3,81 **B = 1,9 m - APROVADO!** 2,05 **Passo 2 - Verificação da Tensão** 100 100 4  $1,1 \times 346$  Asap = 3,81 m<sup>2</sup>  $A = 0,40 - 0,20$   $(0,40 - 0,20)^2 + 3,81$  $4 + 4 + 7$ 3 100  $4 + 4 + 7 + 6$ *(0,40 - 0,20)² + 3,81 4 A = 0,40 - 0,20 2 (0,40 - 0,20)² + 3,81 4 A = 0,40 - 0,20 2 4 A = 0,40 - 0,20 2*

Tadm2 = **Tadm2 = 97,72 kN/m² < 100kN/m² - OK!** 1,1 x 346 2,05 x 1,9

**Passo 3 - Cálculo do Recalque**

**Passo 1 - Definição da Altura**

$$
w = \frac{1.1 \times 346 \times 1.90^{0.7} \times 1.71}{2.05 \times 1.90} \begin{bmatrix} 1.25 \times \frac{2.05}{1.90} \\ 5.25 \end{bmatrix}
$$
 w = 26.08 mm > 25 mm Reprovado!

Redimensionamento:  
\n**A = 2,15 m**  
\nB = 1,9 m  
\nTadm2 = 1,1 x 346  
\n2,15 x 1,9  
\n
$$
w = 1.1 x 346 \times 1.90^{0.7} \times 1.71}{2,15 \times 1,9}
$$
  
\n $w = 1.1 x 346 \times 1.90^{0.7} \times 1.71}{5,25} 1.4 \left(\frac{1.25 \times \frac{2.15}{1.90}}{0.25 + \frac{2.15}{1.90}}\right)$  w = 25,08 mm > 25 mm Reprovado!  
\nRedimensionamento:  
\n**A = 2,25 m**  
\nB = 1,9 m  
\nTadm2 = 1,1 x 346  
\n $2.25 \times 1.9$   
\n $w = 1.1 x 346 \times 1.90^{0.7} \times 1.71}{2.25 \times 1.9}$   
\n $w = 2.5 \times 1.9$   
\n $w = 2.5 \times 1.9$   
\n $w = 2.5 \times 1.9$   
\n $2.25 \times 1.9$   
\n $2.25 \times 1.9$   
\n $2.25 \times 1.9$   
\n $2.25 \times 1.9$   
\n $2.25 \times 1.9$   
\n $2.25 \times 1.9$   
\n $2.25 \times 1.9$   
\n $2.25 \times 1.9$   
\n $2.25 \times 1.9$   
\n $2.25 \times 1.9$   
\n $2.25 \times 1.9$   
\n $2.25 \times 1.9$   
\n $2.25 \times 1.9$   
\n $2.25 \times 1.9$   
\n $2.25 \times 1.9$   
\n $2.25 \times 1.9$   
\n $2.25 \times 1.9$   
\n $2.25 \times 1.9$   
\n $2.25 \times 1.9$   
\n $2.$ 

**Passo 6 - Verificação da Largura de Ancoragem**

Lanc = 44 cm hadotado = 65 - 5 cm de lastro de concreto **hadotado = 60 cm > Lanc**  APROVADO

Tlim. = 20 **= 0,8 MPa** Ttrab = **= 154,09kN/m² < Tlim** 25  $2 \times [(0,4+0,2+(2\times 0,65)) \times 0,65]$  APROVADO 1,1 x 346  $2 \times [(0, 4 + 0, 2 + (2 \times 0, 65)) \times 0, 65]$ 

**ho > = 30 cm**

### **Passo 7 - Dimensionamento Estrutural**

As.min = (0,5/100) x 800 **As.min = 4 cm²** k6.A =  $\frac{40 \times 60^2}{40 \times 60^2}$  = 275,16 > k3 = 0,33 As.A =  $\frac{0.33 \times 523.33}{40.33 \times 523.33}$  .**:. As.A = 2,88 cm<sup>2</sup> < Asmin** P/ Asmin = 4 cm² : **13 Ø6,3 - c/15** k6.B =  $\frac{20 \times 60^2}{4}$  = 141,88 > k3 = 0,336 As.B =  $\frac{0.336 \times 507,47}{4}$  .**:. As.B = 2,84 cm<sup>2</sup> < Asmin** P/ Asmin = 4 cm² : **13 Ø6,3 - c/18** 507,47 60 523,33 60

### **Passo 8 - Dimensionamento da Ancoragem**

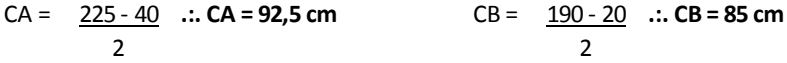

### $1<sup>°</sup>$  Caso (c > h):

Lanc. = 28 - [(92,5 - 65 - 3,0) + (30 - 2 x 5)] **Lanc. = -16 cm** Não há necessidade de Gancho!
# **DETALHAMENTO**

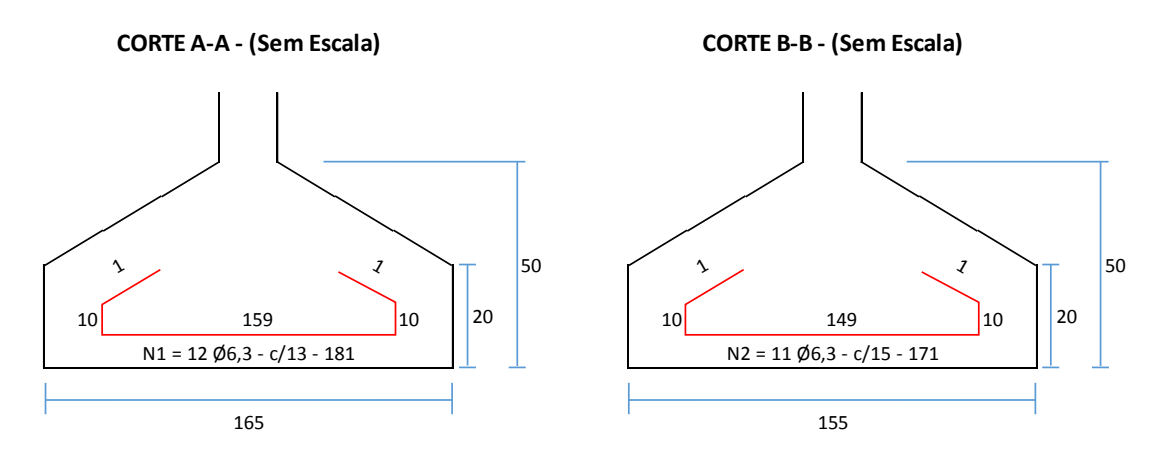

**DETALHE EM PLANTA - (Sem Escala)**

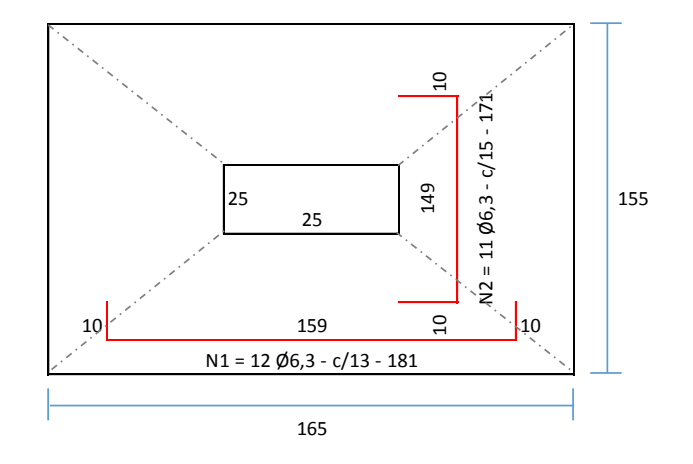

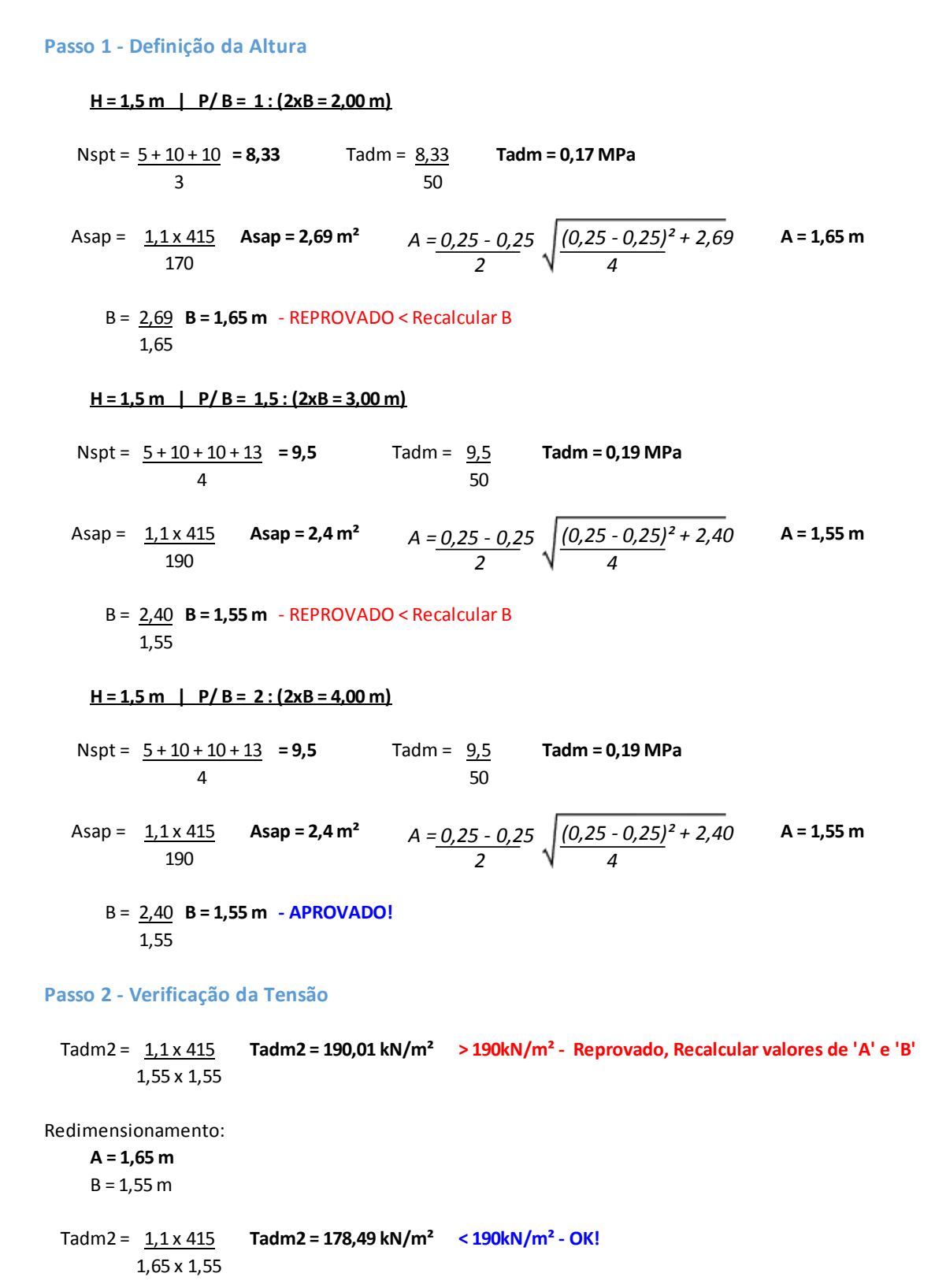

**OK!** 

**Passo 3 - Cálculo do Recalque**

$$
w = \frac{1,1 \times 415 \times 1,55^{0,7} \times 1,71}{1,65 \times 1,55} \times \frac{1,55^{0,7} \times 1,71}{9,50^{1,4}} \left( \frac{1,25 \times \frac{1,65}{1,55}}{0,25 + \frac{1,65}{1,55}} \right) \quad \text{w = 17,96 mm < 25 mm}
$$

**Passo 4 - Cálculo dos Momentos e Altura Mínima**

$$
MA = \underbrace{1,1 \times 41,5}_{4} \times \left(\frac{165}{3} - \frac{25}{2}\right)
$$
\n
$$
MB = \underbrace{1,1 \times 41,5}_{4} \times \left(\frac{155}{3} - \frac{25}{2}\right)
$$

**MA = 485,03 t.cm MB = 446,99 t.cm**

$$
dmin.A = 1,768 \times \sqrt{\frac{4,85 \times 1,4}{\frac{2000}{1,4} \times 0,25}}
$$

#### **dminA = 0,24m dminB = 0,23m**

*dmin.B = 1,768 x 4,47 x 1,4*

*2000 1,4 x 0,25*

#### **Passo 5 - Altura da Sapata**

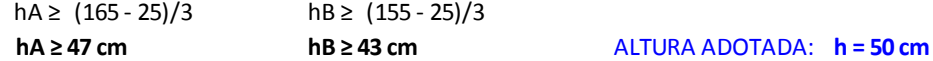

#### **Passo 6 - Verificação da Largura de Ancoragem**

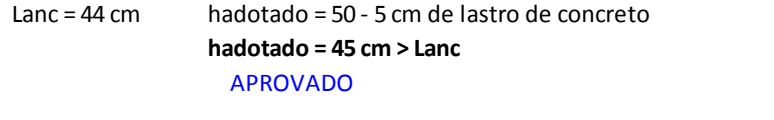

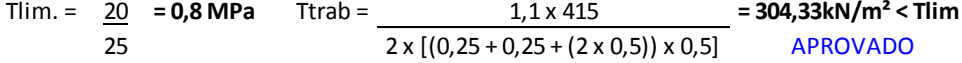

#### **ho > = 20 cm**

#### **Passo 7 - Dimensionamento Estrutural**

As.min = (0,5/100) x 625 **As.min = 3,12 cm²**

k6.A =  $\frac{25 \times 45^2}{25 \times 45^2}$  = 104,37 > k3 = 0,342 As.A =  $\frac{0.342 \times 485.03}{25 \times 485.03}$  .:. As.A = 3,69 cm<sup>2</sup> 485,03 45

P/ As.A = 3,69 cm² : **12 Ø6,3 - c/13**

k6.B =  $\frac{25 \times 45^2}{25 \times 45^2}$  = 113,26 > k3 = 0,34  $\ldots$  As.B =  $\frac{0.34 \times 446,99}{25 \times 446,99}$  .:. As.B = 3,38 cm<sup>2</sup> 446,99 45

P/ As.B = 3,38 cm² : **11 Ø6,3 - c/15**

**Passo 8 - Dimensionamento da Ancoragem**

CA = 
$$
\frac{165 - 25}{2}
$$
 :: CA = 70 cm  
CD =  $\frac{155 - 25}{2}$  :: CB = 65 cm

1º Caso (c > h):

Lanc. =  $28 - [(70 - 50 - 3, 0) + (20 - 2 \times 5)]$  **Lanc. = 1 cm** 

# **DETALHAMENTO**

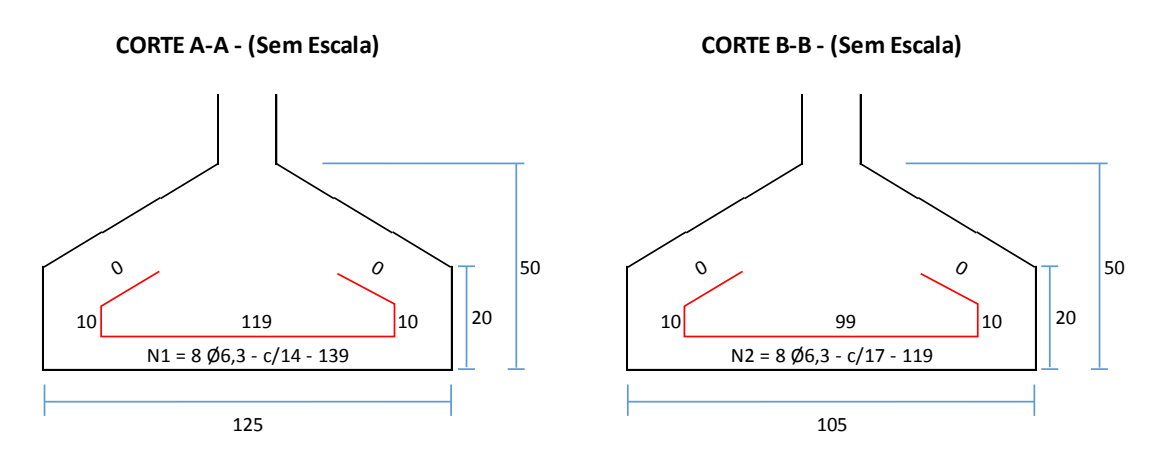

**DETALHE EM PLANTA - (Sem Escala)**

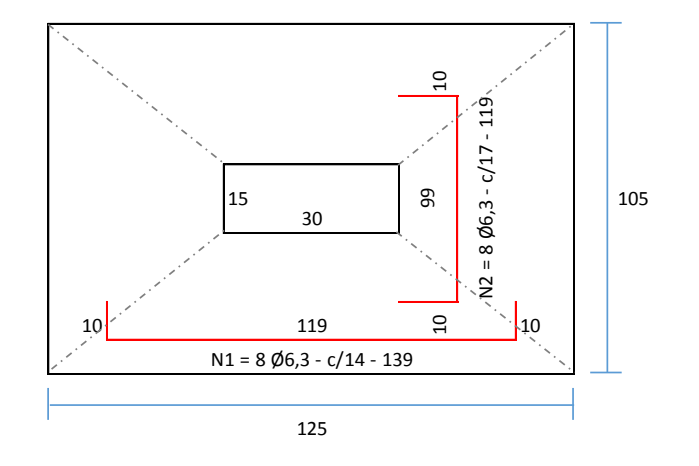

#### **Passo 1 - Definição da Altura H = 1,5 m | P/ B = 1 : (2xB = 2,00 m)** Nspt = **= 4,33** Tadm = 4,33 **Tadm = 0,09 MPa** 50 Asap =  $1.1 \times 142$  As**ap = 1,74 m<sup>2</sup>**  $A = 0.30 - 0.15$   $(0.30 - 0.15)^2 + 1.74$  **A = 1,40 m** B = 1,74 **B = 1,25 m** - REPROVADO < Recalcular B 1,4 **H = 1,5 m | P/ B = 1,5 : (2xB = 3,00 m)** Nspt =  $\frac{5+3+5+11}{2}$  = 6 Tadm =  $\frac{6}{2}$  Tadm = 0,12 MPa 50 4 Asap =  $\frac{1.1 \times 142}{2}$  **Asap = 1,3 m<sup>2</sup>**  $A = 0.30 - 0.15$   $(0.30 - 0.15)^2 + 1.30$  **A = 1,25 m** B = 1,30 **B = 1,05 m - APROVADO!** 1,25 **Passo 2 - Verificação da Tensão** 120  $5 + 3 + 5$ 3 90  $5 + 3 + 5 + 11$ *(0,30 - 0,15)² + 1,74 4 A = 0,30 - 0,15 2 (0,30 - 0,15)² + 1,30 4 A = 0,30 - 0,15 2*

Tadm2 = **Tadm2 = 119,01 kN/m² < 120kN/m² - OK!** 1,1 x 142 1,25 x 1,05

**Passo 3 - Cálculo do Recalque**

$$
w = 1.1 \times 142 \times 1.05^{0.7} \times 1.71
$$
  
1.25 x 1.05  

$$
6.00^{1.4} \left( \frac{1.25 \times \frac{1.25}{1.05}}{0.25 + \frac{1.25}{1.05}} \right) \quad w = 17.71 \text{ mm} < 25 \text{ mm}
$$
 OK!

**Passo 4 - Cálculo dos Momentos e Altura Mínima**

$$
MA = \frac{1}{1} \times \frac{1}{2} \times \left( \frac{125}{3} - \frac{30}{2} \right)
$$
\n
$$
MB = \frac{1}{1} \times \frac{1}{2} \times \left( \frac{105}{3} - \frac{15}{2} \right)
$$

**MA = 104,13 t.cm MB = 107,39 t.cm**

$$
MB = 107,39
$$
 t.cm

$$
dmin.A = 1,768 \times \sqrt{\frac{1,04 \times 1,4}{\frac{2000}{1,4} \times 0,30}}
$$

$$
dmin.B = 1,768 \times \sqrt{\frac{1,07 \times 1,4}{\frac{2000}{1,4} \times 0,15}}
$$

**dminA = 0,1m dminB = 0,15m**

#### **Passo 5 - Altura da Sapata**

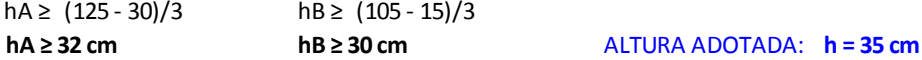

#### **Passo 6 - Verificação da Largura de Ancoragem**

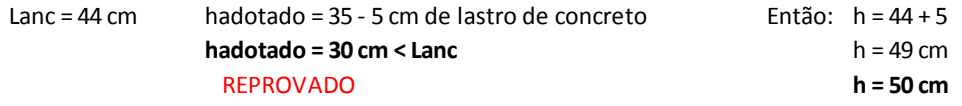

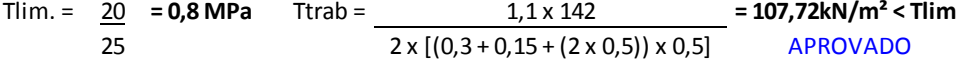

**ho > = 20 cm**

#### **Passo 7 - Dimensionamento Estrutural**

As.min = (0,5/100) x 450 **As.min = 2,25 cm²**

k6.A =  $\frac{30 \times 45^2}{450}$  = 583,41 > k3 = 0,325 As.A =  $\frac{0.325 \times 104,13}{450}$  .**.. As.A = 0,75 cm<sup>2</sup> < Asmin** 104,13 45

P/ Asmin = 2,25 cm² : **8 Ø6,3 - c/14**

k6.B =  $15 \times 45^2$  = 282,85 > k3 = 0,329 As.B =  $0.329 \times 107.39$  .**:. As.B = 0,79 cm<sup>2</sup> < Asmin** 107,39 45

P/ Asmin = 2,25 cm² : **8 Ø6,3 - c/17**

#### **Passo 8 - Dimensionamento da Ancoragem**

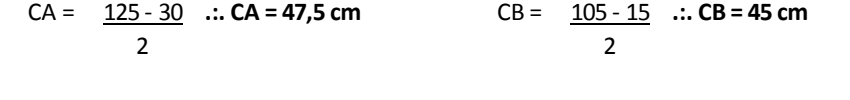

 $2<sup>o</sup>$  Caso (c < h):

Lanc. = 28 - [(47,5 - 3,0) + (20 - 2 x 5)] **Lanc. = -26 cm** Não há necessidade de Gancho!

# **CORTE A-A - (Sem Escala) CORTE B-B - (Sem Escala) DETALHAMENTO**

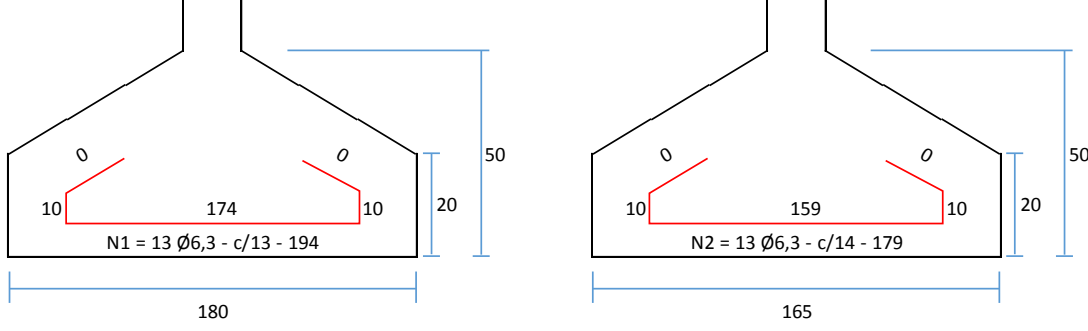

**DETALHE EM PLANTA - (Sem Escala)**

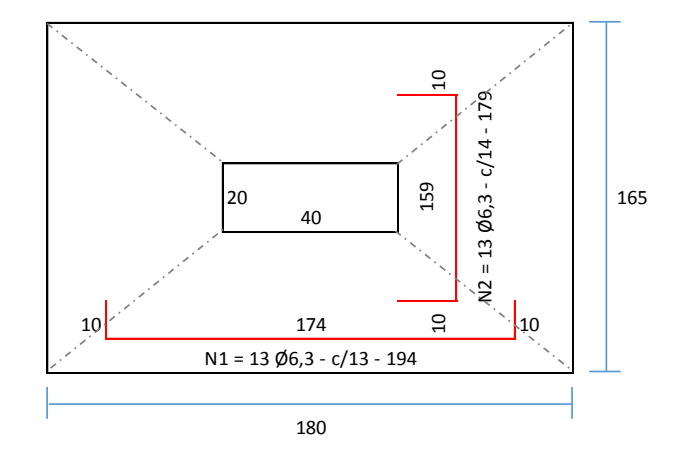

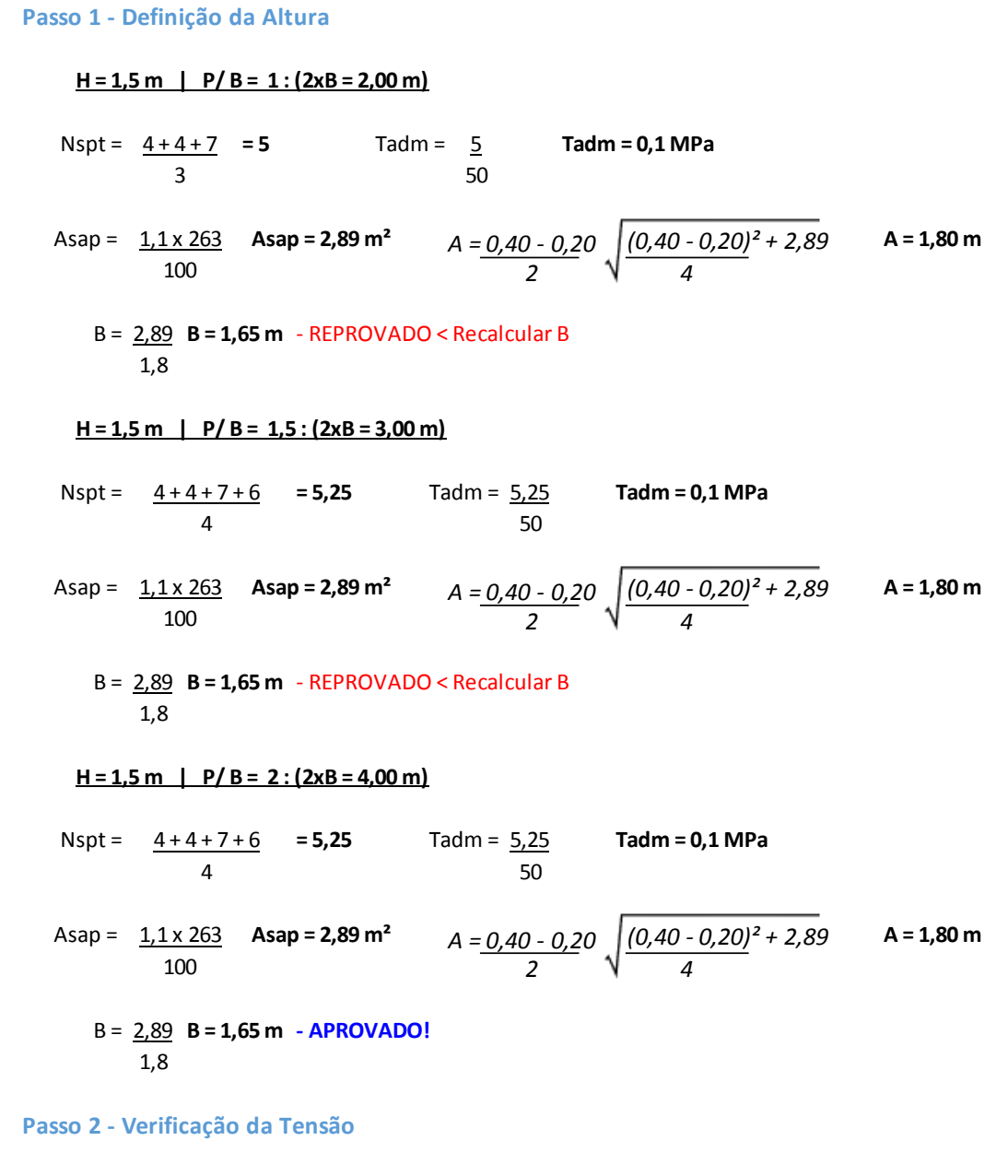

Tadm2 = **Tadm2 = 97,41 kN/m² < 100kN/m² - OK!** 1,1 x 263 1,8 x 1,65

**Passo 3 - Cálculo do Recalque**

$$
w = \frac{1.1 \times 263 \times 1.65^{0.7} \times 1.71}{1.80 \times 1.65} \times \frac{1.65^{0.7} \times 1.71}{5.25^{1.4} \times 1.65} \left( \frac{1.25 \times \frac{1.80}{1.65}}{0.25 + \frac{1.80}{1.65}} \right) \quad \text{w = 23.6 mm} < 25 \text{ mm}
$$

*2000*

$$
MA = \frac{1}{1} \times \frac{26}{3} \times \left(\frac{180}{3} - \frac{40}{2}\right)
$$
  
 
$$
MB = \frac{1}{1} \times \frac{26}{3} \times \left(\frac{165}{3} - \frac{20}{2}\right)
$$
  
 
$$
MB = \frac{325}{4} \times \left(\frac{165}{3} - \frac{20}{2}\right)
$$
  
 
$$
MB = 325,46 \text{ t.cm}
$$

$$
\text{dmin.A} = 1,768 \times \left( \frac{2,89 \times 1,4}{\frac{2000}{1,4} \times 0,40} \right) \qquad \qquad \text{dmin.B} = 1,768 \times \left( \frac{3,25 \times 1,4}{\frac{2000}{1,4} \times 0,20} \right)
$$

**dminA = 0,15m dminB = 0,22m**

$$
\mathcal{L}^{\text{max}}(\mathcal{L}^{\text{max}})
$$

*2000 1,4 x 0,20*

#### **Passo 5 - Altura da Sapata**

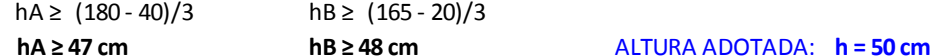

#### **Passo 6 - Verificação da Largura de Ancoragem**

Lanc = 44 cm hadotado = 50 - 5 cm de lastro de concreto **hadotado = 45 cm > Lanc**  APROVADO

$$
\text{Tiim.} = \underbrace{20}_{25} = 0.8 \text{ MPa} \qquad \text{Trab} = \underbrace{1,1 \times 263}_{2 \times [(0,4+0,2+(2 \times 0,5)) \times 0,5]} = 180,81 \text{kN/m}^2 < \text{Tiim.}
$$

**ho > = 20 cm**

#### **Passo 7 - Dimensionamento Estrutural**

As.min = (0,5/100) x 800 **As.min = 4 cm²**

k6.A =  $\frac{40 \times 45^2}{40 \times 45^2}$  = 279,99 > k3 = 0,329 As.A =  $\frac{0,329 \times 289.3}{40,329 \times 289.3}$  .**:. As.A = 2,12 cm<sup>2</sup> < Asmin** 289,3 45

P/ Asmin = 4 cm² : **13 Ø6,3 - c/13**

k6.B =  $\frac{20 \times 45^2}{450}$  = 124,44 > k3 = 0,338 As.B =  $\frac{0.338 \times 325,46}{450}$  .**:. As.B = 2,44 cm<sup>2</sup> < Asmin** 325,46 45

P/ Asmin = 4 cm² : **13 Ø6,3 - c/14**

#### **Passo 8 - Dimensionamento da Ancoragem**

CA = **.:. CA = 70 cm** CB = **.:. CB = 72,5 cm** 165 - 20 180 - 40 2 2

 $1<sup>°</sup>$  Caso (c > h): Lanc. = 28 - [(72,5 - 50 - 3,0) + (20 - 2 x 5)] **Lanc. = -2 cm** Não há necessidade de Gancho!

# **DETALHAMENTO**

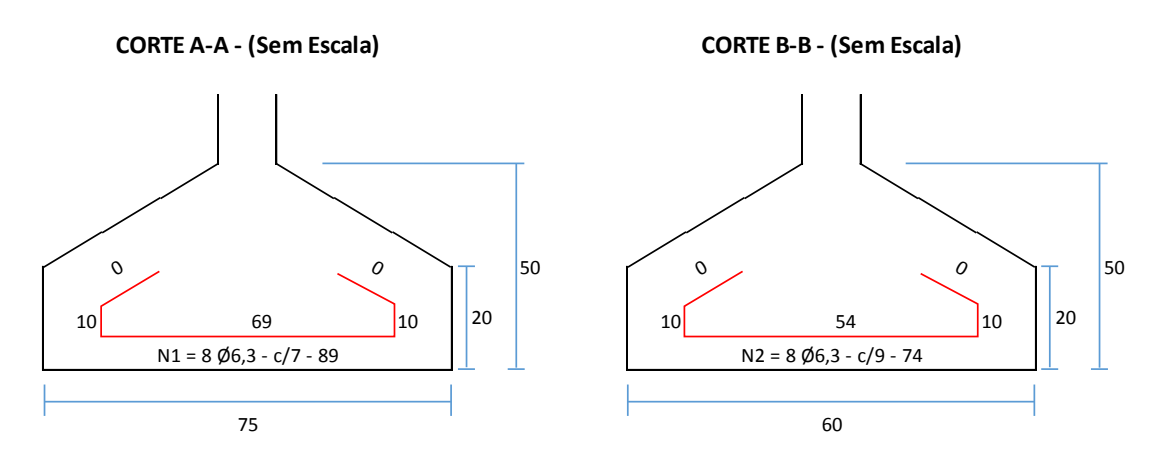

**DETALHE EM PLANTA - (Sem Escala)**

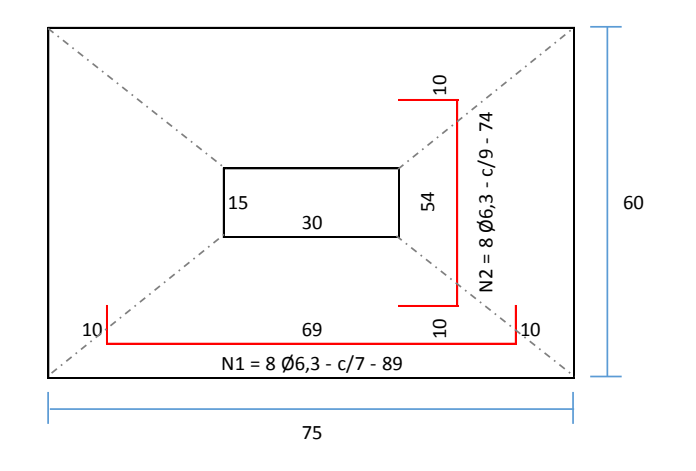

*2*

**Passo 1 - Definição da Altura**

**H = 1,5 m | P/ B = 1 : (2xB = 2,00 m)**

Nspt = **= 4,33** Tadm = 4,33 **Tadm = 0,09 MPa** 50 Asap =  $\frac{1}{1.1} \times \frac{34}{1.1}$  **Asap = 0,42 m<sup>2</sup>**  $A = 0.30 - 0.15$   $(0.30 - 0.15)^2 + 0.42$  **A = 0.75 m**  $5 + 3 + 5$ 3 *(0,30 - 0,15)² + 0,42 A = 0,30 - 0,15* 

B = 0,42 **B = 0,6 m - APROVADO!** 0,75

**Passo 2 - Verificação da Tensão**

90

Tadm2 = **Tadm2 = 83,11 kN/m² < 90kN/m² - OK!** 1,1 x 34 0,75 x 0,6

**Passo 3 - Cálculo do Recalque**

$$
w = 1.1 \times 34 \times 0.60^{0.7} \times 1.71
$$
  
0.75 x 0.60 4.33<sup>1.4</sup>  $\left(\frac{1.25 \times \frac{0.75}{0.60}}{0.25 + \frac{0.75}{0.60}}\right)$  w = 13.3 mm < 25 mm

**Passo 4 - Cálculo dos Momentos e Altura Mínima**

$$
MA = \underline{1, 1 \times 3, 4 \times} \left( \frac{75}{3} - \frac{30}{2} \right)
$$
\n
$$
MB = \underline{1, 1 \times 3, 4 \times} \left( \frac{60}{3} - \frac{15}{2} \right)
$$

**MA = 9,35 t.cm MB = 11,69 t.cm**

$$
dmin.A = 1,768 \times \frac{0.09 \times 1.4}{\frac{2000}{1.4} \times 0.30}
$$

$$
dmin.B = 1,768 \times \left( \underbrace{0,12 \times 1,4}_{1,4} \right)
$$

*4*

**dminA = 0,03m dminB = 0,05m**

**Passo 5 - Altura da Sapata**

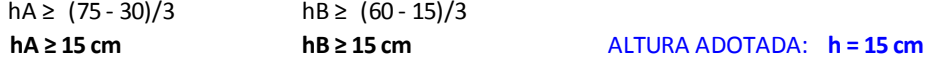

#### **Passo 6 - Verificação da Largura de Ancoragem**

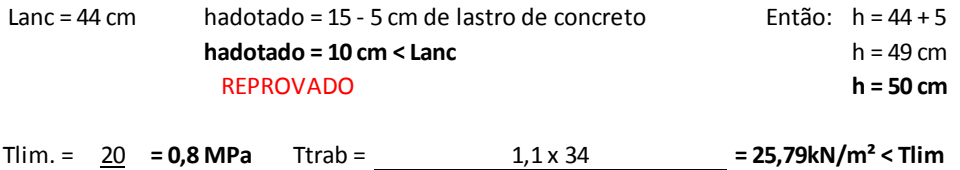

$$
\frac{1}{25}
$$

**ho > = 20 cm**

#### **Passo 7 - Dimensionamento Estrutural**

As.min = (0,5/100) x 450 **As.min = 2,25 cm²**

k6.A =  $\frac{30 \times 45^2}{2}$  = 6497,33 > k3 = 0,325 As.A =  $\frac{0.325 \times 9.35}{2}$  .**.. As.A = 0,07 cm<sup>2</sup> < Asmin** 9,35 45

P/ Asmin = 2,25 cm² : **8 Ø6,3 - c/7**

k6.B =  $15 \times 45^2$  = 2598,37 > k3 = 0,325 As.B =  $0,325 \times 11,69$  .**.. As.B = 0,08 cm<sup>2</sup> < Asmin** 11,69 45

P/ Asmin = 2,25 cm² : **8 Ø6,3 - c/9**

#### **Passo 8 - Dimensionamento da Ancoragem**

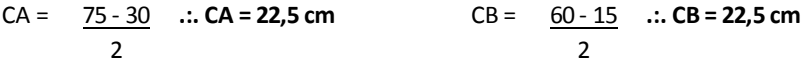

 $2<sup>o</sup>$  Caso (c < h):

Lanc. = 28 - [(22,5 - 3,0) + (20 - 2 x 5)] **Lanc. = -2 cm** Não há necessidade de Gancho!

# **DETALHAMENTO**

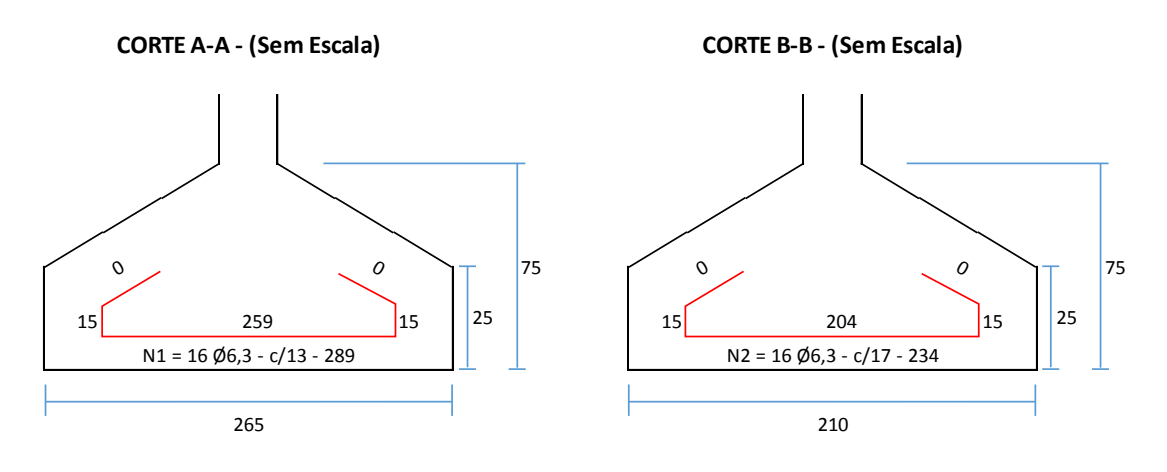

**DETALHE EM PLANTA - (Sem Escala)**

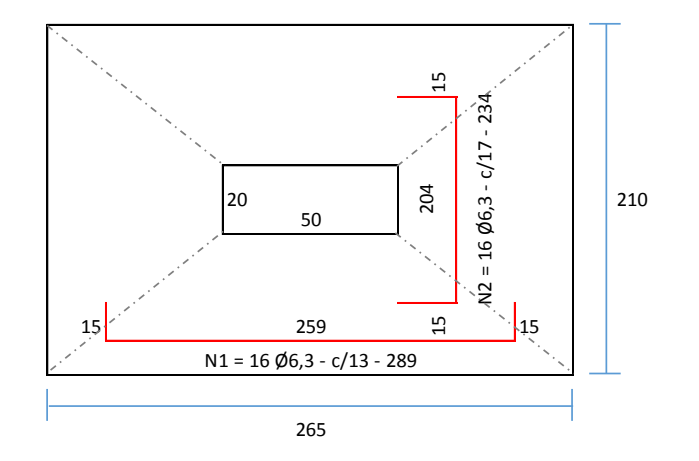

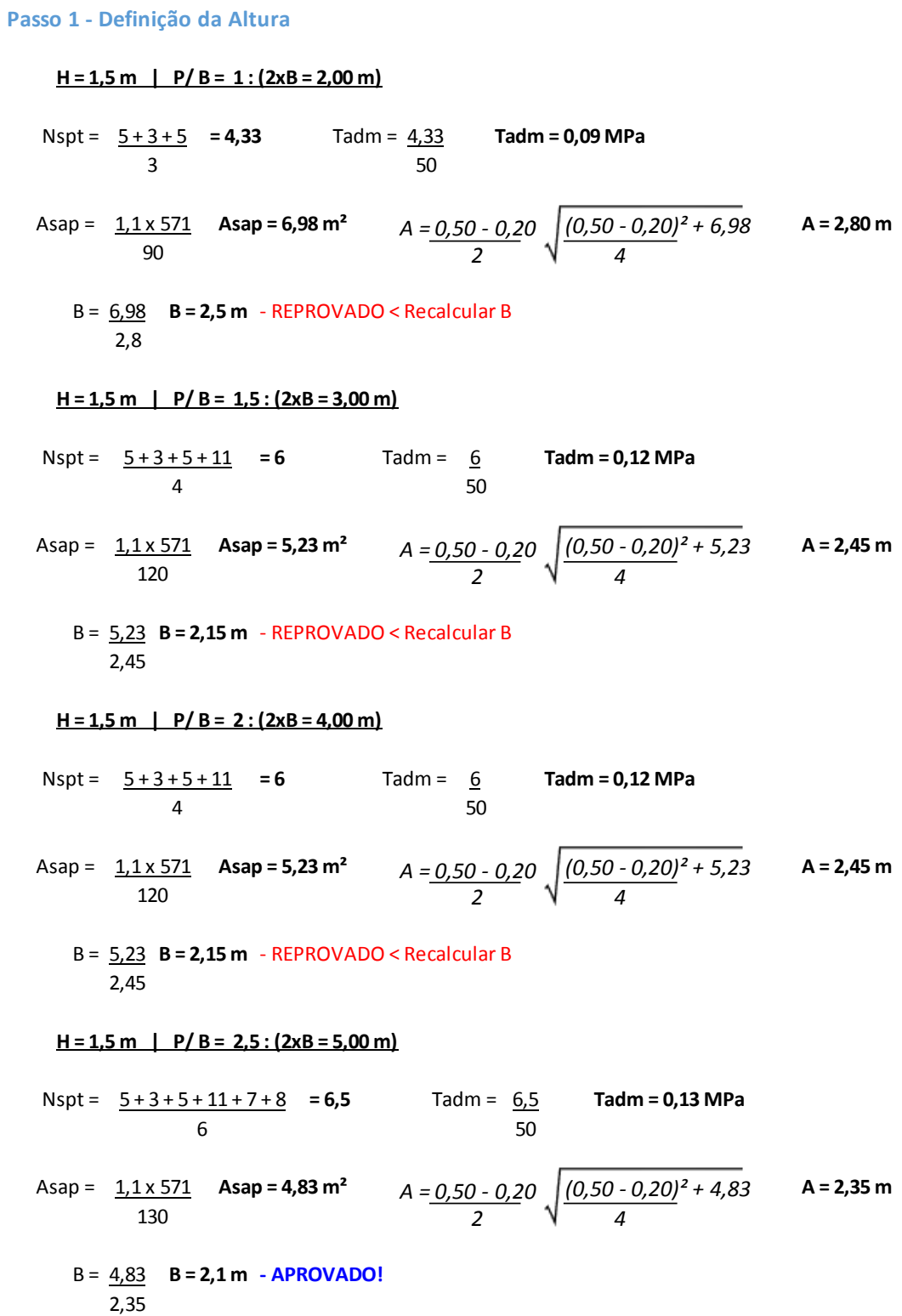

### **Passo 2 - Verificação da Tensão**

Tadm2 = **Tadm2 = 127,27 kN/m² < 130kN/m² - OK!** 1,1 x 571 2,35 x 2,1

**Passo 3 - Cálculo do Recalque**

w = 1,1 x 571 x 2,10<sup>0.7</sup> x 1,71   
2,35 x 2,10   
6,50 <sup>1</sup>,4 
$$
\left[\frac{1,25 \times \frac{2,35}{2,10}}{0.25 + \frac{2,35}{2,10}}\right]
$$
 w = 27,2 mm > 25 mm  
Reprovado !  
Redimensionamento:  
A = 2,45 m  
B = 2,1 m  
Tadm2 = 1,1 x 571 Tadm2 = 122,08 kN/m<sup>2</sup>  $\times$ 130kN/m<sup>2</sup>  $\times$ 0K!  
2,45 x 2,1  
w = 1,1 x 571 x 2,10<sup>0.7</sup> x 1,71   
W = 1,1 x 571 x 2,10<sup>0.7</sup> x 1,71   
2,45 x 2,10   
2,45 x 2,10   
6,50 <sup>1</sup> x 4  $\left[\frac{1,25 \times \frac{2,45}{2,10}}{0.25 + \frac{2,45}{2,10}}\right]$  w = 26,28 mm > 25 mm  
Reprovado !  
Redimensionamento:  
A = 2,55 m  
B = 2,1 m  
Tadm2 = 1,1 x 571 Tadm2 = 117,29 kN/m<sup>2</sup>  $\times$ 130kN/m<sup>2</sup>  $\times$ 130kN/m<sup>2</sup>  $\times$ 15,43 mm > 25 mm  
Reprovado !  
2,55 x 2,10   
8.50 <sup>1</sup> x 4  $\left[\frac{1,25 \times \frac{2,55}{2,10}}{0.25 + \frac{2,55}{2,10}}\right]$  w = 25,43 mm > 25 mm  
Reprovado !  
8.400 m  
Redimensionamento:  
A = 2,65 m  
B = 2,1 m  
radm2 = 1,1 x 571 Tadm2 = 112,87 kN/m<sup>2</sup>  $\times$ 130kN

$$
MA = \underline{1, 1 \times 57, 1} \times \left( \frac{265}{3} - \frac{50}{2} \right)
$$
  
 
$$
MB = \underline{1, 1 \times 57, 1} \times \left( \frac{210}{3} - \frac{20}{2} \right)
$$
  
 
$$
MB = 942, 15 \text{ t.cm}
$$
  
 
$$
MB = 942, 15 \text{ t.cm}
$$

$$
dmin.A = 1,768 \times \left( \frac{9,94 \times 1,4}{\frac{2000}{1,4} \times 0,50} \right)
$$

$$
dmin.B = 1,768 \times \sqrt{\frac{9,42 \times 1,4}{\frac{2000}{1,4} \times 0,20}}
$$

**dminA = 0,25m dminB = 0,38m**

**Passo 5 - Altura da Sapata**

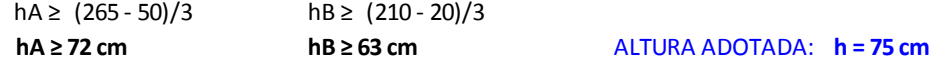

#### **Passo 6 - Verificação da Largura de Ancoragem**

Lanc = 44 cm hadotado = 75 - 5 cm de lastro de concreto **hadotado = 70 cm > Lanc**  APROVADO

Tlim. = 20 **= 0,8 MPa** Ttrab = **= 190,33kN/m² < Tlim** 25  $2 \times [(0,5 + 0,2 + (2 \times 0,75)) \times 0,75]$  APROVADO 1,1 x 571  $2 \times [(0,5 + 0,2 + (2 \times 0,75)) \times 0,75]$ 

**ho > = 25 cm**

#### **Passo 7 - Dimensionamento Estrutural**

As.min = (0,5/100) x 1000 **As.min = 5 cm²**

k6.A =  $\frac{50 \times 70^2}{ }$  = 246,36 > k3 = 0,33 As.A =  $\frac{0.33 \times 994,49}{ }$  .**:. As.A = 4,69 cm<sup>2</sup> < Asmin** 994,49 70

P/ Asmin = 5 cm² : **16 Ø6,3 - c/13**

k6.B =  $\frac{20 \times 70^2}{500}$  = 104,02 > k3 = 0,342 As.B =  $\frac{0.342 \times 942.15}{500}$  .:. **As.B = 4,6 cm<sup>2</sup> < Asmin** 942,15 70

P/ Asmin = 5 cm² : **16 Ø6,3 - c/17**

#### **Passo 8 - Dimensionamento da Ancoragem**

CA = **.:. CA = 107,5 cm** CB = **.:. CB = 95 cm** 265 - 50 2 210 - 20 2

 $1<sup>°</sup>$  Caso (c > h):

Lanc. = 28 - [(107,5 - 75 - 3,0) + (25 - 2 x 5)] **Lanc. = -16 cm** Não há necessidade de Gancho!

# **DETALHAMENTO**

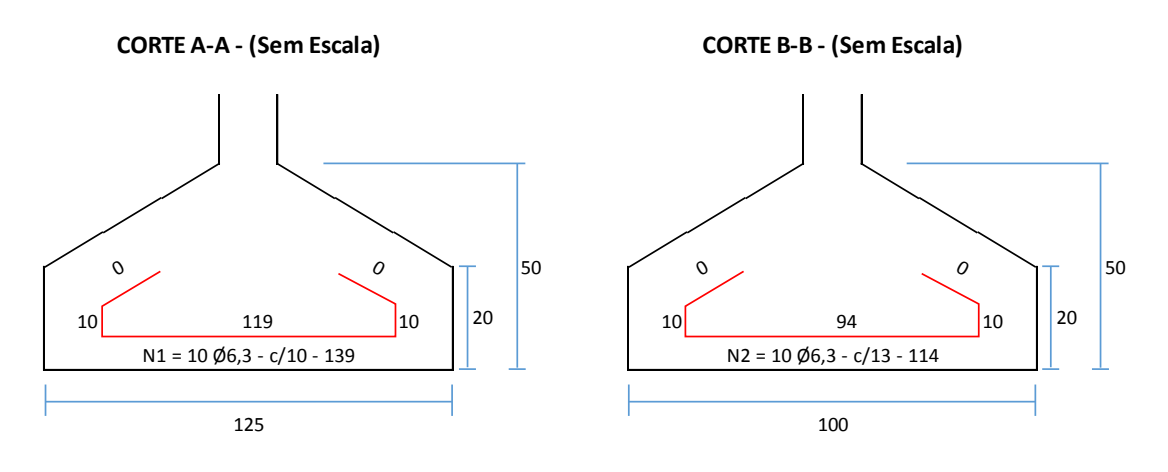

**DETALHE EM PLANTA - (Sem Escala)**

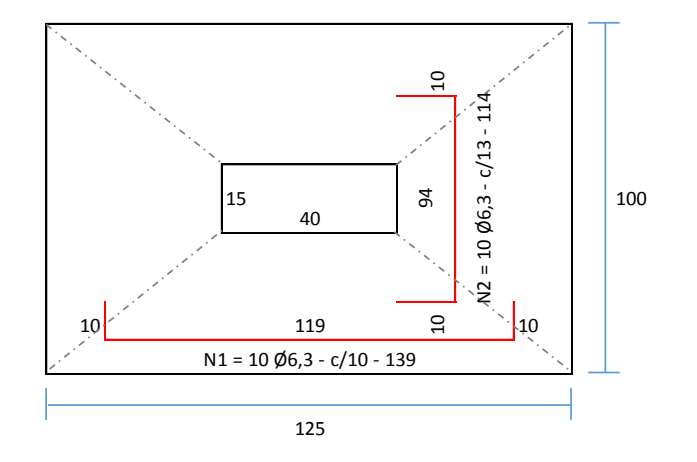

#### **Passo 1 - Definição da Altura**

**H = 1,5 m | P/ B = 1 : (2xB = 2,00 m)**

Nspt = **= 4,33** Tadm = 4,33 **Tadm = 0,09 MPa** 50 Asap =  $1.1 \times 101$  As**ap = 1,23 m<sup>2</sup>**  $A = 0.40 - 0.15$   $(0.40 - 0.15)^2 + 1.23$  **A = 1,25 m**  $5 + 3 + 5$ 3 90 *(0,40 - 0,15)² + 1,23 4 A = 0,40 - 0,15 2*

B = 1,23 **B = 1 m - APROVADO!** 1,25

#### **Passo 2 - Verificação da Tensão**

Tadm2 = **Tadm2 = 88,88 kN/m² < 90kN/m² - OK!** 1,1 x 101 1,25 x 1

#### **Passo 3 - Cálculo do Recalque**

$$
w = \frac{1.1 \times 101}{1.25 \times 1.00} \times 1.00^{0.7} \times \frac{1.71}{4.33} \cdot 1.4 \left( \frac{1.25 \times \frac{1.25}{1.00}}{0.25 + \frac{1.25}{1.00}} \right) \quad \text{w} = 20.34 \text{ mm} < 25 \text{ mm}
$$

**Passo 4 - Cálculo dos Momentos e Altura Mínima**

$$
MA = \underbrace{1,1 \times 10,1}_{4} \times \left(\underbrace{125}_{3} - \underbrace{40}_{2}\right) \qquad \qquad MB = \underbrace{1,1 \times 10,1}_{4} \times \left(\underbrace{100}_{3}\right)
$$

$$
dmin.A = 1,768 \times \frac{0,60 \times 1,4}{\frac{2000}{1,4} \times 0,40}
$$

$$
MB = \frac{1.1 \times 10.1}{4} \times \left(\frac{100}{3} - \frac{15}{2}\right)
$$

*1,4 x 0,15*

**MA = 60,18 t.cm MB = 71,75 t.cm**

$$
dmin.B = 1,768 \times \frac{0,72 \times 1,4}{\frac{2000}{1,4} \times 0,15}
$$

**dminA = 0,07m dminB = 0,12m**

#### **Passo 5 - Altura da Sapata**

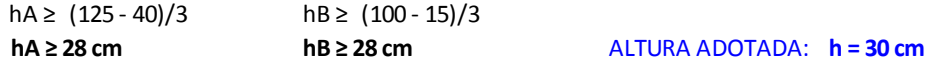

#### **Passo 6 - Verificação da Largura de Ancoragem**

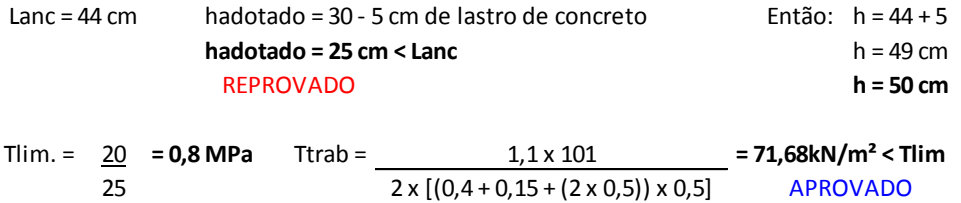

**ho > = 20 cm**

#### **Passo 7 - Dimensionamento Estrutural**

As.min = (0,5/100) x 600 **As.min = 3 cm²**

k6.A =  $\frac{40 \times 45^2}{40 \times 45^2}$  = 1345,96 > k3 = 0,325 As.A =  $\frac{0,325 \times 60,18}{40,325 \times 60,18}$  .**.. As.A = 0,43 cm<sup>2</sup> < Asmin** 60,18 45

P/ Asmin = 3 cm² : **10 Ø6,3 - c/10**

k6.B =  $15 \times 45^2$  = 423,34 > k3 = 0,326 As.B =  $0,326 \times 71,75$  .**:. As.B = 0,52 cm<sup>2</sup> < Asmin** 71,75 45

 $P/$  Asmin = 3 cm<sup>2</sup> : **10 Ø6,3 - c/13** 

#### **Passo 8 - Dimensionamento da Ancoragem**

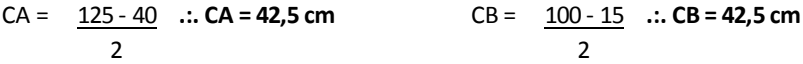

 $2<sup>o</sup>$  Caso (c < h):

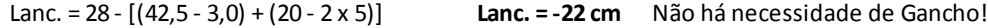

# **DETALHAMENTO**

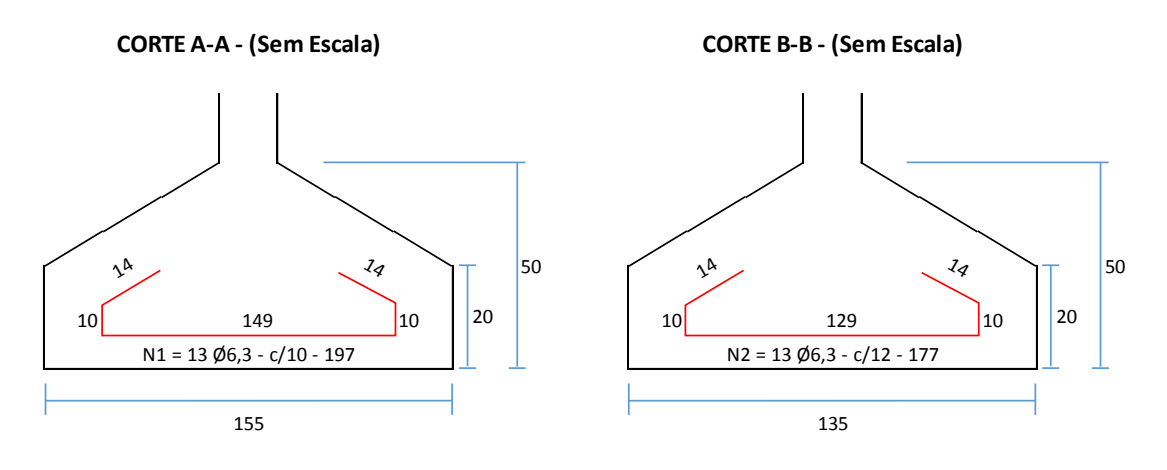

**DETALHE EM PLANTA - (Sem Escala)**

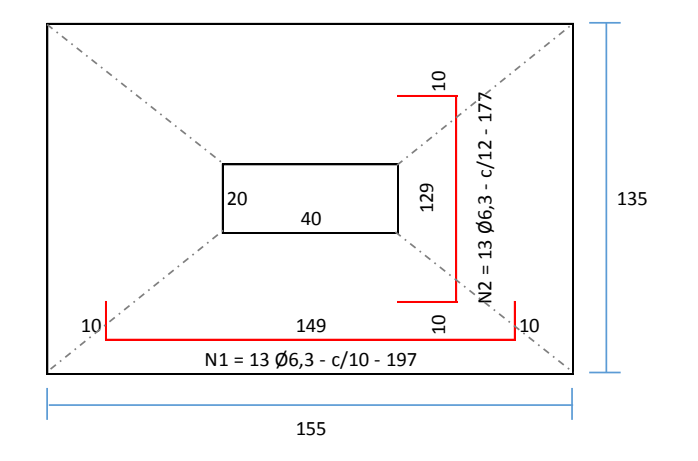

#### **Passo 1 - Definição da Altura**

**H = 1,5 m | P/ B = 1 : (2xB = 2,00 m)**

Nspt = **= 8,33** Tadm = 8,33 **Tadm = 0,17 MPa** 50  $5 + 10 + 10$ 3

Asap =  $\frac{1.1 \times 353}{2}$  **Asap = 2,28 m<sup>2</sup>**  $A = 0.40 - 0.20$   $(0.40 - 0.20)^2 + 2.28$  **A = 1.65 m** 170 *(0,40 - 0,20)² + 2,28 4 A = 0,40 - 0,20 2*

B = 2,28 **B = 1,4 m** - REPROVADO < Recalcular B 1,65

**H = 1,5 m | P/ B = 1,5 : (2xB = 3,00 m)**

Nspt =  $\frac{5+10+10+13}{2}$  = **9,5** Tadm =  $\frac{9.5}{2}$  Tadm = **0,19 MPa** 50 4 Asap =  $\frac{1.1 \times 353}{2}$  **Asap = 2,04 m<sup>2</sup>**  $A = 0.40 - 0.20$   $(0.40 - 0.20)^2 + 2.04$  **A = 1.55 m** 190  $5 + 10 + 10 + 13$ *(0,40 - 0,20)² + 2,04 4 A = 0,40 - 0,20 2*

B = 2,04 **B = 1,35 m - APROVADO!** 1,55

#### **Passo 2 - Verificação da Tensão**

Tadm2 = **Tadm2 = 185,57 kN/m² < 190kN/m² - OK!** 1,1 x 353 1,55 x 1,35

**Passo 3 - Cálculo do Recalque**

$$
w = \frac{1}{1, 1 \times 353 \times 1, 35^{0.7} \times 1, 71}{9, 50^{1, 4} \left(\frac{1, 25 \times \frac{1, 55}{1, 35}}{0, 25 + \frac{1, 55}{1, 35}}\right)}
$$
 w = 17, 19 mm < 25 mm

**Passo 4 - Cálculo dos Momentos e Altura Mínima**

$$
MA = \underline{1, 1 \times 35, 3 \times} \left( \underline{155 - 40} \right)
$$
\n
$$
MB = \underline{1, 1 \times 35, 3 \times} \left( \underline{135 - 20} \right)
$$
\n
$$
AB = \underline{1, 1 \times 35, 3 \times} \left( \underline{135 - 20} \right)
$$

**MA = 307,4 t.cm MB = 339,76 t.cm**

$$
MR = 339.76 \text{ t cm}
$$

$$
dmin.A = 1,768 \times \sqrt{\frac{3,07 \times 1,4}{\frac{2000}{1,4} \times 0,40}}
$$

$$
dmin.B = 1,768 \times \sqrt{\frac{3,40 \times 1,4}{\frac{2000}{1,4} \times 0,20}}
$$

**dminA = 0,15m dminB = 0,23m**

#### **Passo 5 - Altura da Sapata**

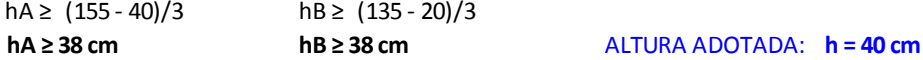

#### **Passo 6 - Verificação da Largura de Ancoragem**

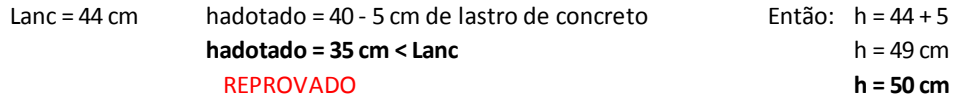

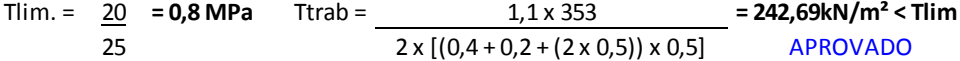

**ho > = 20 cm**

#### **Passo 7 - Dimensionamento Estrutural**

As.min = (0,5/100) x 800 **As.min = 4 cm²** k6.A =  $\frac{40 \times 45^2}{40 \times 45^2}$  = 263,5 > k3 = 0,33 As.A =  $\frac{0.33 \times 307.4}{40 \times 307.4}$  .**:. As.A = 2,25 cm<sup>2</sup> < Asmin** P/ Asmin = 4 cm² : **13 Ø6,3 - c/10** k6.B =  $\frac{20 \times 45^2}{450}$  = 119,2 > k3 = 0,339 As.B =  $\frac{0.339 \times 339.76}{450}$  .**:. As.B = 2,56 cm<sup>2</sup> < Asmin** 339,76 45  $k6.A = \frac{40 \times 45^2}{40 \times 45^2}$  = 263,5 > k3 = 0,33 307,4 45

P/ Asmin = 4 cm² : **13 Ø6,3 - c/12**

#### **Passo 8 - Dimensionamento da Ancoragem**

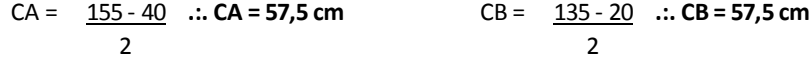

1º Caso (c > h): Lanc. = 28 - [(57,5 - 50 - 3,0) + (20 - 2 x 5)] **Lanc. = 14 cm**

# **DETALHAMENTO**

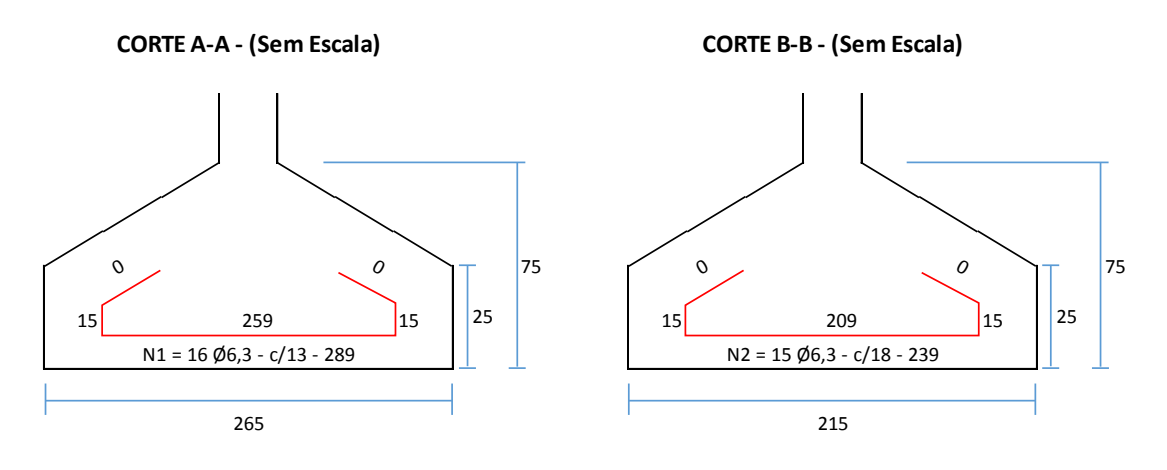

**DETALHE EM PLANTA - (Sem Escala)**

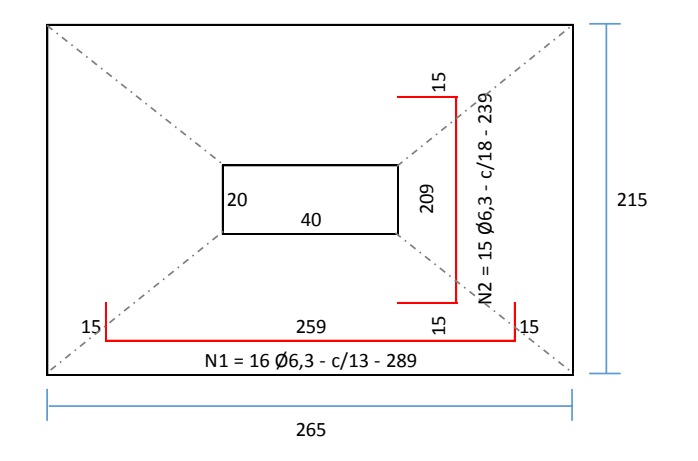

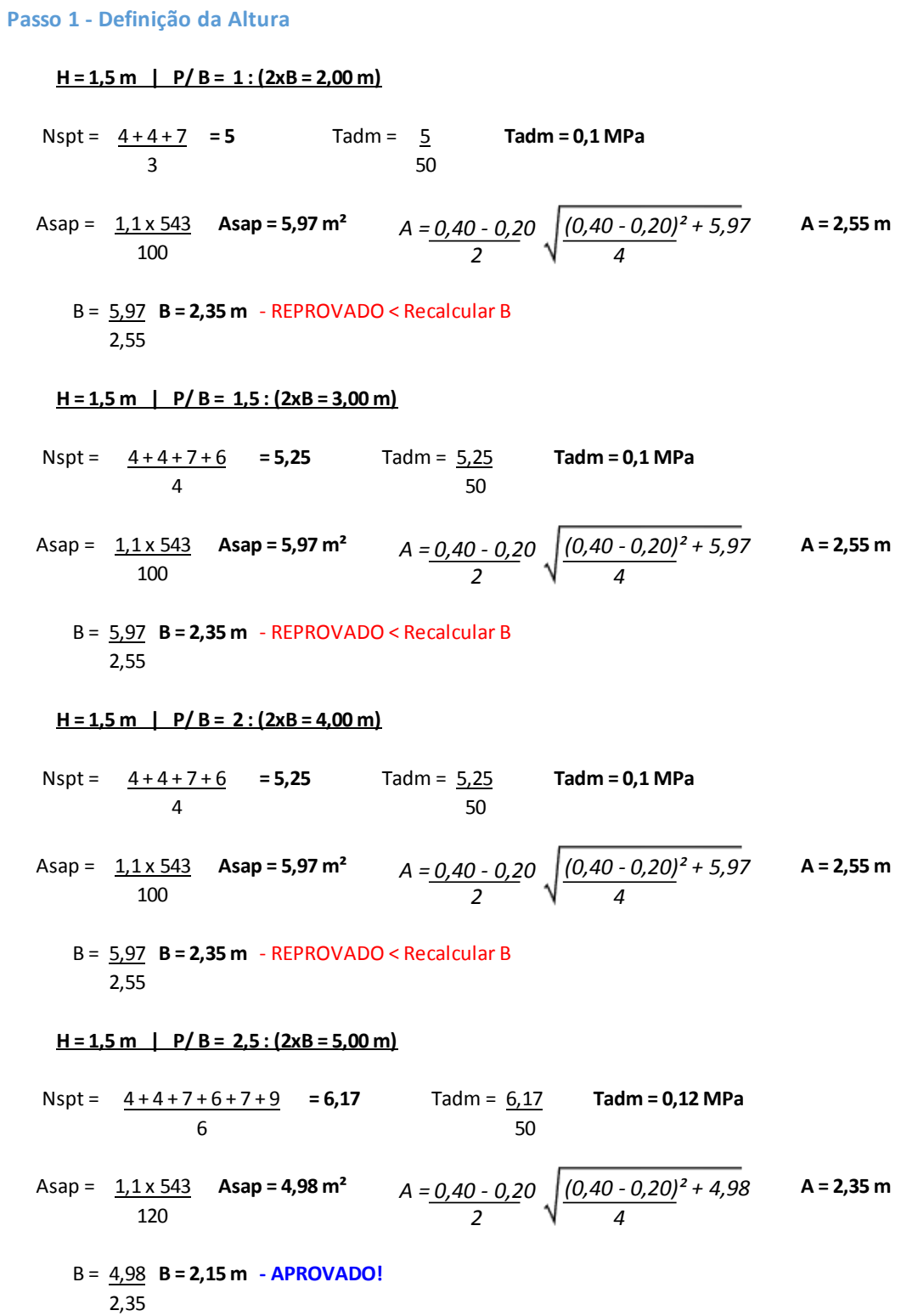

### **Passo 2 - Verificação da Tensão**

Tadm2 = **Tadm2 = 118,22 kN/m² < 120kN/m² - OK!** 1,1 x 543 2,35 x 2,15

**Passo 3 - Cálculo do Recalque**

$$
w = \frac{1.1 \times 543 \times 2.15^{0.7} \times 1.71}{2.35 \times 2.15} = \frac{1.25 \times \frac{2.35}{2.15}}{6.17 \times 1.4} = \frac{1.25 \times \frac{2.35}{2.15}}{0.25 + \frac{2.35}{2.15}} = \frac{1.25 \times 1.25}{0.25 + \frac{2.35}{2.15}} = \frac{1.25 \times 5.25}{0.25 + \frac{2.35}{2.15}} = 2.15 \text{ m}
$$
  
\n
$$
Tadm = \frac{1.1 \times 543}{2.45 \times 2.15} = \frac{1.1 \times 543}{6.17 \times 1.4} = \frac{1.25 \times \frac{2.45}{2.15}}{0.25 + \frac{2.45}{2.15}} = \frac{1.25 \times 2.15}{0.25 + \frac{2.45}{2.15}} = \frac{1.25 \times 2.15}{2.25 + \frac{2.45}{2.15}} = \frac{1.25 \times 2.15}{2.25 + \frac{2.45}{2.15}} = \frac{1.25 \times 2.15}{2.55 + \frac{2.45}{2.15}} = \frac{1.25 \times 2.15}{2.55 + \frac{2.45}{2.15}} = \frac{1.25 \times 2.15}{2.55 \times 2.15} = \frac{1.25 \times 2.15}{2.55 \times 2.15} = \frac{1.25 \times 2.15}{2.55 + \frac{2.25}{2.15}} = \frac{1.25 \times 2.15}{2.55 + \frac{2.25}{2.15}} = \frac{1.25 \times 2.15}{2.55 + \frac{2.25}{2.15}} = \frac{1.25 \times 2.15}{2.55 + \frac{2.25}{2.15}} = \frac{1.25 \times 2.15}{2.55 + \frac{2.25}{2.15}} = \frac{1.25 \times 2.15}{2.55 + \frac{2.25}{2.15}} = \frac{1.25 \times 2.15}{2.5
$$

$$
MA = \underbrace{1,1 \times 54,3}_{4} \times \left(\frac{265}{3} - \frac{40}{2}\right)
$$

$$
dmin.A = 1,768 \times \sqrt{\frac{10,20 \times 1,4}{\frac{2000}{1,4} \times 0,40}}
$$

$$
MB = \frac{1,1 \times 54,3 \times \left(215 - 20\right)}{4}
$$

**MA = 1020,39 t.cm MB = 920,84 t.cm**

$$
dmin.B = 1,768 \times \sqrt{\frac{9,21 \times 1,4}{\frac{2000}{1,4} \times 0,20}}
$$

**dminA = 0,28m dminB = 0,38m**

**Passo 5 - Altura da Sapata**

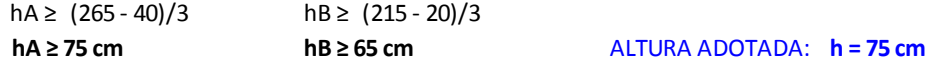

#### **Passo 6 - Verificação da Largura de Ancoragem**

Lanc = 44 cm hadotado = 75 - 5 cm de lastro de concreto **hadotado = 70 cm > Lanc**  APROVADO

Tlim. = 20 **= 0,8 MPa** Ttrab = **= 189,62kN/m² < Tlim** 25  $2 \times [(0,4+0,2+(2\times 0,75)) \times 0,75]$  APROVADO 1,1 x 543  $2 \times [(0, 4 + 0, 2 + (2 \times 0, 75)) \times 0, 75]$ 

**ho > = 25 cm**

#### **Passo 7 - Dimensionamento Estrutural**

As.min = (0,5/100) x 800 **As.min = 4 cm²**

k6.A =  $\frac{40 \times 70^2}{2}$  = 192,08 > k3 = 0,332 As.A =  $\frac{0.332 \times 1020.39}{2}$  ... As.A = 4,84 cm<sup>2</sup> 1020,39 70

P/ As.A = 4,84 cm² : **16 Ø6,3 - c/13**

k6.B =  $\frac{20 \times 70^2}{20 \times 70^2}$  = 106,42 > k3 = 0,342 As.B =  $\frac{0.342 \times 920,84}{20.84}$  .:. As.B = 4,5 cm<sup>2</sup> 920,84 70

P/ As.B = 4,5 cm² : **15 Ø6,3 - c/18**

#### **Passo 8 - Dimensionamento da Ancoragem**

CA = **.:. CA = 112,5 cm** CB = **.:. CB = 97,5 cm** 265 - 40 2 215 - 20 2

 $1<sup>°</sup>$  Caso (c > h):

Lanc. = 28 - [(112,5 - 75 - 3,0) + (25 - 2 x 5)] **Lanc. = -22 cm** Não há necessidade de Gancho!

### **5. CONCLUSÃO E SUGESTÕES PARA TRABALHOS FUTUROS**

Os objetivos do trabalho, de modo geral, foram atingidos. Apresentou-se o dimensionamentos geotécnicos, geométricos e estruturais de forma satisfatória. Dessa forma pôde-se observar a importância desta ferramenta, visto que com ela, o usuário pode economizar tempo na tomada de decisões já que pode analisar de forma rápida e precisa o comportamento do maciço do solo na dissipação de cargas.

Embora, os objetivos tenham sido alcançados, a rotina desenvolvida ainda é bem simples, já que analisa e dimensiona a fundação considerando o pilar como elemento isolados. Dessa forma, sugere-se para trabalhos futuros: a expansão da rotina para dimensionamento com pilares conjugados, dimensionamento de sapatas considerando cargas excêntricas provindas do pilar, dimensionamento de sapatas considerando flexão composta; dimensionamento para sapatas flexíveis; de divisa; sapatas corridas; sapatas associadas; com vigas de equilíbrio. Pode-se também fazer um comparativo técnico com resultados gerados pela rotina e por outros softwares de mercado que se propõem a fazer o dimensionamento de sapatas rígidas isoladas, e ainda um comparativo de custos relacionando os resultados obtidos através desta rotina, com os de outros softwares de dimensionamento de sapata rígida isolada.

### **6. BIBLIOGRAFIA**

\_\_\_\_. **NBR 6118:** Projeto de Estruturas de Concreto: Procedimento. Rio de Janeiro, 2014

\_\_\_\_. **NBR 6122:** Projeto e execução de Fundações. Rio de Janeiro, 2010

\_\_\_\_. **NBR 6484:** Solo – Sondagens de simples reconhecimento com SPT – Método de ensaio. Rio de Janeiro, 2001

\_\_\_\_. **NBR 6489:** Prova de carga direta sobre terreno de fundação. Rio de Janeiro, 1984

\_\_\_\_. **NBR 7480:** Aço destinado a armaduras para estruturas de concreto armado - Especificações. Rio de Janeiro, 2007

\_\_\_\_. **NBR 8036:** Programação de Sondagens de Simples reconhecimento dos Solos para Fundações de Edifícios. Rio de Janeiro, 1983

\_\_\_\_. **NBR 8681:** Ações e segurança nas estruturas – Procedimento. Rio de Janeiro, 2004

BASTOS, Prof. Sérgio dos Santos. **Sapatas de Fundação:** Estruturas de Concreto III, Fevereiro, 2016. Notas de Aula. Universidade Estadual Paulista. Departamento de Engenharia Civil

BOTELHO, Manoel Henrique Campos; MARCHETTI, Osvaldemar. **Concreto Armado** Eu te amo Vol. 1, São Paulo, 3 ed.

CAMPOS, João Carlos de. **Elementos de Fundações em Concreto**, Oficina de Textos, São Paulo, 1. ed., 2015

CAPUTO, Homero Pinto. **Mecânica dos Solos e Suas Aplicações – Fundamentos**, LTC Editora, Rio de Janeiro, 6. ed., 1996

CINTRA, Carlos A.; AOKI, Nelson; ALBIERO, José Henrique. **Fundações Diretas Projeto Geotécnico**, Oficina de Textos, São Paulo, 2011

HACHICH, Waldemar et al. **Fundações:** Teoria e Prática. São Paulo, 2. ed., 1998

PINTO, Carlos de Sousa. **Curso Básico de Mecânica dos Solos em 16 Aulas**, Oficina de Textos, São Paulo, 3. ed., 2006

VELLOSO, D. A.; LOPES, F. R. **Fundações**, Critérios de Projeto | Investigação do Subsolo | Fundações Superficiais | Fundações Profundas, Volume Completo, 2010.

< http://www.oocities.org/br/fundacoesufsc/sondagem.htm> Acessado em 16 de Outubro de 2015

### **7. ANEXOS**

### **ANEXO A**

Tabela de Dimensionamento: Flexão Simples (Seção Retangular)

| TABELA DE DIMENSIONAMENTO: FLEXÃO SIMPLES (seção retangular) |                     |                  |                          |        |                                                                                                    |        |        |        |        |                        |       |
|--------------------------------------------------------------|---------------------|------------------|--------------------------|--------|----------------------------------------------------------------------------------------------------|--------|--------|--------|--------|------------------------|-------|
|                                                              |                     | Unidades: tf; cm |                          |        | $\gamma_c = 1.4 \quad \gamma_s = 1.15 \qquad k_6 = \frac{b \cdot d^2}{M_d} \qquad A_s = \frac{k_3 \cdot M_d}{d}$ |        |        |        |        |                        |       |
|                                                              |                     |                  |                          |        | k6                                                                                                    |        |        |        |        | k3                     |       |
|                                                              |                     |                  | CLASSE DO CONCRETO (fck) |        |                                                                                                    |        |        |        |        | TIPO DE ACO $(f_{yk})$ |       |
| kx                                                           |                     | 15 MPa           | 20 MPa                   |        | 25 MPa 30 MPa 35 MPa                                                                                             |        | 40 MPa | 45 MPa | 50 MPa | CA 50                  | CA 60 |
|                                                              | 0.03                | 772.51           | 582.29                   | 463.51 | 386.25                                                                                                    | 331.08 | 289.69 | 257.50 | 231.75 | 0.325                  | 0.271 |
|                                                              | 0.04                | 517.62           | 390.17                   | 310.57 | 258.81                                                                                                    | 221.84 | 194.11 | 172.54 | 155.29 | 0.327                  | 0.272 |
|                                                              | 0.05                | 390.20           | 294.12                   | 234.12 | 195.10                                                                                                    | 167.23 | 146.32 | 130.07 | 117.06 | 0.329                  | 0.274 |
|                                                              | 0.06                | 313.76           | 236.50                   | 188.25 | 156.88                                                                                                    | 134.47 | 117.66 | 104.59 | 94.13  | 0.330                  | 0.275 |
|                                                              | 0.08                | 262.81           | 198.10                   | 157.69 | 131.41                                                                                                    | 112.63 | 98.55  | 87.60  | 78.84  | 0.332                  | 0.277 |
| D                                                            | 0.09                | 226.44           | 170.68                   | 135.86 | 113.22                                                                                                    | 97.04  | 84.91  | 75.48  | 67.93  | 0.334                  | 0.278 |
| O                                                            | 0.10                | 199.16           | 150.12                   | 119.50 | 99.58                                                                                                    | 85.36  | 74.69  | 66.39  | 59.75  | 0.335                  | 0.280 |
| М                                                            | 0.11                | 177.96           | 134.14                   | 106.78 | 88.98                                                                                                    | 76.27  | 66.74  | 59.32  | 53.39  | 0.337                  | 0.281 |
|                                                              | 0.13                | 161.01           | 121.36                   | 96.60  | 80.50                                                                                                    | 69.00  | 60.38  | 53.67  | 48.30  | 0.339                  | 0.282 |
| N                                                            | 0.14                | 147.14           | 110.91                   | 88.29  | 73.57                                                                                                    | 63.06  | 55.18  | 49.05  | 44.14  | 0.341                  | 0.284 |
|                                                              | 0.15                | 135.60           | 102.21                   | 81.36  | 67.80                                                                                                    | 58.11  | 50.85  | 45.20  | 40.68  | 0.343                  | 0.285 |
| O                                                            | 0.16                | 125.84           | 94.85                    | 75.50  | 62.92                                                                                                    | 53.93  | 47.19  | 41.95  | 37.75  | 0.344                  | 0.287 |
|                                                              | 0.18                | 117.48           | 88.55                    | 70.49  | 58.74                                                                                                    | 50.35  | 44.05  | 39.16  | 35.24  | 0.346                  | 0.289 |
| 2                                                            | 0.19                | 110.24           | 83.09                    | 66.14  | 55.12                                                                                                    | 47.25  | 41.34  | 36.75  | 33.07  | 0.348                  | 0.290 |
|                                                              | 0.20                | 103.91           | 78.32                    | 62.35  | 51.96                                                                                                    | 44.53  | 38.97  | 34.64  | 31.17  | 0.350                  | 0.292 |
|                                                              | 0.21                | 98.33            | 74.12                    | 59.00  | 49.17                                                                                                    | 42.14  | 36.87  | 32.78  | 29.50  | 0.352                  | 0.293 |
|                                                              | 0.23                | 93.38            | 70.39                    | 56.03  | 46.69                                                                                                    | 40.02  | 35.02  | 31.13  | 28.01  | 0.354                  | 0.295 |
|                                                              | 0.24                | 88.95            | 67.05                    | 53.37  | 44.48                                                                                                    | 38.12  | 33.36  | 29.65  | 26.69  | 0.356                  | 0.297 |
|                                                              | 0.25                | 84.98            | 64.05                    | 50.99  | 42.49                                                                                                    | 36.42  | 31.87  | 28.33  | 25.49  | 0.358                  | 0.298 |
|                                                              | 0.26                | 81.38            | 61.34                    | 48.83  | 40.69                                                                                                    | 34.88  | 30.52  | 27.13  | 24.41  | 0.360                  | 0.300 |
|                                                              | 0.28                | 78.12            | 58.88                    | 46.87  | 39.06                                                                                                    | 33.48  | 29.29  | 26.04  | 23.44  | 0.362                  | 0.301 |
|                                                              | 0.29                | 75.14            | 56.64                    | 45.09  | 37.57                                                                                                    | 32.20  | 28.18  | 25.05  | 22.54  | 0.364                  | 0.303 |
|                                                              | 0.30                | 72.42            | 54.59                    | 43.45  | 36.21                                                                                                    | 31.04  | 27.16  | 24.14  | 21.73  | 0.366                  | 0.305 |
|                                                              | 0.31                | 69.92            | 52.71                    | 41.95  | 34.96                                                                                                    | 29.97  | 26.22  | 23.31  | 20.98  | 0.368                  | 0.307 |
|                                                              | 0.33                | 67.62            | 50.97                    | 40.57  | 33.81                                                                                                    | 28.98  | 25.36  | 22.54  | 20.29  | 0.370                  | 0.308 |
|                                                              | 0.34                | 65.49            | 49.37                    | 39.30  | 32.75                                                                                                    | 28.07  | 24.56  | 21.83  | 19.65  | 0.372                  | 0.310 |
|                                                              | 0.35                | 63.52            | 47.88                    | 38.11  | 31.76                                                                                                    | 27.22  | 23.82  | 21.17  | 19.06  | 0.374                  | 0.312 |
|                                                              | 0.36                | 61.69            | 46.50                    | 37.01  | 30.84                                                                                                    | 26.44  | 23.13  | 20.56  | 18.51  | 0.377                  | 0.314 |
|                                                              | 0.38                | 59.98            | 45.21                    | 35.99  | 29.99                                                                                                    | 25.71  | 22.49  | 19.99  | 17.99  | 0.379                  | 0.316 |
| D                                                            | 0.39                | 58.39            | 44.01                    | 35.03  | 29.20                                                                                                    | 25.02  | 21.90  | 19.46  | 17.52  | 0.381                  | 0.318 |
| o                                                            | 0.40                | 56.90            | 42.89                    | 34.14  | 28.45                                                                                                    | 24.39  | 21.34  | 18.97  | 17.07  | 0.383                  | 0.319 |
| М                                                            | 0.41                | 55.51            | 41.84                    | 33.31  | 27.75                                                                                                    | 23.79  | 20.82  | 18.50  | 16.65  | 0.386                  | 0.321 |
|                                                              | $1 \overline{0.43}$ | 54.20            | 40.86                    | 32.52  | 27.10                                                                                                    | 23.23  | 20.33  | 18.07  | 16.26  | 0.388                  | 0.323 |
|                                                              | $N$ 0.44            | 52.97            | 39.93                    | 31.78  | 26.49                                                                                                    | 22.70  | 19.86  | 17.66  | 15.89  | 0.390                  | 0.325 |
|                                                              | 0.45                | 51.81            | 39.06                    | 31.09  | 25.91                                                                                                    | 22.21  | 19.43  | 17.27  | 15.54  | 0.393                  |       |
|                                                              | $O$ 0.46            | 50.72            | 38.23                    | 30.43  | 25.36                                                                                                    | 21.74  | 19.02  | 16.91  | 15.22  | 0.395                  |       |
|                                                              | 0.48                | 49.69            | 37.46                    | 29.82  | 24.85                                                                                                    | 21.30  | 18.64  | 16.56  | 14.91  | 0.398                  |       |
| 3                                                            | 0.49                | 48.72            | 36.72                    | 29.23  | 24.36                                                                                                    | 20.88  | 18.27  | 16.24  | 14.62  | 0.400                  |       |
|                                                              | 0.50                | 47.80            | 36.03                    | 28.68  | 23.90                                                                                                    | 20.49  | 17.92  | 15.93  | 14.34  | 0.403                  |       |
|                                                              | 0.51                | 46.93            | 35.37                    | 28.16  | 23.46                                                                                                    | 20.11  | 17.60  | 15.64  | 14.08  | 0.405                  |       |
|                                                              | 0.53                | 46.10            | 34.75                    | 27.66  | 23.05                                                                                                    | 19.76  | 17.29  | 15.37  | 13.83  | 0.408                  |       |
|                                                              | 0.54                | 45.31            | 34.16                    | 27.19  | 22.66                                                                                                    | 19.42  | 16.99  | 15.10  | 13.59  | 0.410                  |       |
|                                                              | 0.55                | 44.57            | 33.59                    | 26.74  | 22.28                                                                                                    | 19.10  | 16.71  | 14.86  | 13.37  | 0.413                  |       |
|                                                              | 0.56                | 43.86            | 33.06                    | 26.32  | 21.93                                                                                                    | 18.80  | 16.45  | 14.62  | 13.16  | 0.415                  |       |
|                                                              |                     |                  |                          |        |                                                                                                    |        |        |        |        |                        |       |
|                                                              | 0.58                | 43.18            | 32.55                    | 25.91  | 21.59                                                                                                    | 18.51  | 16.19  | 14.39  | 12.96  | 0.418                  |       |
|                                                              | 0.59                | 42.54            | 32.07                    | 25.52  | 21.27                                                                                                    | 18.23  | 15.95  | 14.18  | 12.76  | 0.421                  |       |
|                                                              | 0.60                | 41.93            | 31.60                    | 25.16  | 20.96                                                                                                    | 17.97  | 15.72  | 13.98  | 12.58  | 0.424                  |       |
|                                                              | 0.61                | 41.35            | 31.16                    | 24.81  | 20.67                                                                                                    | 17.72  | 15.50  | 13.78  | 12.40  | 0.426                  |       |
|                                                              | 0.63                | 40.79            | 30.75                    | 24.47  | 20.39                                                                                                    | 17.48  | 15.30  | 13.60  | 12.24  | 0.429                  |       |

Fonte: Notas de Aula de Concreto 1 (Tabela desenvolvida pelo Prof. Roldão Araújo)

### **ANEXO B**

### Laudo de Sondagem

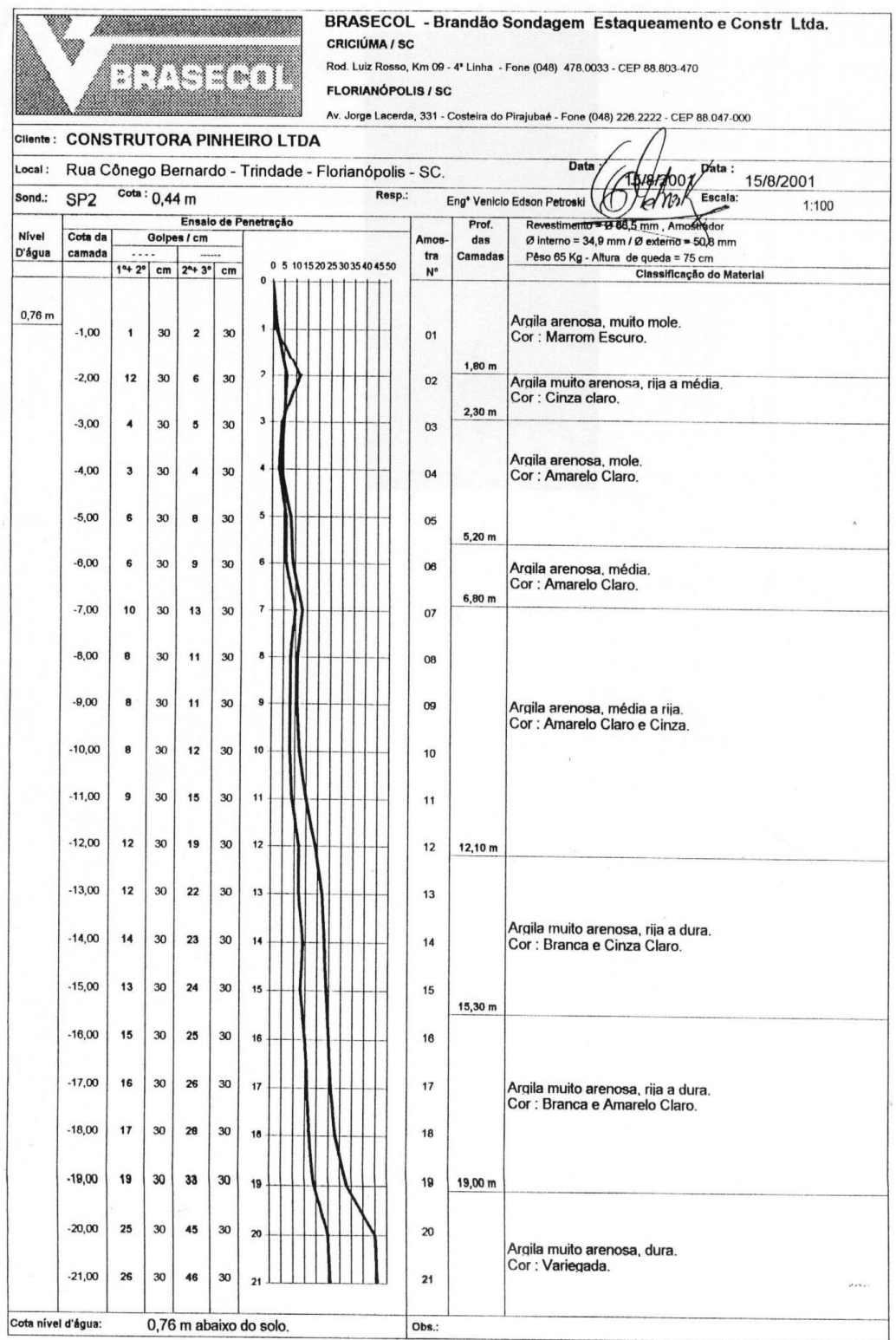

Fonte: Laudo de Sondagem do furo SP2

Disponível: <http://www.oocities.org/br/fundacoesufsc/sondagem.htm>

### **ANEXO C**

### Tabela de Comprimentos de Ancoragem

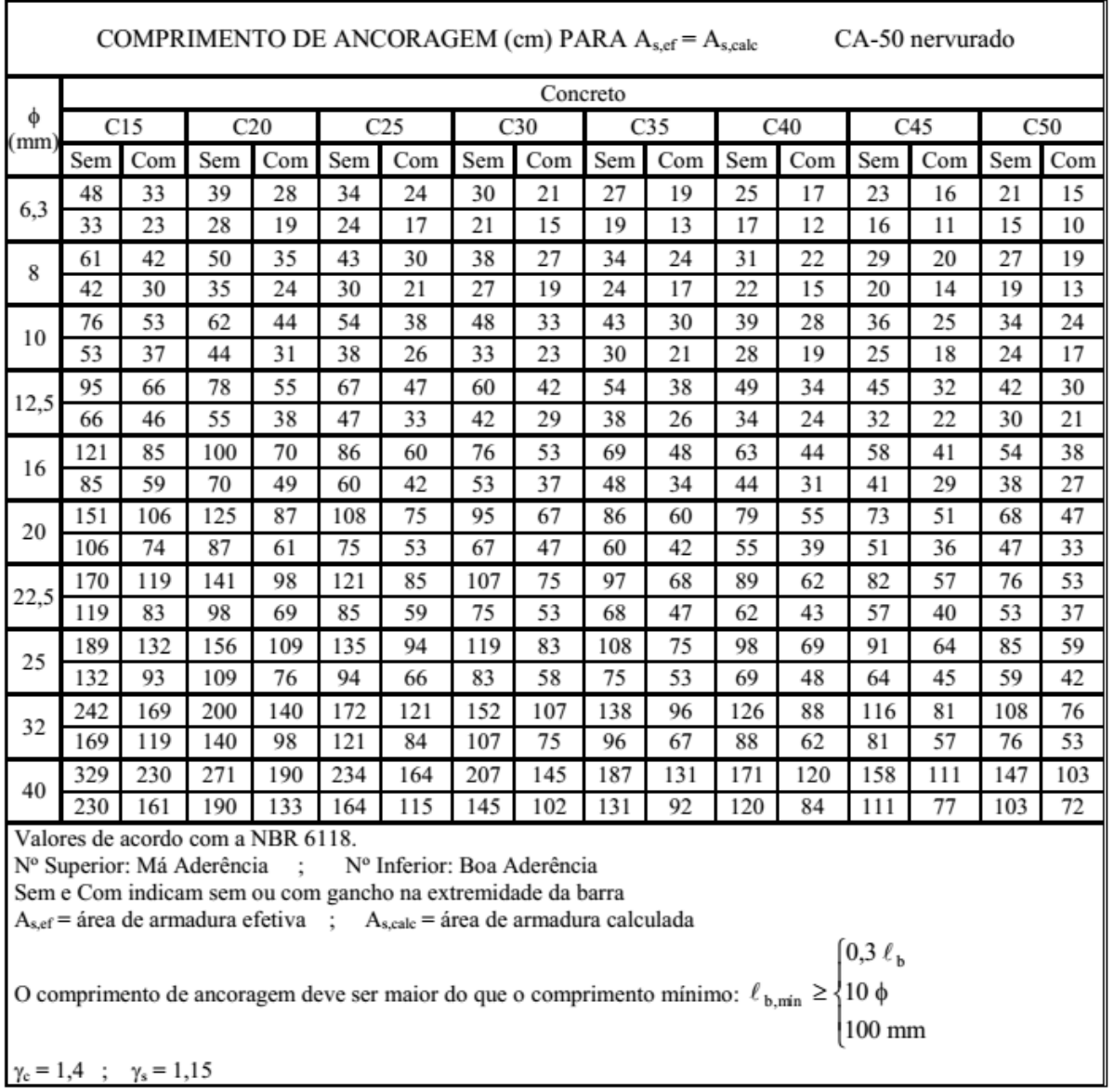

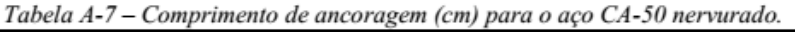

Fonte: BASTOS, Pro. Paulo Sérgio dos Santos. **Sapatas de Fundação** (p. 120**)**. Notas de Aula, Universidade Estadual Paulista – Departamento de Engenharia Civil, Bauru, São Paulo, 2016.

### **ANEXO D**

Tabela de Área da seção (As) de barras CA50

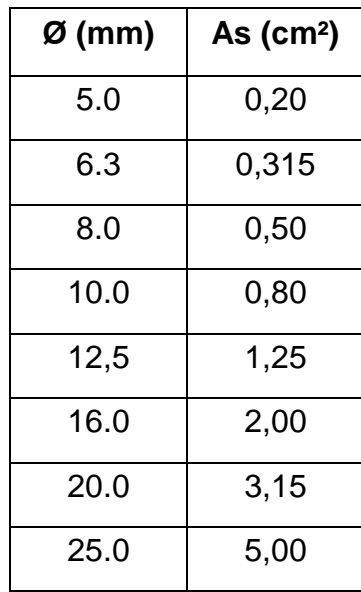

Fonte: NBR 7480/2007 – Barras e Fios de aço destinados a armadura para concreto armado – Especificação (p. 10) – Tabela B.1 – Características das barras

# **ANEXO E**

Planta de distribuição de pilares e Carga:
LOCAÇÃO DOS PILARES - Sem Escala

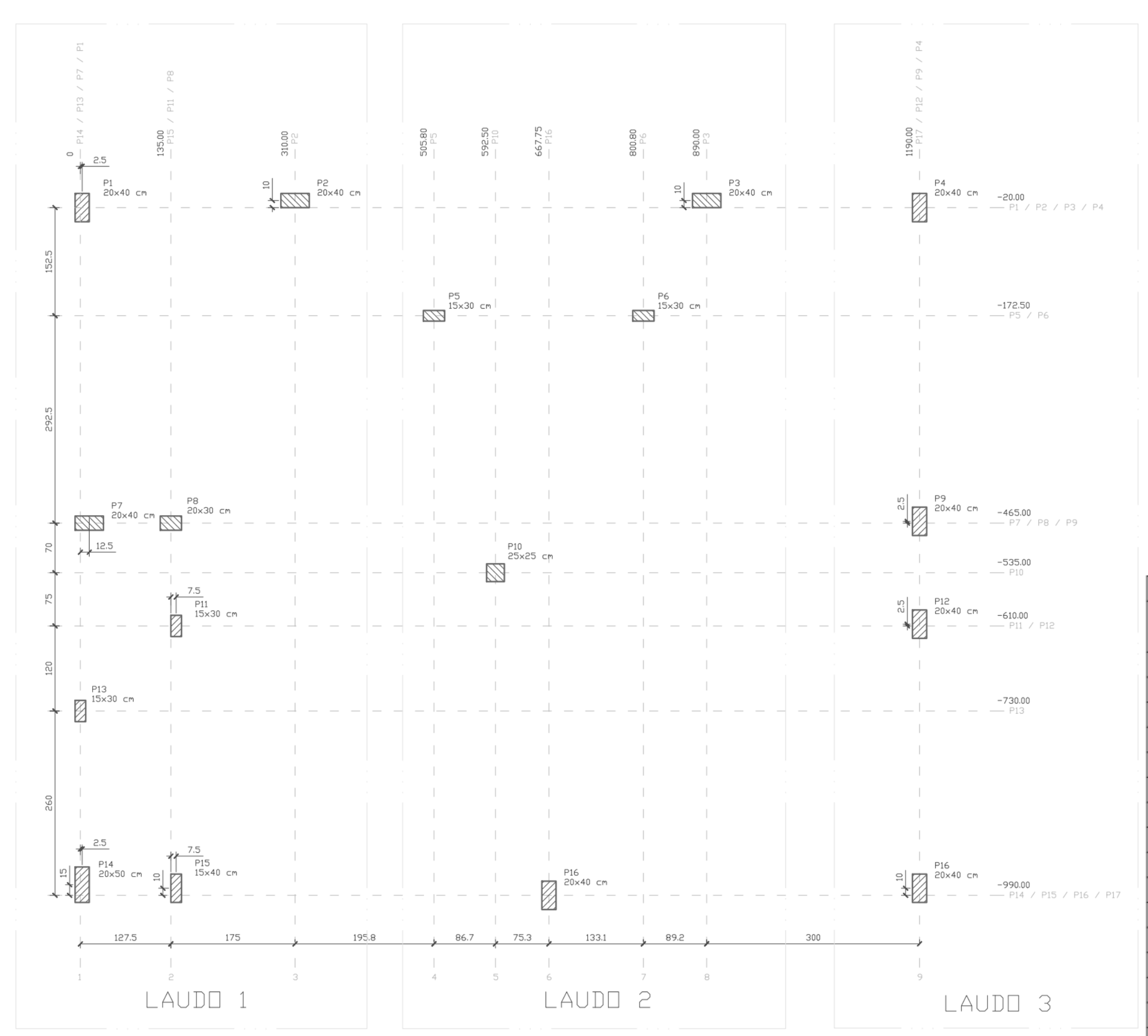

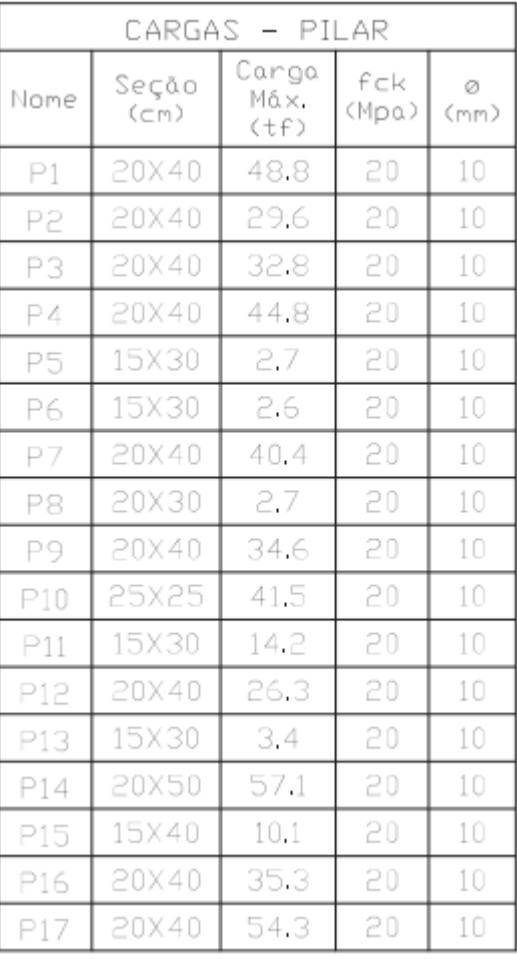